## University of Windsor [Scholarship at UWindsor](https://scholar.uwindsor.ca/)

[Electronic Theses and Dissertations](https://scholar.uwindsor.ca/etd) [Theses, Dissertations, and Major Papers](https://scholar.uwindsor.ca/theses-dissertations-major-papers) 

1-1-2007

## Throughput analysis and improvement of paint shop in automobile industry.

Guangming Qiu University of Windsor

Follow this and additional works at: [https://scholar.uwindsor.ca/etd](https://scholar.uwindsor.ca/etd?utm_source=scholar.uwindsor.ca%2Fetd%2F7128&utm_medium=PDF&utm_campaign=PDFCoverPages) 

#### Recommended Citation

Qiu, Guangming, "Throughput analysis and improvement of paint shop in automobile industry." (2007). Electronic Theses and Dissertations. 7128. [https://scholar.uwindsor.ca/etd/7128](https://scholar.uwindsor.ca/etd/7128?utm_source=scholar.uwindsor.ca%2Fetd%2F7128&utm_medium=PDF&utm_campaign=PDFCoverPages) 

This online database contains the full-text of PhD dissertations and Masters' theses of University of Windsor students from 1954 forward. These documents are made available for personal study and research purposes only, in accordance with the Canadian Copyright Act and the Creative Commons license—CC BY-NC-ND (Attribution, Non-Commercial, No Derivative Works). Under this license, works must always be attributed to the copyright holder (original author), cannot be used for any commercial purposes, and may not be altered. Any other use would require the permission of the copyright holder. Students may inquire about withdrawing their dissertation and/or thesis from this database. For additional inquiries, please contact the repository administrator via email [\(scholarship@uwindsor.ca\)](mailto:scholarship@uwindsor.ca) or by telephone at 519-253-3000ext. 3208.

## **THROUGHPUT ANALYSIS AND IMPROVEMENT OF PAINT SHOP IN AUTOMOBILE INDUSTRY**

By Guangming Qiu

A Major Paper Submitted to the Faculty of Graduate Studies and Research Through Industrial Engineering In Partial Fulfillment of the Requirements for the Degree of Master of Applied Science at the University of Windsor

> Windsor, Ontario, Canada 2007 © 2007 Guangming Qiu

Reproduced with permission of the copyright owner. Further reproduction prohibited without permission.

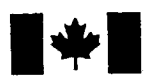

# **1 The Library and Library and Archives Canada**

Published Heritage Branch

395 Wellington Street Ottawa ON K1A0N4 Canada

#### Bibliothèque et Archives Canada

Direction du Patrimoine de l'édition

395, rue Wellington Ottawa ON K1A 0N4 Canada

> *Your file Votre reference ISBN: 978-0-494-42319-6 Our file Notre reference ISBN: 978-0-494-42319-6*

## NOTICE:

The author has granted a nonexclusive license allowing Library and Archives Canada to reproduce, publish, archive, preserve, conserve, communicate to the public by telecommunication or on the Internet, loan, distribute and sell theses worldwide, for commercial or noncommercial purposes, in microform, paper, electronic and/or any other formats.

The author retains copyright ownership and moral rights in this thesis. Neither the thesis nor substantial extracts from it may be printed or otherwise reproduced without the author's permission.

## AVIS:

L'auteur a accordé une licence non exclusive permettant à la Bibliothèque et Archives Canada de reproduire, publier, archiver, sauvegarder, conserver, transmettre au public par télécommunication ou par l'Internet, prêter, distribuer et vendre des thèses partout dans le monde, à des fins commerciales ou autres, sur support microforme, papier, électronique et/ou autres formats.

L'auteur conserve la propriété du droit d'auteur et des droits moraux qui protège cette thèse. Ni la these ni des extraits substantiels de celle-ci ne doivent être imprimés ou autrement reproduits sans son autorisation.

In compliance with the Canadian Privacy Act some supporting forms may have been removed from this thesis.

While these forms may be included in the document page count, their removal does not represent any loss of content from the thesis.

Conformément à la loi canadienne sur la protection de la vie privée, quelques formulaires secondaires ont été enlevés de cette thèse.

Bien que ces formulaires aient inclus dans la pagination, il n'y aura aucun contenu manquant.

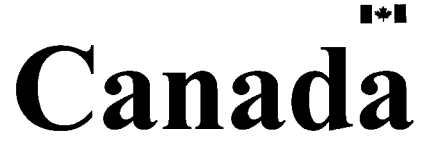

#### **ABSTRACT**

It is natural that if a thing happens two times under similar conditions, it is likely to get the same result. Based on this assumption, the simulation model of a paint shop is built by software AutoMod to generate an artificial history to draw inferences about the operating characteristics of the real system. This model considers many factors that could affect the throughput, such as mixed products, optimal buffer location, varying part arriving rate, mean time between failures, mean time to repair, and maintenance policy. Using simulation as modelling techniques is a general approach to the complex situation where analytical methods have limitation.

### **DEDICATION**

This major paper is dedicated to my family: Hong Qiu, Jie Sun, Yanqiu Gao, Shu Qiu

#### **ACKNOWLEDGEMENTS**

I feel fortunate to have had a lot of people who helped me completing the program of Master of Applied Science. I would like to take the opportunity to express my sincere gratitude to Dr. Walid Abdul-Kader, my academic advisor, for his encouragement, patience, invaluable advice through the course of writing this major paper.

My gratitude also goes to Dr. R. Lashkari, who acted as my committee member, for the time he spent reading and examining this major paper. His valuable suggestions helped significantly improve the quality of my work.

Sincere gratitude is also expressed to the faculty and staff of the Department of Industrial and Manufacturing Systems Engineering for providing me with such an excellent research experience.

## **TABLE OF CONTENTS**

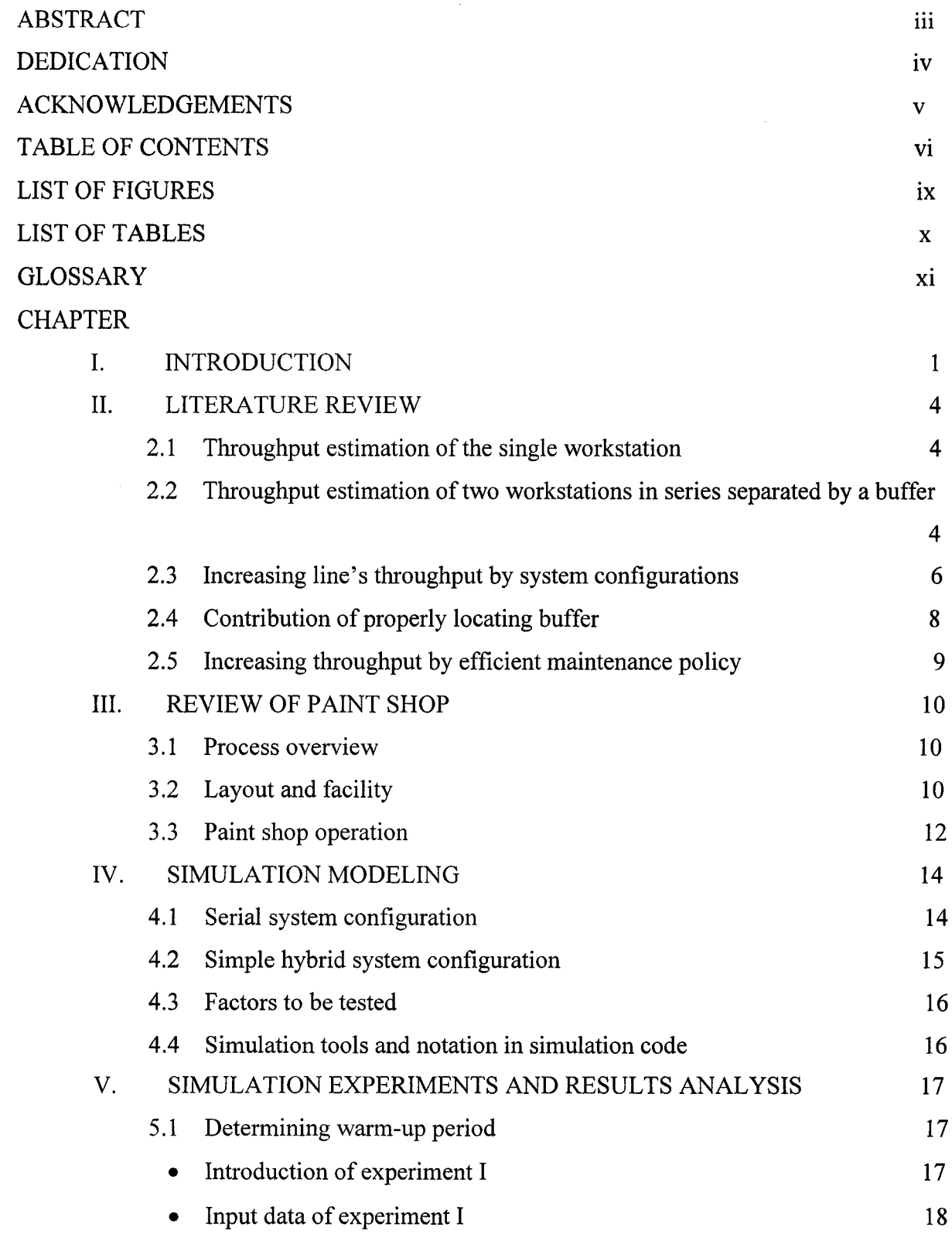

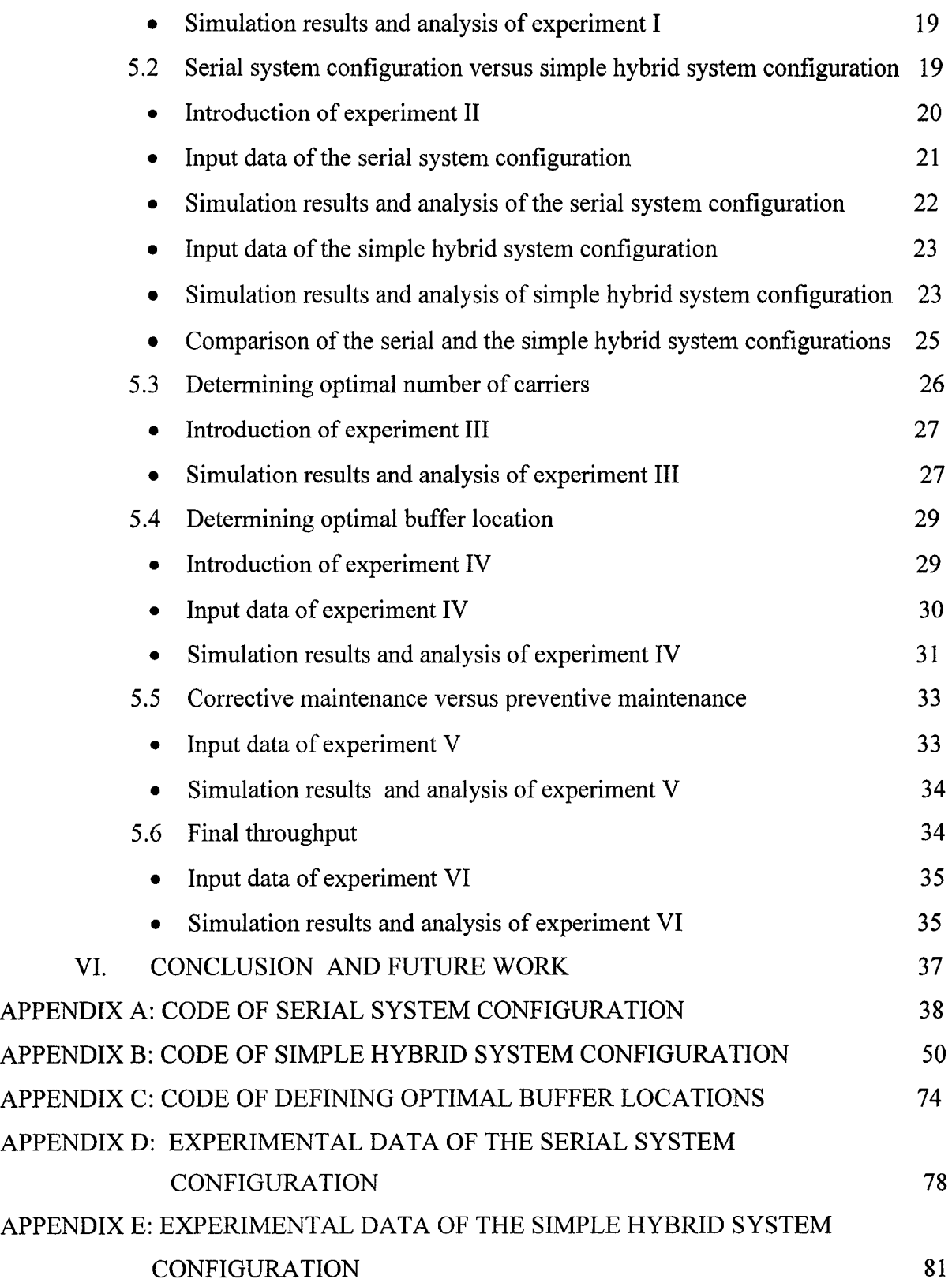

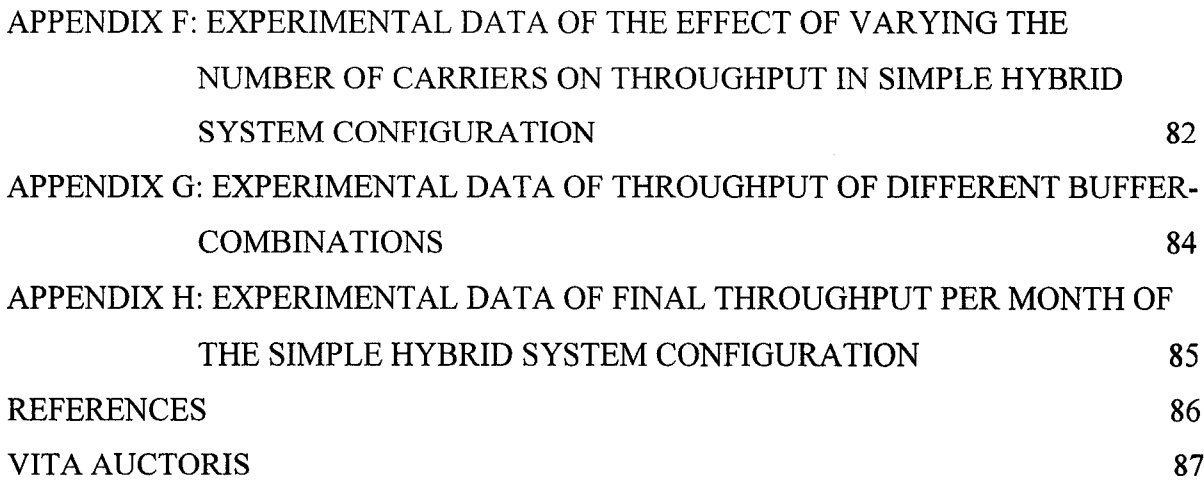

## **LIST OF FIGURES**

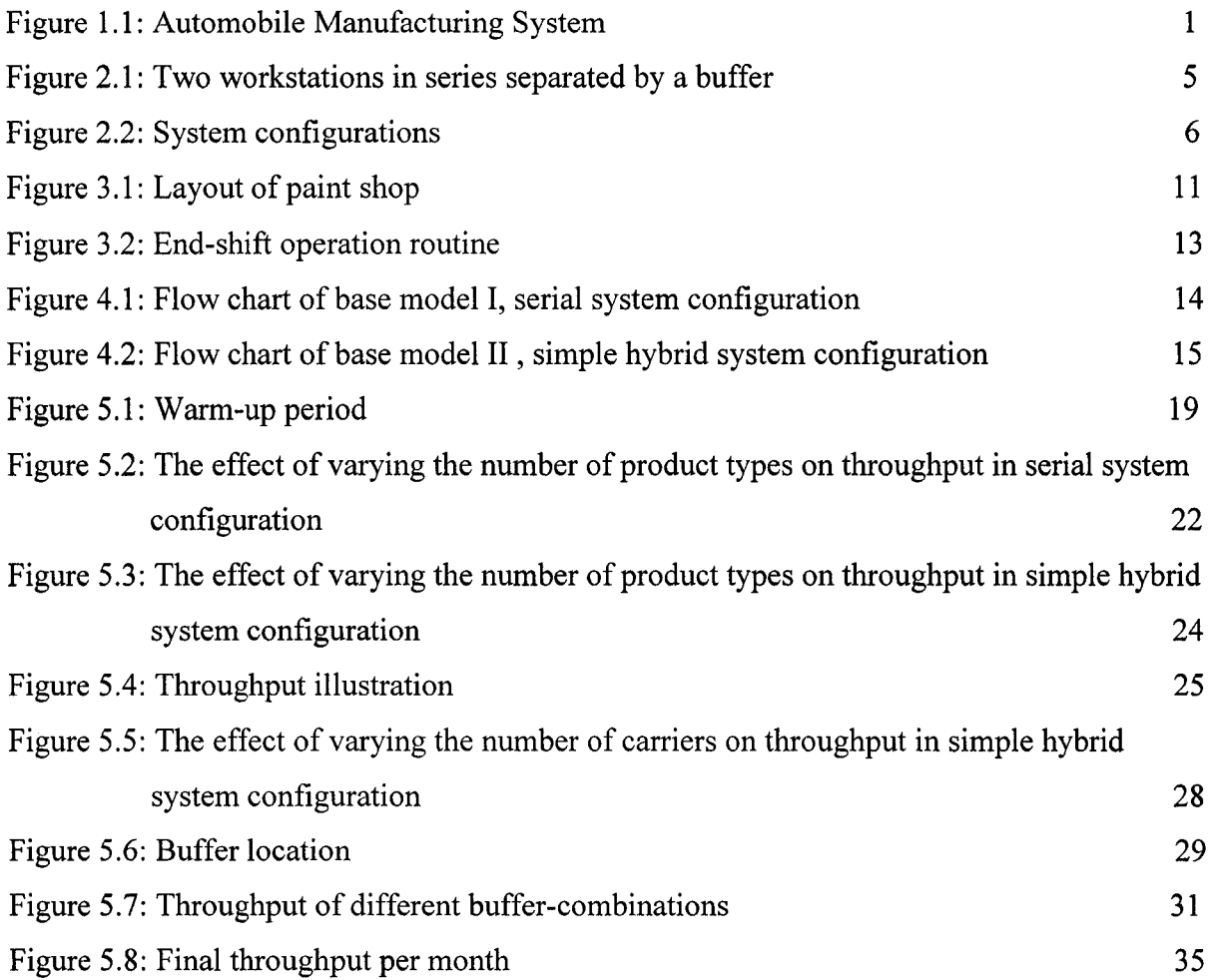

## **LIST OF TABLES**

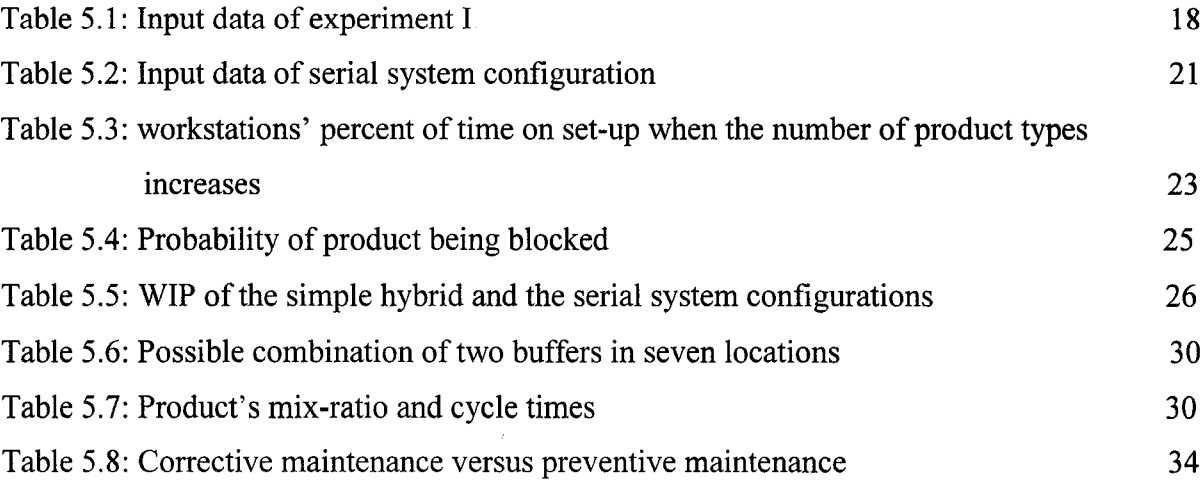

#### **GLOSSARY**

**Buffer** – is used to store loads on semi-finished product

**Mean time between failures (MTBF)** – this is a quantity of time from which an object in working condition will fail

**Mean time to repair (MTTR)** – this is a quantity of time required to repair an object which is currently offline

**Steady-state** - is the limit of a response variable of a simulation model if the simulation model were run without termination

**Transient state** – the period after which steady-state is reached

**Corrective maintenance** - occurs when a system accidently fails and is usually driven by the failure of a component or system

**Preventive maintenance** – repair and maintenance of the facilities every certain period

**White body storage (WBS)** – is used to store white body before a paint shop

**Painted body storage (PBS)** – is used to store painted body after a paint shop

**System configurations** – are ways to deploying facilities

**Cycle time** - the number of time units per product produced on the line

xi

#### **CHAPTER I: INTRODUCTION**

This paper studies a paint shop in the automobile industry. There are five main shops whose work is required to produce a car: the stamping shop, the body shop, the paint shop, the trim and chassis shop and the power train shop. The flow of work from stage to stage is illustrated in Figure 1.1 (with WBS standing for "white body storage" and PBS for "painted body storage").

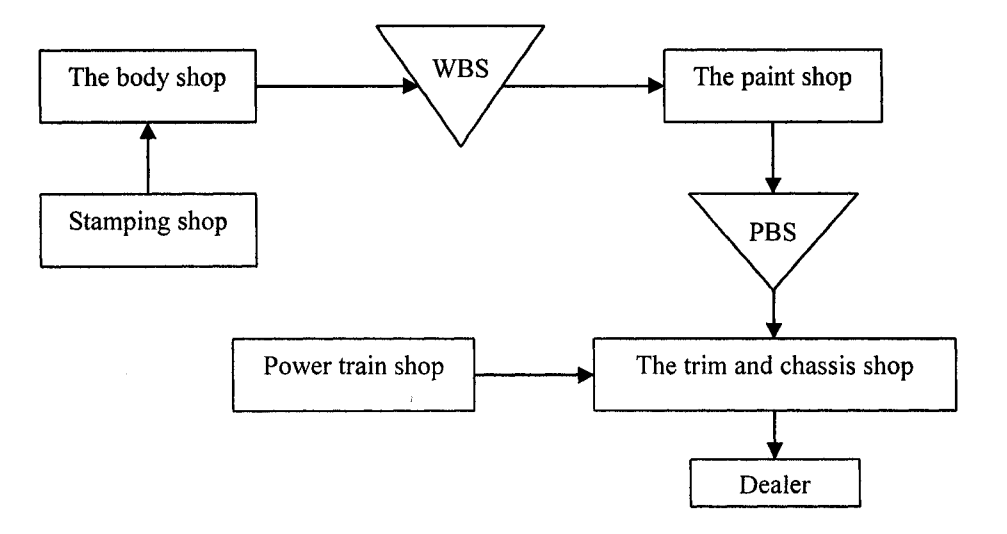

Figure 1.1: Automobile Manufacturing System

Conway et al. (1988) presented six rules for the optimal buffering of balanced lines with moderate variability. One of these rules is the bowl phenomenon, which states that buffers should be allocated evenly among all sites—if possible—with any remaining buffers allocated symmetrically around the center of the line. Furthermore, Powell and Pyke (1996) stated that while a bottleneck station tends to draw buffers toward it, the optimal allocation depends on the location and severity of the bottleneck, as well as the number of buffers available. Therefore, if we consider the entire automobile manufacturing system as a production line, the paint shop— located in the middle of said line—is likely to act as a bottleneck.

The paint shop performs a series of processing steps to prepare and then coat the car body surfaces according to the quality requirements. Usually, a sedan demands higher painting quality than a truck and, therefore, requires more processes. Defects are common in a paint shop, and painted cars with minor defects are taken off the regular production lines and moved to the repair area. Painted cars with major defects are directed to the rework loops to be processed again. Once the repair is finished, they are placed back on the regular line as soon as an opening occurs.

Multiple product types with a variety of surface areas are often processed in the same painting line. A car with a larger surface area requires more processing time than one car with a smaller surface area—facts that prompt varying processing times. Color changing is another common occurrence in the paint shop, i.e. mixed products. When changing color, a specific set up time is required for some workstations. For example, the plant must cleanse the painting apparatus of one paint color before switching to a new color.

In order to save on the investment in the painting facility and increase painting quality at the same time, jobs can enter the painting booths multiple times. For example, products with major defects are directed back to particular painting booths to be reprocessed, otherwise another painting booth must be built to perform the repair function. Therefore, Li (2004) stated that paint shops tend to be system bottlenecks in many automotive assembly plants due to the complexity of their tasks. This paper selects a paint shop—starting from WBS and ending at PBS—as a case study.

This is the first time that the two kinds of system configurations are thoroughly compared in terms of throughput, and a new equation for predicting optimal buffer location is introduced in Chapter II and validated in our case study.

The remainder of this major paper is divided into five more chapters. Chapter II presents analytical solutions to the throughput calculation, as well as their strong points and limitations. Techniques to improve throughput, such as suitable system configuration, optimal buffer location and an efficient maintenance policy are also offered.

Chapter III focuses on the paint shop, which consists of a material handling system, various work booths and resources such as workers and/or robots. The material handling system includes various power and free conveyors and carriers (fixtures or skids) to perform the transportation, buffer and grouping functions. One of the main problems encountered by designers is the difficulty of gaining insight into how the number of carriers impacts the throughput. In addition, random failures and the repair time of the paint booths also affect the system throughput.

Chapter IV—Simulation Modeling—introduces the primary purpose of the simulation modeling techniques, the two base models, the different factors to be tested and the simulation tools.

Chapter V sets up several experiments to analyze the effect of different factors on system performance. A modeller could sense how the number of carriers affects the throughput based on the experimental results. Buffer location is also an important design factor. The impact of maintenance on the throughput is addressed as well. Ultimately, the final throughput is presented when all the suitable techniques are applied to the manufacturing system.

Finally, the conclusion and recommendations for future research are provided in chapter VI.

#### **CHAPTER II: LITERATURE REVIEW**

In an effort to gain insight into the throughput estimation for the whole manufacturing system, several typical modules are presented—including how to analyze single workstation throughput as well as two workstations in a series, separated by a buffer. Theoretically, the throughput of a complex manufacturing system could be calculated by decomposing the complex manufacturing system into many simple templates. Several techniques for improving throughput are presented later, some of which are applied to our case study.

#### **2.1 Throughput estimation of the single workstation**

For the single workstation, Sawyer (1970) gave a well-known relation—see equation 2.1 for predicting the throughput:

$$
Q = \frac{T}{C}
$$
 (2.1)

where:

- $\bullet$   $C = cycle$  time (the number of time units per product produced on the line)
- $T =$  useful processing time
- $Q =$ throughput

However, further analysis reveals that this equation is not as simple as it initially appears. How does the designer calculate useful processing time? For example, given a one year period, the designer can reduce the time for holidays, for breaks and for repairing or setting up the facility, but how can they estimate the time for starting the production line and the time for stopping it—during which the production rate of the manufacturing system is apparently slowing down? In reality, the designer cannot ignore this issue because the factory manager encounters it whenever there is shift change. This problem is revisited in Chapter III, with our research trying to provide a solution according to the paint shop's special rules.

#### **2.2 Throughput estimation of two workstations in series separated by a buffer**

Alden (2002) developed a formula estimating the performance of two workstations in series with downtime and unequal speeds, as illustrated in Figure 2.1. In this configuration, jobs

flow from Station 1 to Station 2, and are to be processed at each station. To derive equation 2.2, which calculates the throughput in a steady state, Alden (2002) treats the movement of jobs through the line as a fluid flow.

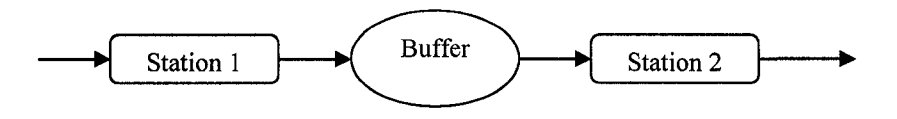

Figure 2.1: Two workstations in series separated by a buffer

The throughput equation developed for this case is given by

$$
\rho = S_2 \times P(w, w) + \hat{S}_2 \times P(d, w) \tag{2.2}
$$

where:

- $\rho$  = the average number of jobs produced per time unit
- $S_2$  = the speed of station 2, i.e. jobs produced per time unit
- $P(w, w)$  = the fraction of time that both stations are processing
- $P(d, w)$  = the fraction of time that station 2 is processing, while station 1 is down

• 
$$
\hat{S}_2 = S_2 \times \frac{MTBF_2}{MTBF_2 + MTTR_2}
$$
 (2.2*a*)

Based on the research conducted by Alden (2002),

$$
P(w, w) = \frac{1}{(\lambda_1 + \lambda_2) \left[ \frac{1}{(\lambda_1 + \lambda_2)} + \frac{B \theta_2 P_0}{\hat{S}_1} + \frac{B \theta_2 P_0}{\hat{S}_2} + \frac{\theta_2 P_0}{\hat{S}_2} + \frac{\theta_2 P_0}{\theta_1 \mu_2} + \frac{P_0}{\mu_2} \right]}
$$
(2.3)

and

$$
P(d, w) = \frac{\hat{S}_2}{\left(B\theta_2 P_0\right)\left(\frac{1}{\lambda_{1} + \lambda_{2}}\right)^{2} + \frac{B\theta_2 P_0}{\hat{S}_1} + \frac{B\theta_2 P_0}{\hat{S}_2} + \frac{\theta_2 P_0}{\hat{S}_2} + \frac{\theta_2 P_0}{\theta_1 \mu_2} + \frac{P_0}{\mu_2}\right)}
$$
(2.4)

where,

- $\bullet$  *B* = the buffer size
- $\mu_l = 1/MTTR_1$  (mean repair rate of workstation 1)

Reproduced with permission of the copyright owner. Further reproduction prohibited without permission.

- $\lambda_l = 1/\text{MTBF}_1$  (mean failure rate of workstation 1)
- $\mu_2$  = 1/MTTR<sub>2</sub> (mean repair rate of workstation 2)
- $\lambda_2 = 1/\text{MTBF}_2$  (mean failure rate of workstation 2)
- $\theta_1 = \lambda_1/(\lambda_1 + \lambda_2)$  (for simplifying the above equation)
- $\theta_2 = \lambda_2/(\lambda_1 + \lambda_2)$  (for simplifying the above equation)
- $P_0 = \theta_1 / (1 + \theta_1 B)$  (the probability that the buffer is empty)

• 
$$
\hat{S}_1 = S_1 \times \frac{MTBF_1}{MTBF_1 + MTTR_1}
$$

Alden's paper also reveals that Equations 2.3 and 2.4 are based on many assumptions—that "time between failures" and "time to repair" are exponentially distributed, that the first station is never starved and the second station is never blocked, and that jobs flow through the system with zero transit time. With so many assumptions (some of them impossible in a real-world situation), it is inconvenient to give an analytical solution, even if the manufacturing system is slightly modified. To remedy this problem, another method is wanted as the manufacturing system becomes more complex.

#### <span id="page-17-0"></span>**2.3 Increasing line's throughput by system configurations**

Webbink and Hu (2005) stated that the system configuration could be divided into five categories: (a) serial configuration, (b) parallel configuration, (c) simple hybrid configuration, (d) complex hybrid configuration and (e) complex-hybrid configuration—as illustrated in Figure 2.2, where the little rectangle represents a workstation.

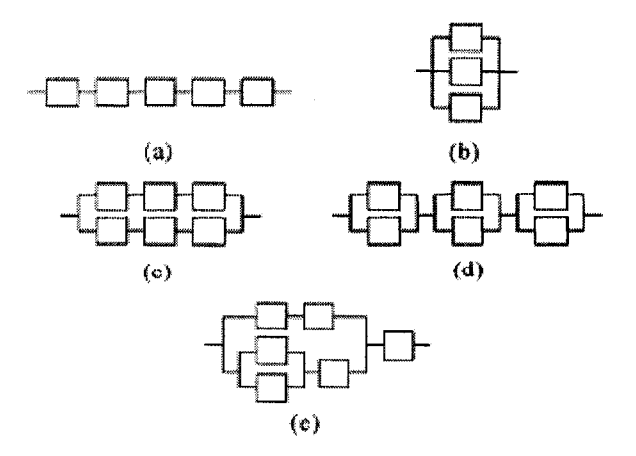

Figure 2.2: System configurations

**6**

These configurations, individually, have their own advantages and disadvantages. For example, the serial configuration is simple and does not require too many material handling facilities and the parallel configurations are more reliable. When one workstation breaks down, the other—possessing the same function—can keep the production line running. However, parallel configurations demand a complex material handling system and therefore waste too much time in the process of transportation, which does not add value to the product. Therefore, a factory manager is faced with a trade-off when selecting a suitable system configuration.

The studied case in this paper selects the simple hybrid configuration shown in Figure 2.2 (c) as its strategy for deploying equipment because several kinds of products are mixed together. Serial configuration requires a particular set-up time when changing product types, leading to a reduction in the over-all throughput. Furthermore, because most manufacturing systems now adopt a pull system instead of a push system and the market demand is always varying, grouping the same products as a batch is sometimes not practical. In this situation, a simple hybrid configuration could perform the grouping function by the material handling system.

In our case, a "cross-line transportation car" is the material handling equipment used to convey the first group of products to the upper serial line and the second group of products to the lower serial line (i.e. "grouping"). Both the upper and lower serial lines perform the same sequence of processes.

In addition, from a reliability standpoint, a simple hybrid configuration is better than a serial configuration. For example, if one of the workstations in the upper serial line breaks down, the factory manager can continue to run the production line as a whole by using the lower serial line. Failures in both the upper and lower serial production lines, however, causes the production to stop completely.

Chapter V studies and compares the serial configuration and the simple hybrid configuration when the types of product increase from 1 to 8.

7

#### <span id="page-19-0"></span>**2.4 Contribution of properly locating buffer**

Powell and Pyke (1996) studied the problem of buffering serial lines with moderate variability and a single bottleneck—a single station with a larger mean processing time than all other stations. Their analysis reveals that a bottleneck station draws buffers towards itself, but the optimal allocation depends on the location and severity of the bottleneck, as well as the number of buffers available.

In our case, a simple hybrid configuration is adopted as our deploying strategy. A restricted factory space prompted us to allow two buffers—each with a capacity of 1—in each line of the simple hybrid configuration. Therefore, the designer does not worry about the buffer capacity, only the buffer location. This makes the buffer analysis much easier.

The mean processing time for each workstation in our case is almost the same as the cycle time. The main difference between the various workstations is their mean time between failures, and mean time to repair. The spraying guns in the paint booth are very sensitive to the density of paint material, and frequently become blocked. Therefore, the painting booths have a much lower mean time between failures.

However, the conclusions, drawn by Powell and Pyke (1996), could be expanded by the assumption of replacing a larger mean processing time with a slower speed (see Equation 2.2 a) in order to conceptually predict a bottleneck in a serial production line. In addition, Equation 2.5 expresses the workstation's parameter for mixed products if the set up time is ignored.

$$
S = \frac{1}{n_1 t_1 + n_2 t_2 + \cdots + n_n t_n} \times \frac{MTBF}{MTBF + MTTR}
$$
\n(2.5)

Where,

- $n_n$  = the number of nth product
- $t_n$  = the time for producing one of nth product

Equation 2.5 is used to conceptually predict a serial line's bottleneck in the simple hybrid configuration, and is validated by the simulation model. For more information, please refer to Experiment IV in Chapter V.

#### <span id="page-20-0"></span>**2.5 Increasing throughput with efficient maintenance policy**

Maintenance activities are performed to enhance or restore efficiency and alleviate the risk of losing throughput. Zhang (2005) presented that maintenance activities can be categorized as corrective maintenance (CM) or preventive maintenance (PM). CM occurs when a system experiences a random failure—usually driven by the failure of a component or system. PM occurs when a system can still run and be performed in either a time-based or a conditionbased manner.

The challenge the designer faces is not knowing which maintenance policy is more efficient, because efficiency depends on the reliability of the components and the system, or the failure rate curve. In addition, preventive maintenance can only reduce a facility's failure rate to a certain level, it cannot effectively prevent accident failures. This makes selecting a suitable maintenance policy more complex, because the levels depend on the frequency that preventive maintenance is performed. Chapter V compares data provided by the maintenance crew, corrective maintenance and time-based preventive maintenance in terms of throughput.

#### **CHAPTER III: PAINT SHOP REVIEW**

This chapter introduces the paint shop in our case study, presenting an overview of the paintprocess as well as the layout and operation of the shop.

#### **3.1 Process overview**

The white bodies are transported from the automotive body shop to the paint shop, where they undergo pre-paint treatment. —a process that involves thorough washing and phosphate, which is used to cause a chemical crystallization on the white body surface that provides improved paint adhesion and anti-corrosion protection.

The white bodies dry, and are directed through the process of base-coat application—a layer of material applied to the vehicle surface that causes the top-coat to readily adhere to the surface of the vehicle. The base-coat material requires excellent adhesion to both the automotive white body—generally made of lightweight steel—and the top-coat painting material.

The truck bodies are then transported to a bake oven where the base-coating is cured and dried, prior to being directed to the sanding booth where the surface of the base-coat is made coarser to improve its adhesive ability. Forced cooling is provided by the cooling-booth between the bake-oven and the sanding-booth to lower the temperature of the truck bodies to around 45 °C.

When the top-coating process is finished—one similar to the base-coating process—the painted bodies undergo inspection and repair in terms of paint quality and correctable defects.

#### **3.2 Layout and facility**

As previously stated, the facilities are finally deployed according to a simple hybrid configuration—illustrated in the conceptual layout of Figure 3.1—where the squares represent various facilities and the stars signify the candidate buffer locations. Grouping function is performed by the cross-line transportation cars, which separate groups of products into a variety of serial production lines. Only two Capacity 1 buffers are allowed in each parallel production line, due to space limitation and investment-efficiency on the paint shop floor. The size and shape of the truck bodies—approximately ten meters long and two meters high whether they are stacked or stored on the same level—the buffer occupies too much space in the paint shop. Chapter V addresses the optimal buffer location.

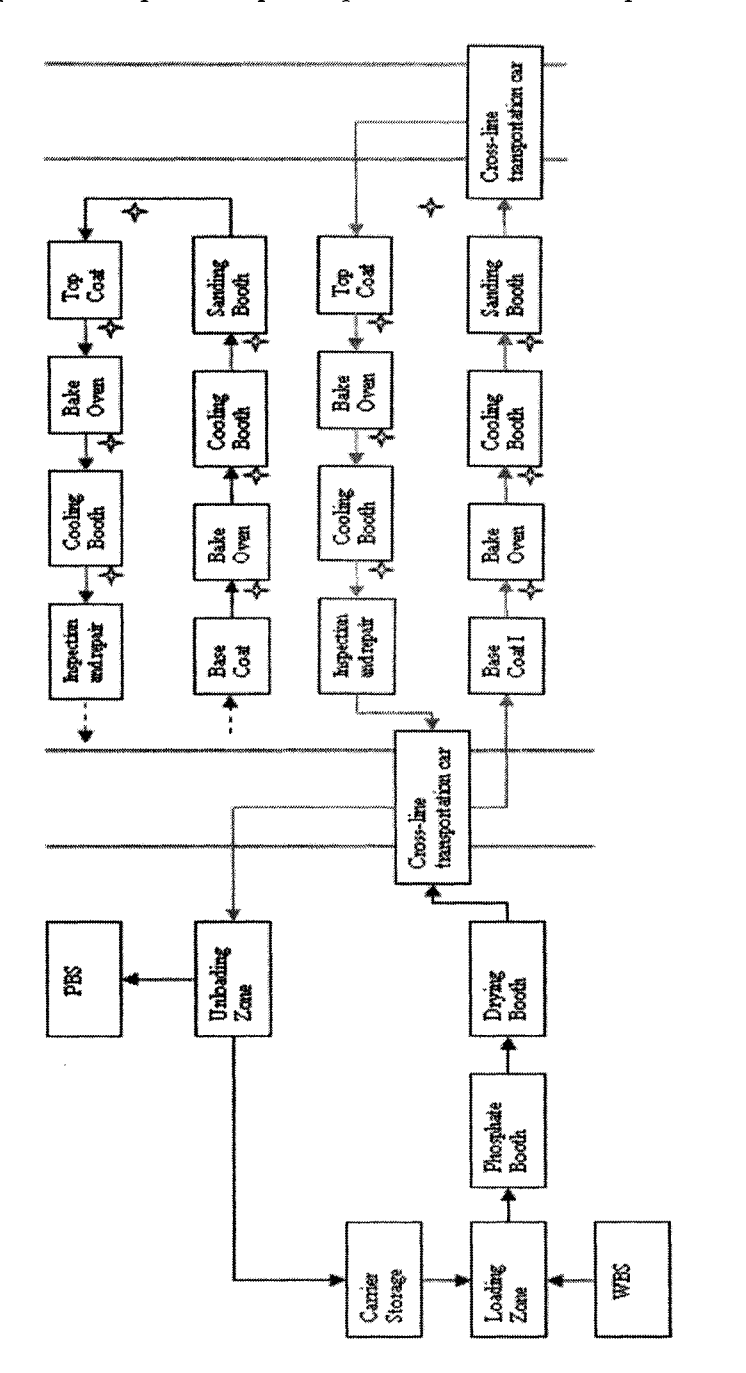

pai  $\overline{5}$  $\mathbb{E}$ m u

3 bp £

Cl,

Other workstations—except the phosphate and drying booths— are doubled because the production rates of the phosphate and drying booths are much faster than the rates of the other workstations. In addition, the phosphate and dry-up processes are similar even for different products—unlike other workstations, such as base-coat and top-coat, which must change the performance of their tasks with the changing product types. The cross-line transportation car is the material handling equipment used to perform the grouping function. According to PLC code, it can separate different products and send them to one of the basecoat booths, based on the "first come first serve" principle.

White truck bodies are only placed on carriers in the loading zone before they are conveyed to the next process if two conditions have been met. The first is that there are white truck bodies in the WBS. The second is that carriers are available in the carrier storage. Once the entire painting process is complete, the truck bodies are transported to the unloading zone where they separate with the carriers. The workers then put the carriers in the carrier storage, and the painted bodies in PBS.

#### <span id="page-23-0"></span>**3.3 Paint shop operation**

The paint shop runs eight hours a day, five days a week. During its daily operation, production must be scheduled so that end-shift changes can be made with a minimum of interruption in production. Scheduling the end-shift is difficult because the conveyors running parts through bake ovens cannot be stopped for long, or they risk inflicting damage resulting from the high temperature. With this in mind, the manager empties all the bake ovens before shift, leading to a temporary slow down for the throughput of the whole system. The end-shift operation routine is illustrated in Figure 3.2, and this special rule makes the calculation of useful processing time in Equation 2.1 very complex. Chapter V includes the shifting impact in the simulation model to accurately estimate the performance of the whole system.

To prevent paint build-up on spray gun tips, each paint-delivery hose and spray gun are purged with solvent between each change in color. Despite these efforts, the spray guns are often blocked as a result of an inefficient purge—prompting the base-coat and top-coat booths to suffer a high fraction of down time. Consequently, they test CM and PM to minimize the impact caused by the facility's various fractions of down time.

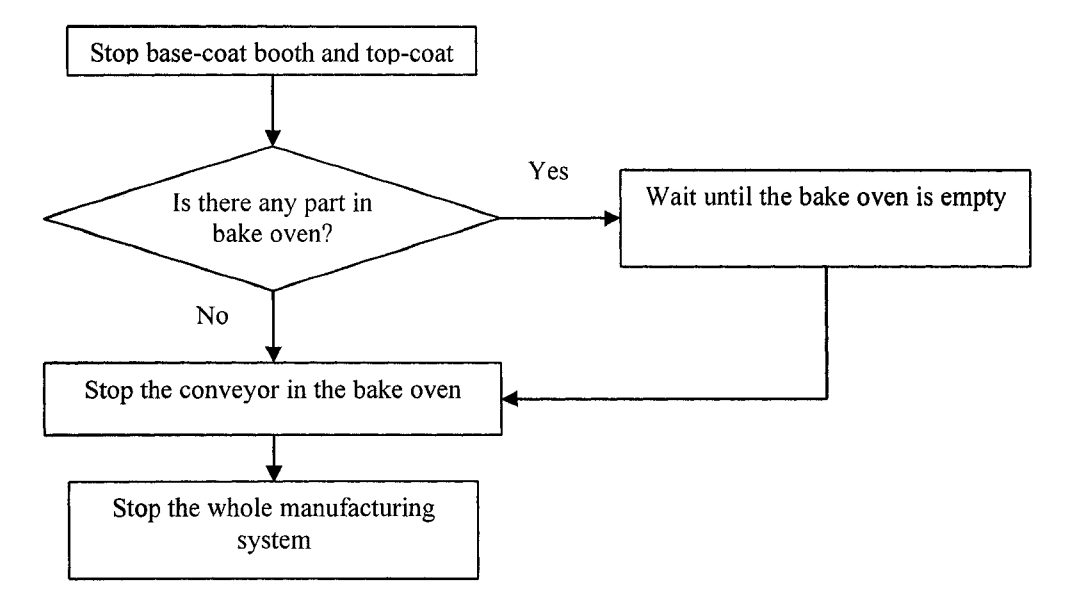

Figure 3.2: End-shift operation routine

#### **CHAPTER IV: SIMULATION MODELING**

The first step in designing the simulation model was to identify its primary purpose. In our case, the primary purpose of simulating the manufacturing system was to estimate the throughput and test different factors that might increase throughput before the final layout is applied to the shop floor. Two base models were built to compare serial system configuration and simple hybrid system configuration. After selecting a suitable system configuration, different factors with potential effects on the throughput were tested. These factors are the number of carriers, buffer locations and maintenance policies.

#### **4.1 Serial system configuration**

Base Model I was built to estimate the throughput of a serial system configuration, and then compared with the simple hybrid system configuration estimated by Base Model II. The flow chart of Base Model I is illustrated as Figure 4.1.

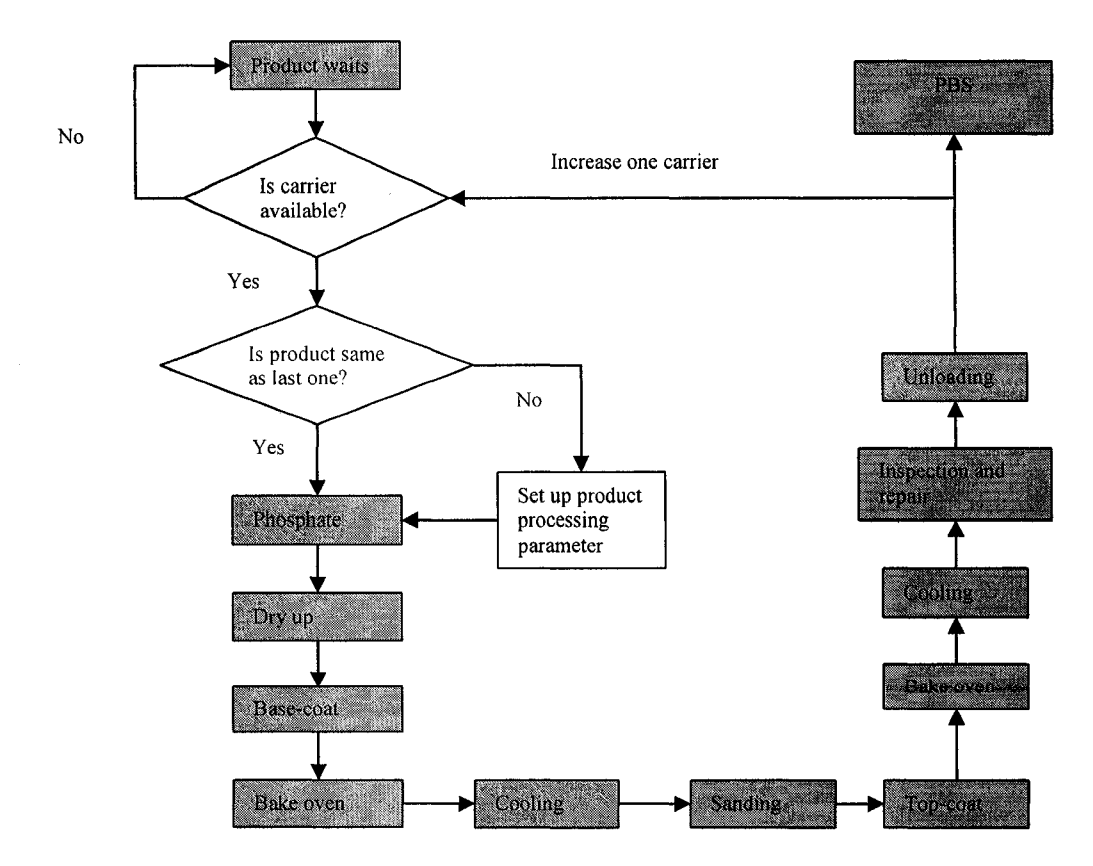

Figure 4.1: Flow chart of Base Model I, serial system configuration

#### <span id="page-26-0"></span>**4.2 Simple hybrid system configuration**

Base Model II is built to estimate the throughput of a simple hybrid system configuration and then compared with the serial system configuration estimated by Base Model I. The flow chart of Base Model II is illustrated in Figure 4.2.

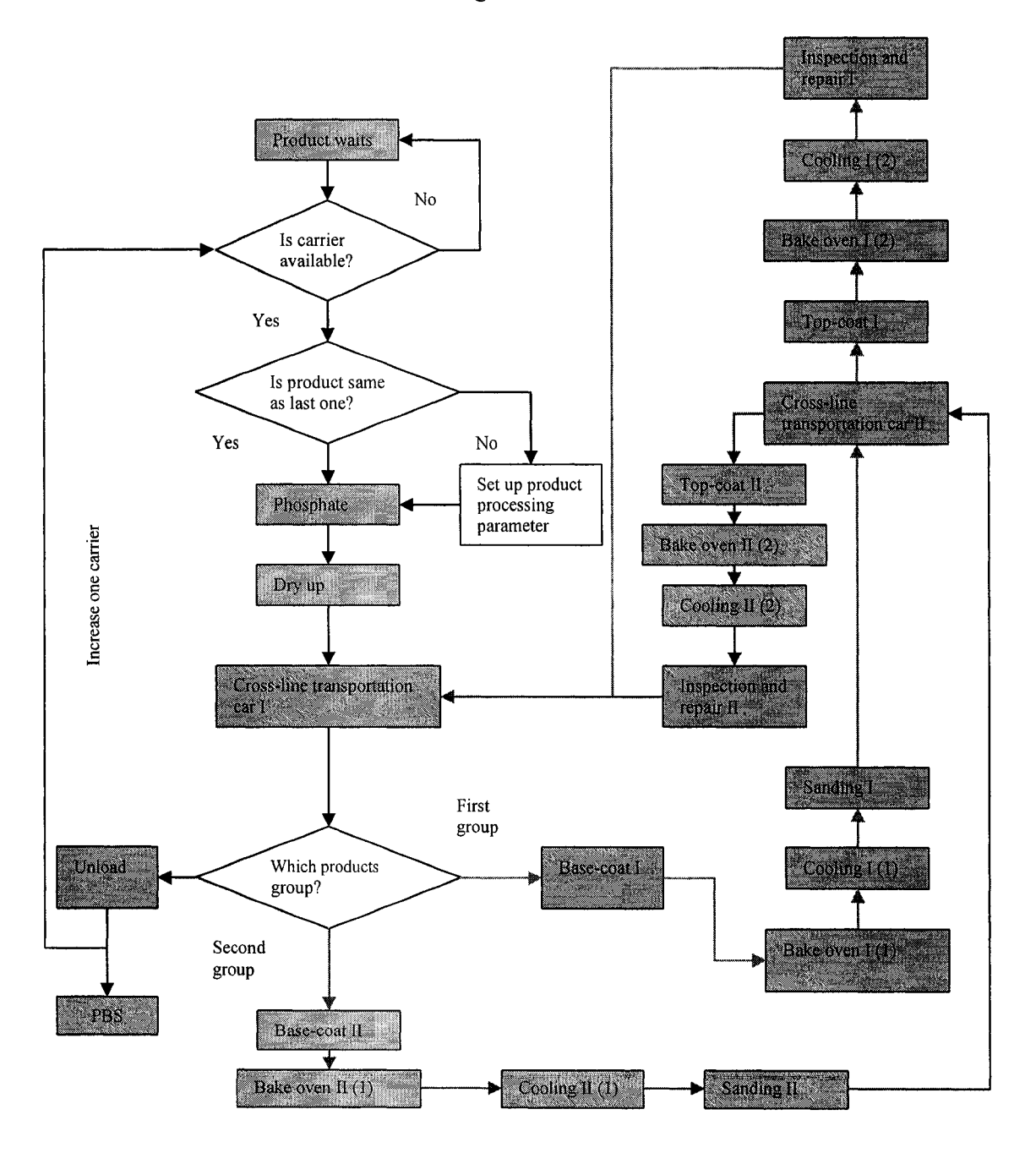

Figure 4.2: Flow chart of Base Model II, simple hybrid system configuration

#### <span id="page-27-0"></span>**4.3 Factors to be tested**

After a suitable system configuration is selected, various factors such as the quantity of carriers, buffer locations and maintenance policies—all of which have a potential influence on the final throughput—are tested by the simulation of Base Models I and II.

#### <span id="page-27-1"></span>**4.4 Simulation tools and notation in simulation code**

The simulation models were built using AutoMod—a commercial simulation package that combines CAD-like drawing tools with a powerful engineering-oriented language to model control logic and material flow. Unlike most other simulation languages, AutoMod's strong graphical interface precisely captures the physical constraints of distance, size and space- producing exceptionally accurate 3-dimensional details.

To help readers understand the simulation code, a summary of the notation is presented below:

- $V1$   $\ldots$  = variable used for product 1
- $V2$  ... = variable used for product 2
- **V3**  $\ldots$  = variable used for product 3
- $V4$   $\ldots$  = variable used for product 4
- $\mathbf{V5}$   $\ldots$  = variable used for product 5
- $V6$ <sub>....</sub> = variable used for product 6
- $V7$   $\ldots$  = variable used for product 7
- $\sqrt{8}$  ... = variable used for product 8
- **V\_... = variable used for all products**
- $A_{...}$  = load attribute
- **R\_... = resource**
- $P_{\dots} =$  process
- $L ... = load$
- $Conv = power$  and free conveyor system
- **Pm = automatic guided vehicle system**
- **Sta\_... = workstations**
- $Lbl$ <sub>...</sub> = labels
- **01\_... = order list**

#### **CHAPTER V: SIMULATION EXPERIMENTS AND RESULTS ANALYSIS**

Chapter V is divided into six sections. The first section defines the warm-up period using a leading base model, then applies the warm-up period and the steady-state length to the subsequent simulation models. The second section compares the simple hybrid system configuration with the serial system configuration in terms of throughput when the number of product types varies. The third section determines the optimal number of carriers. The fourth section uses a conceptual simulation model to validate Equation 2.5, which predicts the optimal buffer location. The result is then applied to arrange the facilities on the shop floor. The fifth section addresses factory management—with the maintenance policies considered in this experimental design. The last section predicts the throughput per month when the endshift change is considered.

#### **5.1 Determining warm-up period**

Most of the simulation models are started empty and idle. Almost every time, these conditions differ from the steady-state condition. Therefore, the simulation model takes some time to reach steady-state. During this time period, the model is said to be in transient-state, i.e. warming up.

Mahajan and Ingalls (2004) categorized the methods for dividing the warm-up period into (1) graphical, (2) statistical, (3) heuristics and (4) initialization bias methods. In this paper, the graphical method is employed to define the warm up period using a leading base model. All the following experiments are analyzed with data recorded from the simulation steady-state behavior.

#### **• Introduction of Experiment I**

The leading base model is designed to define the warm-up period. Eight kinds of products are used to test this leading base model.

#### **• Input data for Experiment I**

Table 5.1 presents the input data for Experiment I. Column 1 reports the name of different workstations. In the table, all the cycle times are the uniform distribution. And the first value is the mean of the distribution, while the second value is the standard deviation. **By** using uniform distribution, the maximum and minimum processing times are limited that accords to the reality.

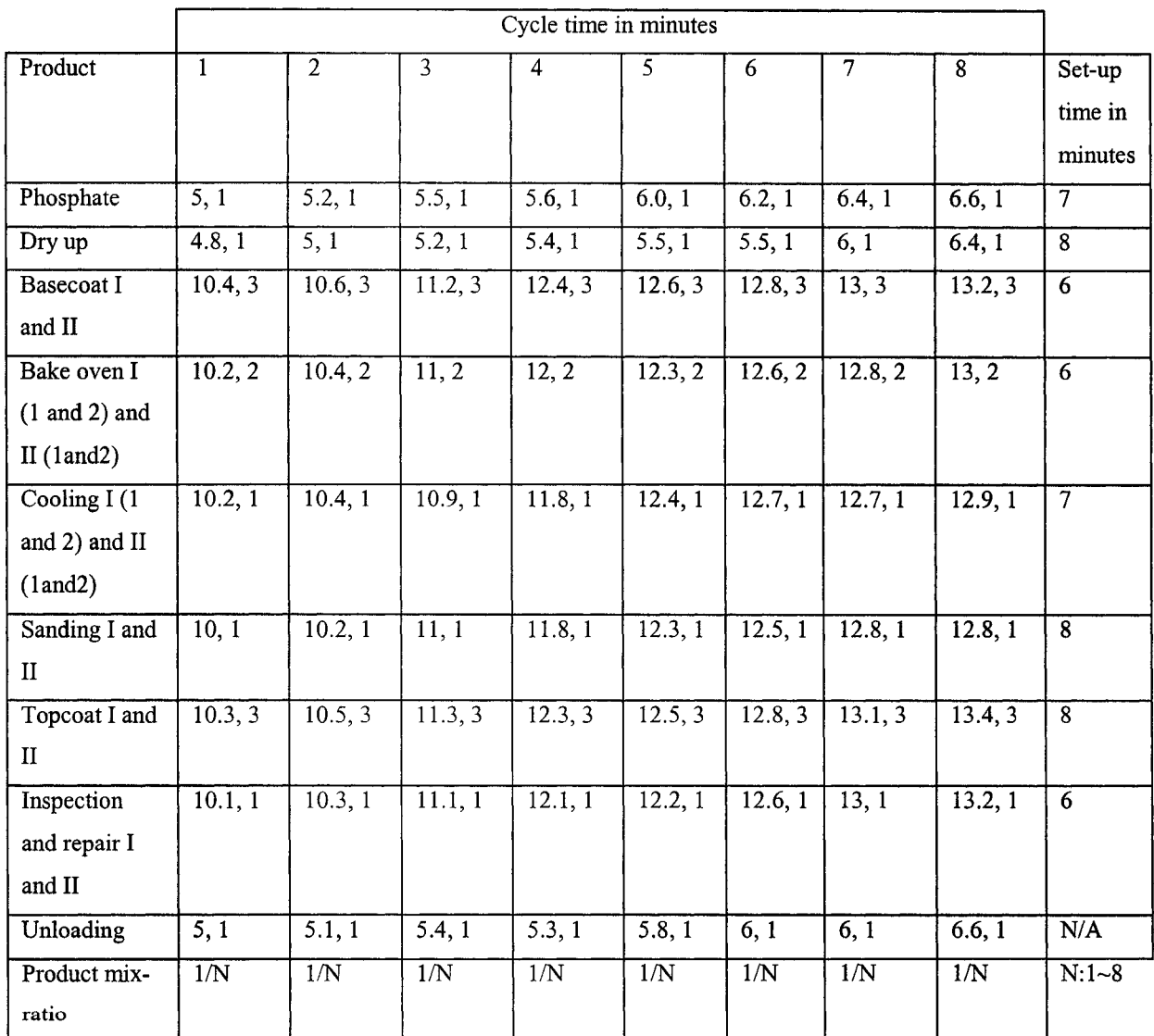

Table 5.1: Input data for Experiment I

#### **• Simulation results and analysis of Experiment I**

Figure 5.1 is based on the data from Experiment I. The X-axis in Figure 5.1 represents the time in hours, while the Y-axis tells us the throughput per hour. Figure 5.1 suggests that the manufacturing system enters the stable-state after 20 hours.

For the sake of insurance, the warm-up period is enlarged to 50 hours, and the simulation model is run for 1000 hours after the first 50 hours. During these 1000 hours, the simulation data are collected and analyzed to compare serial system configuration with simple hybrid system configuration and determine the optimal number of carriers, predict the optimal buffer locations and choose a suitable operation policy.

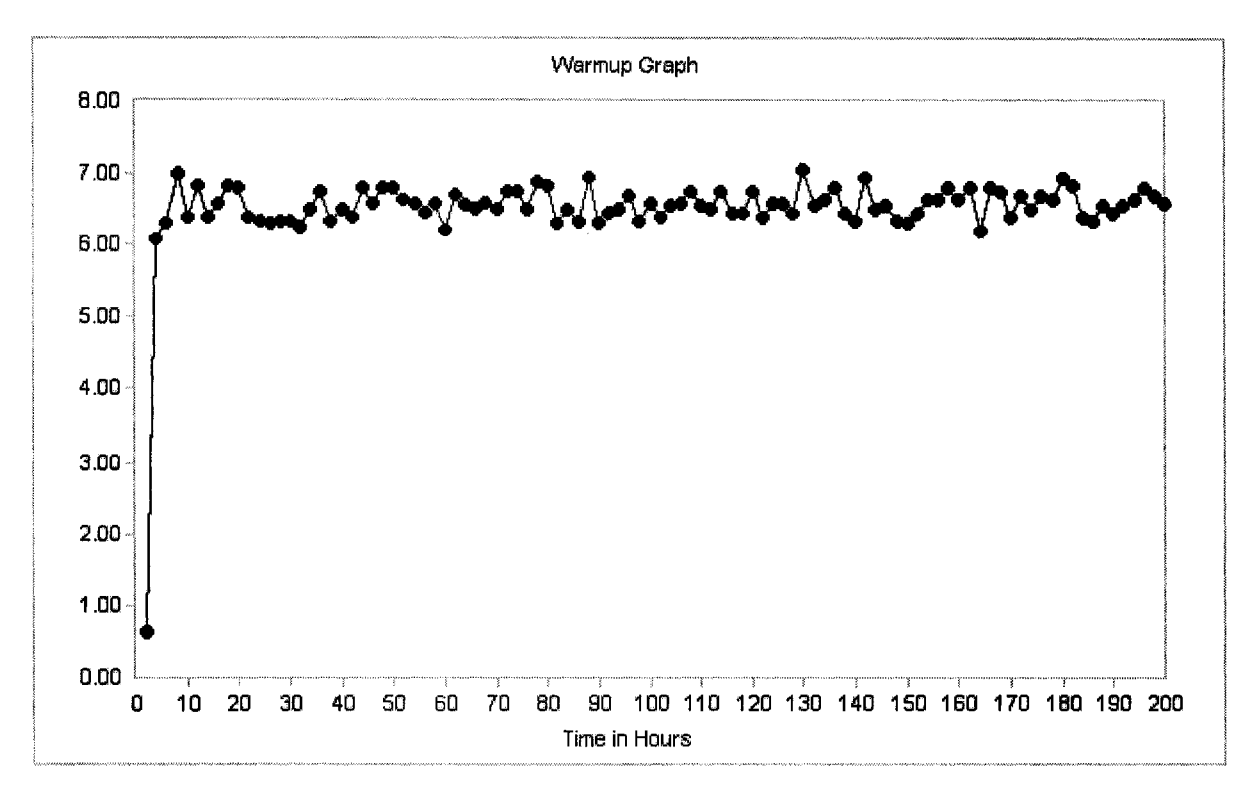

Figure 5.1: Warm-up period

#### **5.2 Serial system configuration versus simple hybrid system configuration**

The first step in designing a manufacturing production line is to choose a strategy for deploying the facilities. The truck paint shop has two common system configurations. The first is a serial system configuration, as shown in Figure 2.2 (a). The second is a simple hybrid system configuration, as illustrated in Figure 2.2 (c).

Which system configuration the designer finally chooses depends on a variety of restrictions. For example, if the truck paint shop floor is long and narrow, a serial system configuration is a better choice because the final shape of a serial system configuration on the shop floor usually appears as a slot that maximizes the floor's utilization.

Another important restriction is the investment. More capital expenditure means a highlyautomated manufacturing system where a central control room could be set up to supervise and direct the material flow. This would allow the cross-line transportation cars to distinguish different products and convey them to the appropriate serial production lines according to PLC code, i.e. grouping.

There are two major benefits of grouping. The first is that it basically balances the different production lines according to the products' cycle times. For example, there are four types of products produced in two identical production lines. The cycle times of the four types of products are 4.2, 6.3, 8.5 and 10.6 minutes, separately. The material handling system can group the products that have 4.2 and 10.6 minute cycle times together in one production line, and the other two products into another production line—resulting in two balanced production lines with near 14.8-minute cycles. The other benefit is that it saves set-up time, as mentioned in Section 2.2.

#### <span id="page-31-0"></span>**• Introduction of Experiment II**

The product goes through the same kind of process whether it's in the serial or simple hybrid system configurations. However, except for the phosphate, dry-up and unloading workstations, the number of other workstations in the simple hybrid system configuration are doubled when compared with the serial system configuration—as illustrated in Figures 4.1 and 4.2. As a result, the production rate of the workstations in the simple hybrid system configuration should be twice as slow as the production rate in the serial system configuration. Apparently the equipment with a fast production rate is generally more complex and expensive than the equipment with a slow production rate. Consequently, the

20

set-up times for the workstation in the serial system configuration are also doubled, when compared with the simple hybrid system configurations—as illustrated in Tables 5.2 and 5.4.

This paper selects a suitable system configuration based on throughput. Two separate simulation models are built to predict the throughputs of the serial and the simple hybrid system configurations, according to a certain number of product types. At this level, the modeller does not need to consider the impact that the quantity of carriers, buffer location, random failures and maintenance policies have on the throughput—a fact that dramatically simplifies the simulation models.

#### <span id="page-32-0"></span>**• Input data for the serial system configuration**

Table 5.2 represents the cycle times of different products in different workstations in minutes. All the cycle times are uniform distribution. For example, the cycle time of Product 4 at the phosphate workstation is an uniform distribution with a mean of 5.6 and a standard deviation of 1.

|                 | Cycle time in minutes |                |         |                |         |         |                |         |                 |
|-----------------|-----------------------|----------------|---------|----------------|---------|---------|----------------|---------|-----------------|
| Product         | 1                     | $\overline{2}$ | 3       | $\overline{4}$ | 5       | 6       | $\overline{7}$ | 8       | Set-up time     |
|                 |                       |                |         |                |         |         |                |         | in minutes      |
| Phosphate       | 5, 1                  | 5.2, 1         | 5.5, 1  | 5.6, 1         | 6.0, 1  | 6.2, 1  | 6.4, 1         | 6.6, 1  | 7               |
| Dry up          | 4.8, 1                | 5, 1           | 5.2, 1  | 5.4, 1         | 5.5, 1  | 5.5, 1  | 6, 1           | 6.4, 1  | 8               |
| <b>Basecoat</b> | 5.2, 3                | 5.3, 3         | 5.6, 3  | 6.2, 3         | 6.3, 3  | 6.4, 3  | 6.5, 3         | 6.6, 3  | 12              |
| Bake oven       | 5.1, 2                | 5.2, 2         | 5.5, 2  | 6, 2           | 6.15, 2 | 6.3, 2  | 6.4, 2         | 6.5, 2  | $\overline{12}$ |
| $1$ and $2$     |                       |                |         |                |         |         |                |         |                 |
| Cooling 1       | 5.1, 1                | 5.2, 1         | 5.45, 1 | 5.9, 1         | 6.2, 1  | 6.35, 1 | 6.35, 1        | 6.45, 1 | 14              |
| and 2           |                       |                |         |                |         |         |                |         |                 |
| Sanding         | 5, 1                  | 5.1, 1         | 5.5, 1  | 5.9, 1         | 6.15, 1 | 6.25, 1 | 6.4, 1         | 6.4, 1  | 16              |
| Topcoat         | 5.15, 3               | 5.25, 3        | 5.65, 3 | 6.15, 3        | 6.25, 3 | 6.4, 3  | 6.55, 3        | 6.7, 3  | 16              |
| Inspection      | 5.05, 1               | 5.15, 1        | 5.55, 1 | 6.05, 1        | 6.1, 1  | 6.3, 1  | 6.5, 1         | 6.6, 1  | 12              |
| and repair      |                       |                |         |                |         |         |                |         |                 |
| Unloading       | 5, 1                  | 5.1, 1         | 5.4, 1  | 5.3, 1         | 5.8, 1  | 6, 1    | 6, 1           | 6.6, 1  | N/A             |
| Product         | 1/N                   | 1/N            | 1/N     | $1/N$          | 1/N     | $1/N$   | 1/N            | 1/N     | $N:1-8$         |
| mix-ratio       |                       |                |         |                |         |         |                |         |                 |

Table 5.2: Input data for serial system configuration

#### **• Simulation results and analysis of the serial system configuration**

Figure 5.2 is drawn according to the simulation result explicitly in an effort to analyze it. For the experimental data details, refer to Appendix D, where eighty runs are performed. For each number of product types, ten replications are performed to get the statistical average throughput per hour. There are eight types of product, in total, to be tested in the manufacturing system. Therefore, eighty runs are performed. In Figure 5.2, the X-axis represents the number of product types, while the Y-axis indicates the throughput per hour.

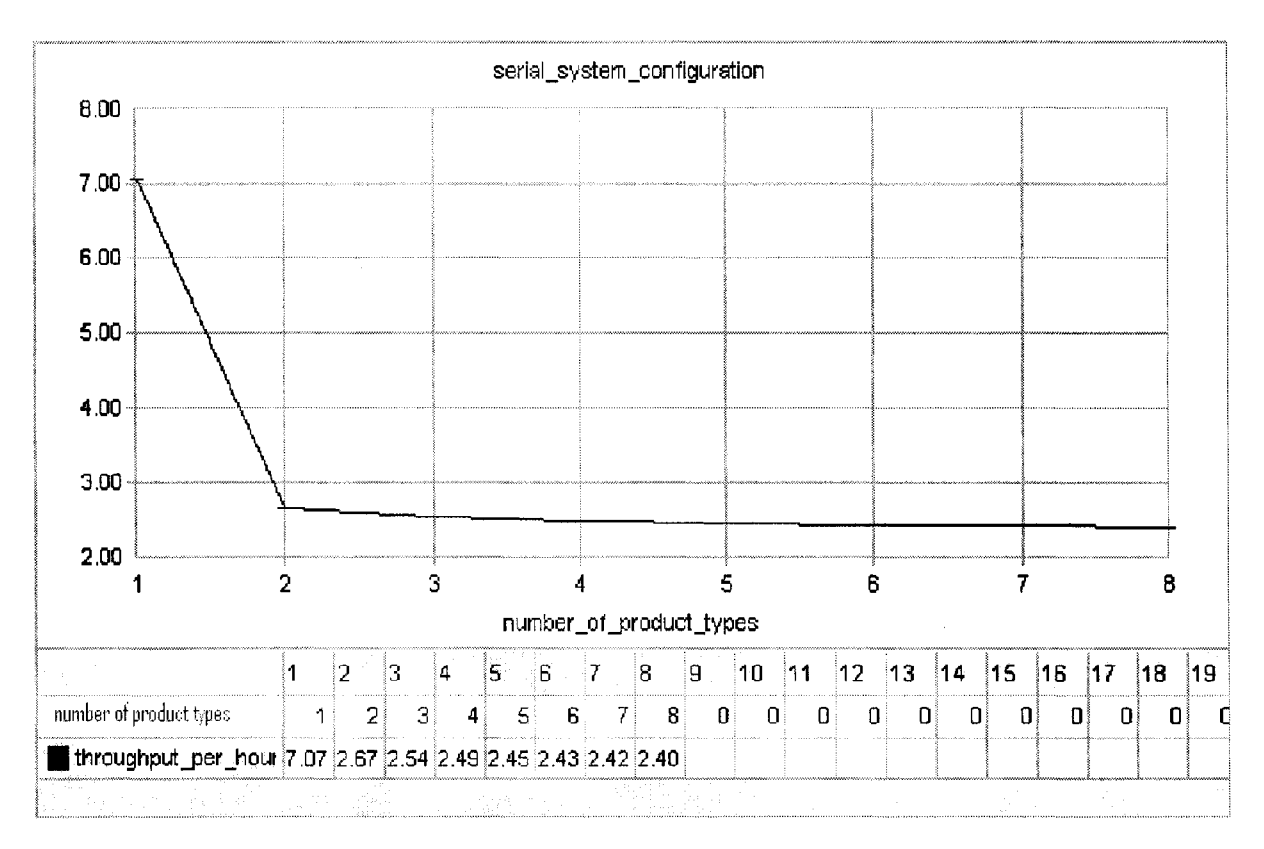

Figure 5.2: The effect of varying the number of product types on throughput in serial system configuration

It is reasonable to state that the throughput decreases as the product type increases, due to the time spent on set-up. When there is only one type of product, no set-up is needed and the percentage of time spent on set-up is zero, as illustrated in Table 5.3. As the number of product types increases to two, workstations require set-up whenever there is a product change. Therefore, the percentage of time spent on set-up increases dramatically from zero to

a particular number. Table 5.3 also reveals that the percentage of time spent on set-up only gently increases when the types of products increases from two to three, three to four, four to five, five to six, six to seven and seven to eight. Take the phosphate workstation as an example. When the number of product types changes from one to two, the percentage of time spent on set-up increases 15.5-0=15.5. When the number of product types changes from two to three, the percentage of time spent on set-up increases 19.9-15.5=4.4. Following this routine provides the numbers 1.9, 1.2, 0.9, 0.1, and 0.8. As 15.5 is much bigger than 1.9, 1.2, 0.9, 0.1 and 0.8, the throughput dramatically reduces from 7.07 to 2.67 when the number of product types changes from one to two, and drops down slightly as the number of product types changes further.

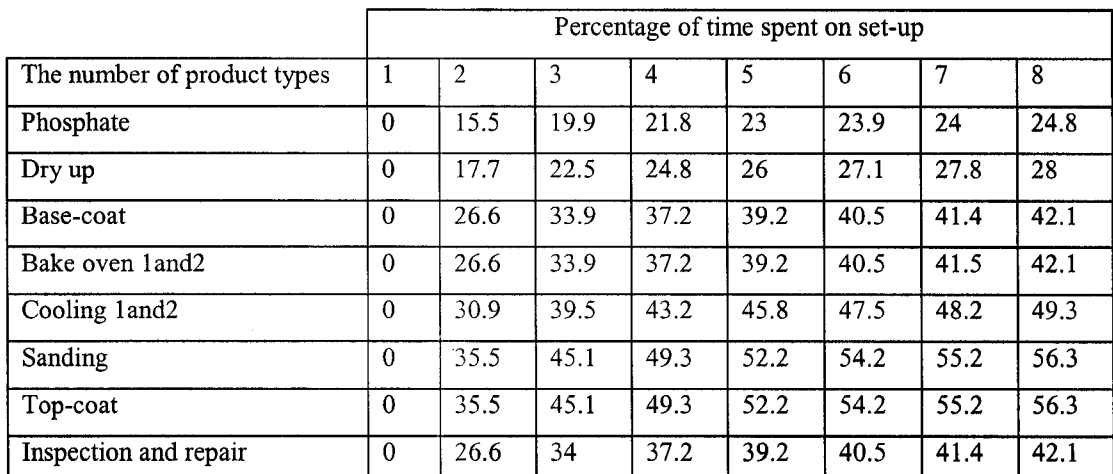

Table 5.3: Workstations' percentage of time spent on set-up when the number of product types increases

#### <span id="page-34-0"></span>**• Input data for the simple hybrid system configuration**

<span id="page-34-1"></span>The input data are the same as the data in figure 5.1. The product mix-ratios are the same for all kinds of product.

#### **• Simulation results and analysis of the simple hybrid system configuration**

Figure 5.3 is drawn based on the simple hybrid system configuration. For experimental data details, refer to Appendix E. The curved shape in Figure 5.3 is similar to the curved shape in Figure 5.2—with the throughput decreasing as the product type increases.

One might ask why the throughput drops down dramatically for the simple hybrid system configuration when the number of product types changes from one to two? We know that no set-up is needed when two types of products are produced by the simple hybrid system configuration.

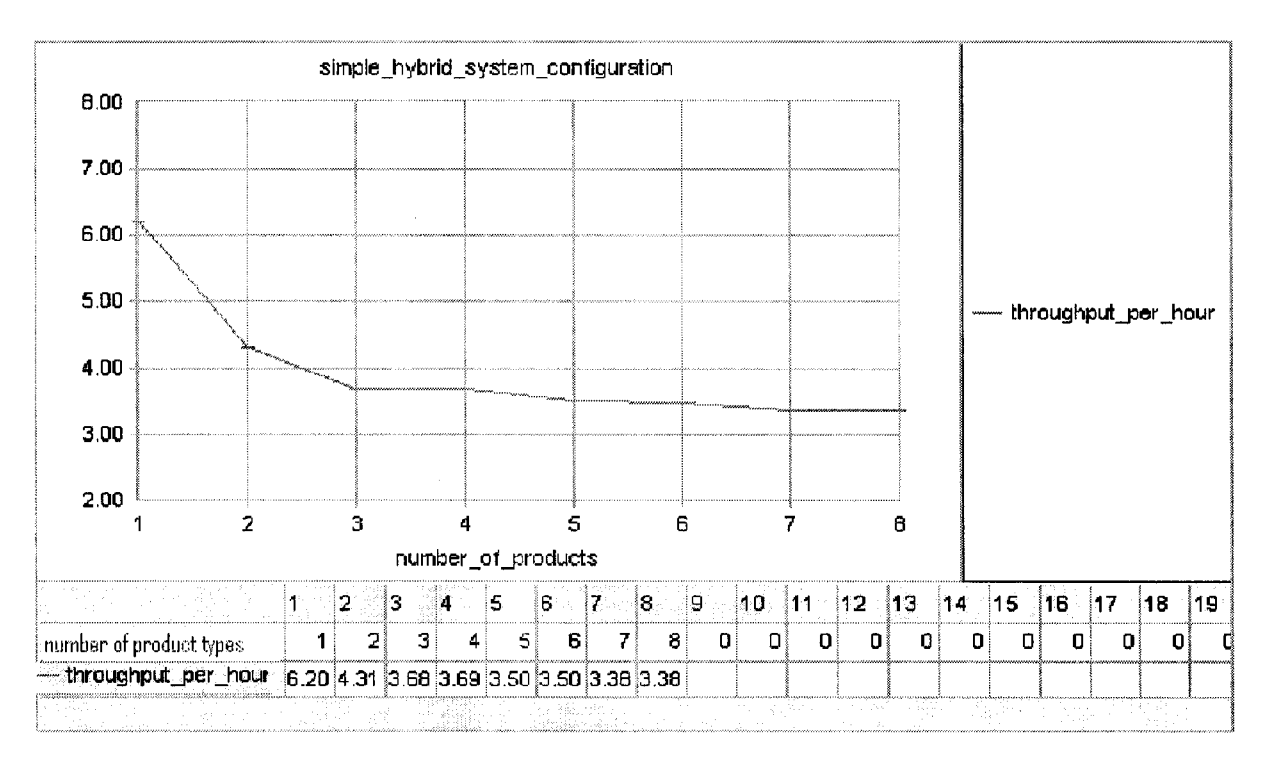

Figure 5.3: The effect of varying the number of product types on throughput in simple hybrid system configuration

Figure 5.4 presents an answer to this question, with the rectangles representing workstations and the circles signifying loads. When there is only one type of product, the products are directed to the upper and lower serial lines one-by-one. When there are two types of products, the first type of product is conveyed to the upper serial line and the second type of product to the lower serial line to save set-up time, i.e. grouping products. In addition, the loads arrive randomly, so the same kind of product is sometimes grouped together, leading to the increasing probability that either the upper or lower serial lines will become blocked when the number of product types changes from one to two. Therefore, the throughput decreases from 6.20 to 4.31 per hour, even though no set-up time is needed for either situation.
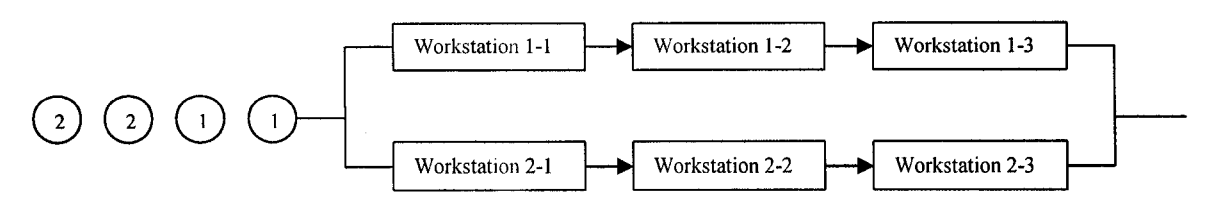

Figure 5.4: Throughput illustration

The above analysis is also verified by the simulation data in Table 5.4, which shows the probability of the product being blocked in the dry-up workstation (before Workstations 1-1 and 2-1) when the processing is over. As the number of product types changes from one to two, the probability of the product becoming blocked increases from 0.39 to 0.55, leading to a decrease in throughput.

| The number of product types          |      | 2    |
|--------------------------------------|------|------|
| Probability of product being blocked | 0.39 | 0.55 |
| Standard deviation                   | 0.03 | 0.02 |
| Minimum                              | 0.34 | 0.53 |
| Maximum                              | 0.43 | 0.60 |
| Median                               | 0.39 | 0.54 |
| Number of runs                       | 10   | 10   |

Table 5.4: Probability of product becoming blocked

## **• Comparison of the serial and the simple hybrid system configurations**

Figures 5.2 and 5.3 tell us that the throughput of the serial system configuration for one type of product is 7.07 per hour, while the throughput of the simple hybrid system configuration for the same product is 6.20 per hour. Therefore, the serial system configuration performs better than the simple hybrid system configuration for one type of product. The simple hybrid system configuration needs a complex material handling system (cross-line transportation cars), which leads to spending more time on work-in-process (W1P) than the serial system configuration. The simulation data from Table 5.5 also shows that the product spends more time on WIP in the simple hybrid system configuration than in the serial system configuration (43.8>38.7).

|                    | The simple hybrid system configuration | The serial system configuration |
|--------------------|----------------------------------------|---------------------------------|
| Average            | 43.8 minutes                           | 38.7 minutes                    |
| Standard deviation | 0.2 minutes                            | minutes<br>0.1                  |
| Minimum            | 43.6 minutes                           | 38.5 minutes                    |
| Maximum            | 44.1 minutes                           | 38.9 minutes                    |
| Median             | 43.9 minutes                           | 38.8 minutes                    |
| Number of runs     | 10                                     | 10                              |

Table 5.5: WIP of the simple hybrid and the serial system configurations

As the product type increases from one to two, however, a significant difference occurs between the two kinds of system configurations. The throughput of the simple hybrid system configuration is around 4.31 per hour—much higher than the throughput of the serial system configuration, which is approximately 2.67 per hour. When the number of product types increases further, the modeller finds that the curve of the simple hybrid system configuration is always above the curve of the serial system configuration.

Analyzing both types of system configurations allows one to choose a suitable strategy for deploying facilities in terms of throughput. In the paint shop, different products are often produced together, and comparing the two sets of data reveals to the designer that the simple hybrid system configuration is preferred over the serial system configuration because the number of product types often exceeds one.

## **5.3 Determining optimal number of carriers**

Carriers (a part of the material handling system introduced later) used in the truck paint shop are also conveyed to some workstations located in the body shop and the trim and chassis shop. Here, carriers are used to connect different material handling systems in the body shop, the paint shop and the trim and chassis shop.

Graehl (1992) stated that simulation studies of large material handling systems include only a portion of the entire system. One reason for this is that large systems tend to require equally large and time-consuming simulation efforts. As a result, the modeller defines the scope of study to include everything from the white body storage to the painted body storage, and

assumes that the carriers are then freed and returned to the carrier storage once the load arrives at the painted body storage. Another assumption is that one kind of carrier is designed to fit all kinds of products. In this way, the designer can gain insight into how many carriers the truck paint shop needs.

It is important to determine what is a suitable number of carriers. On the one hand, if the number of carriers is not enough it becomes a bottleneck in the whole manufacturing system—leading to reduced throughput in the truck paint shop. On the other hand, because the carriers are bulky and require a lot of space for storage, it is impossible to put many carriers in the carrier storage—a waste of money and space on the shop floor.

## **• Introduction of Experiment III**

Carriers are used to transport truck bodies from one workstation in the paint shop to another. Each carrier in this paint shop is able to carry one truck body at a time. The carriers wait in storage until a white truck body arrives at the white body storage. In the loading zone, the white truck body is put on top of one carrier, which then goes through all the necessary processes with the truck body. When said processes are finished, the carrier separates from the truck body and is conveyed to carrier storage.

Similarly, at this level in the simulation model, the designer excludes optimal buffer location, shift-changing and maintenance policies as factors with the potential to affect the throughput in the truck paint shop. The simulation model of the simple hybrid system is furthered by considering the number of carriers as a factor that affects the throughput—based on the results from Experiment II. Eighty kinds of product are produced in this case—prompting the input data to be the same as that in Table 5.1.

#### **•** Simulation results and analysis of Experiment III

Figure 5.5 is obtained by running the furthered model. For more information on the experimental data, refer to Appendix F. The X-axis in Figure 5.5 represents the number of carriers, while the Y-axis indicates the throughput per hour. The modeller increases the number of carriers from seven to thirty.

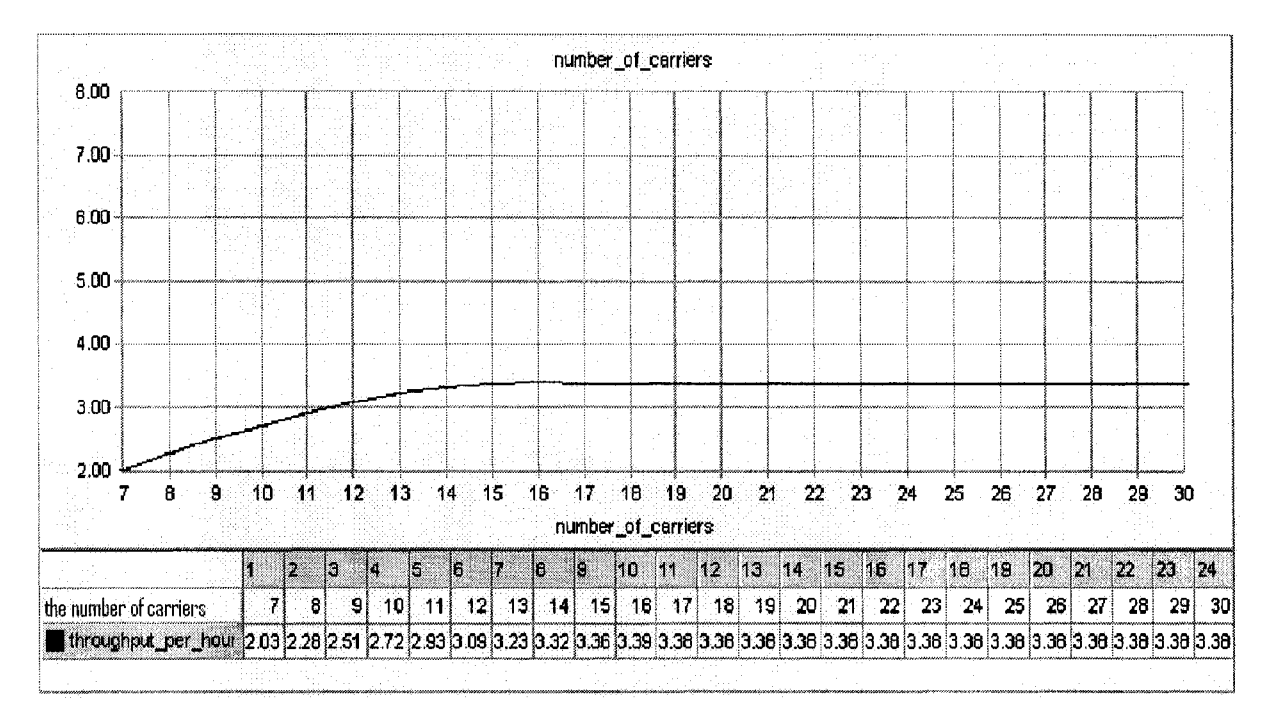

Figure 5.5: The effect of varying the number of carriers on throughput in simple hybrid system configuration

Figure 5.5 reveals how the throughput dramatically increases with the number of carriers at the beginning, because there are not enough number of carriers in the whole manufacturing system. Therefore, a small change in the quantity of carriers prompts a large difference in terms of throughput. When the number reaches forteen carriers, the throughput gently rises with the number of carriers until it hits seventeen—at which point the simulation model enters a stable state and the throughput stops increasing with the number of carriers. It comes down to a trade-off for the designer. If the efficient utilization of the shop floor is more important than the little difference in terms of throughput when the number of carriers is forteen to seventeen, then forteen carriers is preferable to seventeen carriers. Otherwise, seventeen carriers is preferable. Finally, the designer decides to put seventeen carriers in the carrier storage.

In addition, the modeller notices that the throughput at seventeen carriers in Figure 5.5 is 3.38— the same as 3.38, the throughput in Figure 5.3 for eight types of product. The experimental data in Figure 5.3 is obtained by assuming that there are infinite carriers available to fix the truck body, therefore the carriers cannot be the bottleneck of the whole

manufacturing system. Furthermore, when the quantity of carriers reaches seventeen, they no longer act as the system bottleneck anymore—according to Figure 5.5. Consequently, the two throughputs are the same.

# **5.4 Determining optimal buffer location**

This section is designed to validate Equation 2.5, which states that the workstation with a slower parameter draws the buffer towards it (where the parameter is expressed by Equation 2.5). The obtained result is applied in our case study to predict the optimal buffer location in the simple hybrid system configuration.

## **• Introduction of Experiment IV**

Experiment IV considers cycle times, mean time between failures, mean time to repair and the product's mix-ratio as potential factors to define a buffer location. A simulation model consisting of eight workstations and two buffers is set up to obtain analysis data. Four kinds of products are produced in this serial production line.

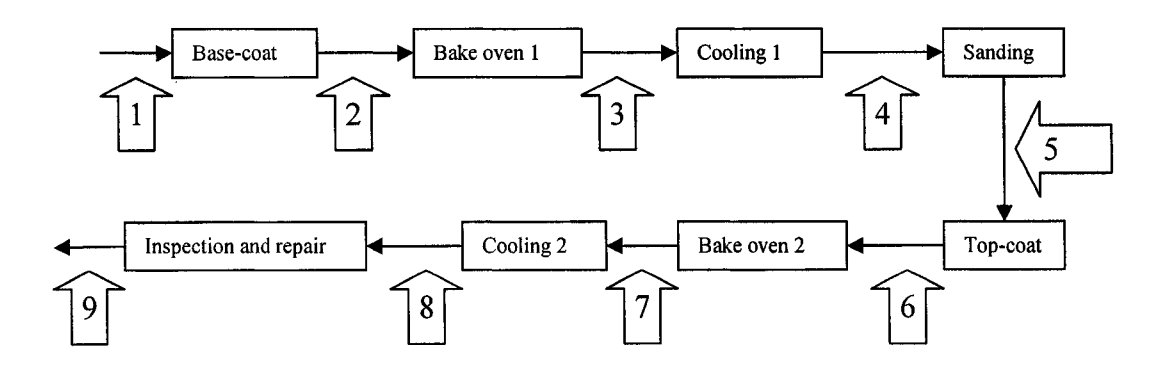

Figure 5.6: Buffer location

Figure 5.6 illustrates the configuration, with the rectangles representing workstations and the arrows indicating the candidate buffer locations. In our case, two identical buffers are allowed in the production line. Therefore, there are thirty-six possible combinations—as illustrated in Table 5.7.

|                        | Possible combinations |        |        |        |        |       |        |        |
|------------------------|-----------------------|--------|--------|--------|--------|-------|--------|--------|
| Buffer I at location 1 | (1,2)                 | (1,3)  | (1,4)  | (1,5)  | (1,6)  | (1,7) | (1, 8) | (1, 9) |
| Buffer I at location 2 | (2,3)                 | (2,4)  | (2,5)  | (2,6)  | (2,7)  | (2,8) | (2,9)  |        |
| Buffer I at location 3 | (3, 4)                | (3,5)  | (3,6)  | (3,7)  | (3, 8) | (3,9) |        |        |
| Buffer I at location 4 | (4,5)                 | (4,6)  | (4,7)  | (4, 8) | (4,9)  |       |        |        |
| Buffer I at location 5 | (5,6)                 | (5,7)  | (5, 8) | (5, 9) |        |       |        |        |
| Buffer I at location 6 | (6,7)                 | (6, 8) | (6, 9) |        |        |       |        |        |
| Buffer I at location 7 | (7, 8)                | (7,9)  |        |        |        |       |        |        |
| Buffer I at location 8 | (8,9)                 |        |        |        |        |       |        |        |

Table 5.6: Possible combination of two buffers in seven locations

# **• Input data of Experiment IV**

There are two sets of input data. The first set is about the workstations and is shown as follows: Time between failures for base-coat and top-coat booths is assumed to be uniform distribution with a mean of 40 minutes, and a standard deviation of 5 minutes. Time between failures for other facilities is assumed to be uniform distribution with a mean of 8 hours, and a standard deviation of 1 hour. Time to repair is assumed to be the same for all facilities uniform distribution with a mean of 12 minutes and a standard deviation of 2 minutes.

|                      |                     | Cycle times in minutes |                                     |                                                               |         |          |                          |
|----------------------|---------------------|------------------------|-------------------------------------|---------------------------------------------------------------|---------|----------|--------------------------|
|                      | Product's mix-ratio | Base-coat              | $\mathbf{c}$<br>ન્ઝ<br>oven<br>Bake | $\mathbf{\Omega}$<br>&<br>$\overline{\phantom{0}}$<br>Cooling | Sanding | Top-coat | Inspection and<br>repair |
| Product 1            | 30%                 | 10.4, 3                | 10.2, 2                             | 10.2, 1                                                       | 10.0, 1 | 10.3, 3  | 10.1, 1                  |
| Product <sub>2</sub> | 30%                 | 10.6, 3                | 10.4, 2                             | 10.4, 1                                                       | 10.2, 1 | 10.5, 3  | 10.3, 1                  |
| Product 3            | 20%                 | 13, 3                  | 12.8, 2                             | 12.7, 1                                                       | 12.8, 1 | 13.1, 3  | 13, 1                    |
| Product 4            | 20%                 | 13.2, 3                | 13, 2                               | 12.9, 1                                                       | 12.8, 1 | 13.4, 3  | 13.2, 1                  |

Table 5.7: Product's mix-ration and cycle times

The second set of data is about a product's mix-ratio and the cycle times of different products in different workstations. Table 5.8 specifies the detailed information. All the cycle times are uniform distribution. The first value is the mean, while the second value is the standard deviation.

# **• Simulation results and analysis of Experiment IV**

Based on the above input data, Figure 5.7 is obtained by running the simulation model. Appendix G illustrates the detailed experimental data. The X-axis represents the throughput per hour, and the Y-axis indicates the different buffer-combinations. For example, (5, 6) means: one buffer is put at Location 5, and the other at Location 6. Figure 5.7 shows the modeller that the buffer combination of (2, 5) is better than all the other buffer combinations.

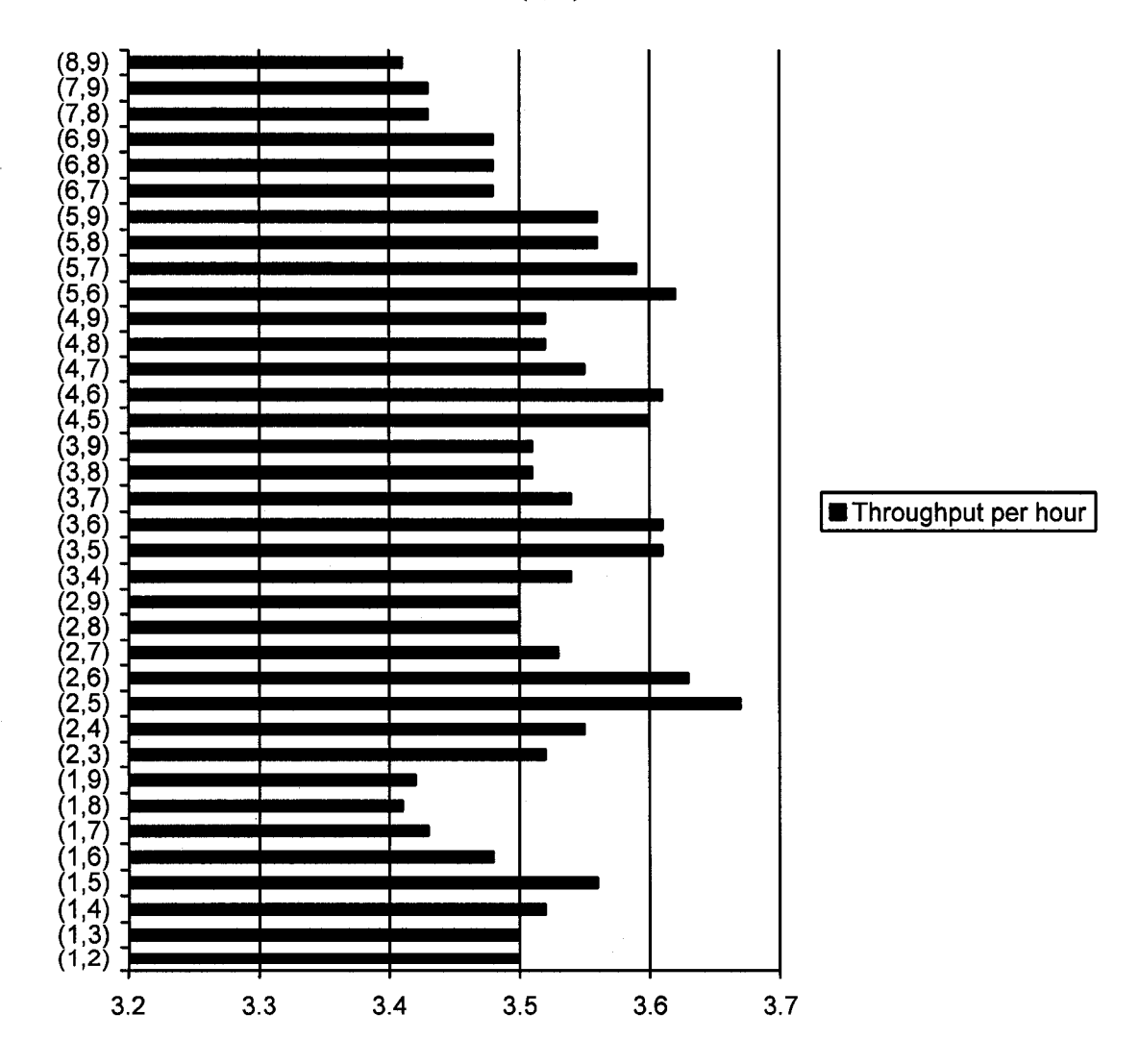

Figure 5.7: Throughput of different buffer-combinations

In addition, the stand-alone speeds of different workstations are calculated according to Equation 2.5:

$$
S_{1} = \frac{1}{n_{t_{1}} + n_{t_{2}} + \cdots n_{t_{n}}} \times \frac{MTBF}{MTB + MTTR} = \frac{100}{30 \times 104 + 30 \times 106 + 20 \times 13 + 20 \times 132} \times \frac{0.67}{0.67 + 0.2} = 0.0667
$$
  
\n
$$
S_{2} = \frac{1}{n_{t_{1}} + n_{t_{2}} + \cdots n_{t_{n}}} \times \frac{MTBF}{MTB + MTTR} = \frac{100}{30 \times 102 + 30 \times 104 + 20 \times 128 + 20 \times 13} \times \frac{8}{8 + 0.2} = 0.0860
$$
  
\n
$$
S_{3} = \frac{1}{n_{t_{1}} + n_{t_{2}} + \cdots n_{t_{n}}} \times \frac{MTBF}{MTB + MTTR} = \frac{100}{30 \times 102 + 30 \times 104 + 20 \times 127 + 20 \times 129} \times \frac{8}{8 + 0.2} = 0.0863
$$
  
\n
$$
S_{4} = \frac{1}{n_{t_{1}} + n_{t_{2}} + \cdots n_{t_{n}}} \times \frac{MTBF}{MTB + MTTR} = \frac{100}{30 \times 100 + 30 \times 102 + 20 \times 128 + 20 \times 128} \times \frac{8}{8 + 0.2} = 0.0873
$$
  
\n
$$
S_{5} = \frac{1}{n_{t_{1}} + n_{t_{2}} + \cdots n_{t_{n}}} \times \frac{MTBF}{MTB + MTTR} = \frac{100}{30 \times 103 + 30 \times 105 + 20 \times 131 + 20 \times 134} \times \frac{0.67}{0.67 + 0.2} = 0.0667
$$
  
\n
$$
S_{6} = \frac{1}{n_{t_{1}} + n_{t_{2}} + \cdots n_{t_{n}}} \times \frac{MTBF}{MTB + MTTR} = \frac{100}{30 \times 101 + 30 \times 103 + 20 \times 131 + 20 \times 132} \times \frac{8}{8 + 0.2} =
$$

Where,

- a)  $S_l$  is the stand-alone speed of base-coat
- b)  $S_2$  is the stand-alone speed of bake oven 1 and 2
- c)  $S_3$  is the stand-alone speed of cooling 1 and 2
- d)  $S_4$  is the stand-alone speed of sanding
- e)  $S_5$  is the stand-alone speed of top-coat
- f)  $S_6$  is the stand-alone speed of inspection and repair

These calculations reveal that the stand-alone speeds of base-coat and top-coat are slower than the other workstations. Therefore, two buffers should be drawn to the base-coat and topcoat workstations—based on our prediction. This is validated by Figure 5.7, where the buffer-combination of Locations 2 and 5 appears to yield a larger throughput. Candidate Location 2 is beside the base-coat workstation, and candidate Location 5 is beside the topcoat workstation.

## **5.5 Corrective maintenance versus preventive maintenance**

The simulation model of the simple hybrid system configuration is advanced again to select a suitable maintenance policy for operating the factory on the shop floor. Corrective and preventive maintenance policies are tested by eight kinds of products in the experiment to distinguish the throughput differences.

There are two assumptions made about maintenance polices. First, that spare parts and maintenance crew are always available whenever failure occurs. Second, that the maintenance crew keeps to the regular preventive maintenance schedule even though an accident failure occurs between two preventive maintenance periods.

#### **• Input data for Experiment V**

There are three sets of input data in Experiment V. The first set addresses the processing time. Since eight kinds of products are used to test maintenance polices, the first set of data is the same as in Table 5.1.

The second set of data is about the corrective maintenance policy, which is illustrated as follows:

- a) Time between failures for base-coat and top-coat booths follows an uniform distribution with a mean of 40 minutes, and a standard deviation of 5 minutes.
- b) Time between failures for other facilities follows an uniform distribution with a mean of 8 hours, and a standard deviation of 1 hour.
- c) Time to repair is assumed to be the same for all facilities and follows an uniform distribution with a mean of 12 minutes, and a standard deviation of 2 minutes.

The last set of data is about the preventive maintenance policy, which states that all workstations are to be repaired for 8 hours every 40 hours. In addition, failures occur as the following statement between two preventive maintenance shifts.

- a) Time between failures for base-coat and top-coat booths follows an uniform distribution with a mean of 400 minutes, and a standard deviation of 50 minutes.
- b) Time between failures for other facilities follows an uniform distribution with a mean of 80 hours and a standard deviation of 10 hour.
- c) Time to repair is assumed to be the same for all facilities and follows an uniform distribution with a mean of 12 minutes, and a standard deviation of 2 minutes

# **• Simulation results and analysis of Experiment V**

Table 5.9 provides the results of the corrective and preventive maintenance tests.

|                               | Corrective maintenance | Preventive maintenance |
|-------------------------------|------------------------|------------------------|
| Average (throughput per hour) | 2.90                   | 2.80                   |
| Standard deviation            | 0.01                   | 0.10                   |
| Minimum                       | 2.88                   | 2.7                    |
| Maximum                       | 2.93                   | 2.95                   |
| Median                        | 2.90                   | 3.81                   |
| Number of runs                | 10                     | 10                     |

Table 5.8: Corrective maintenance versus preventive maintenance

The two test data categories show the modeller that the standard deviation of preventive maintenance is much higher than that of corrective maintenance. It is reasonable, because there are eight hours of maintenance every forty hours for preventive maintenance. The manufacturing system stops completely for PM, but not for CM—which leads PM to have higher variation in terms of throughput than CM. Either way, the corrective maintenance policy performs better than the preventive maintenance policy. Its throughput is 2.90 smaller than 3.38 (shown Figure 5.3 at eight kinds of products)—due to the inclusion of random failures and repairs as factors that influence the throughput.

## **5.6 Final throughput**

The next step is to give the factory manager a clear picture of how many products the truck paint shop can actually produce every month when all the selected factors are included. Based on this data, the manager could efficiently control the manufacturing system and meet the market requirement. To estimate the throughput per month, the end-shift change must be considered in the simulation model because it causes the manufacturing system to stop every day.

# **• Input data for Experiment VI**

In addition to the input data in Table 5.1, the simulation model utilizes the above experimental results to maximize the final throughput per month when the number of product types varies from one to eight. Therefore, a number of seventeen carriers, the buffer combination of (2, 5) and the use of a corrective maintenance police are the parameters in Experiment VI.

Furthermore, the manufacturing system carries out a one-shift and five-days-a-week operation policy. So the factory operates twenty-two days or 176 hours per month.

## **• Simulation results and analysis of Experiment VI**

Figure 5.8 follows. For the detailed experimental data, refer to Appendix H.

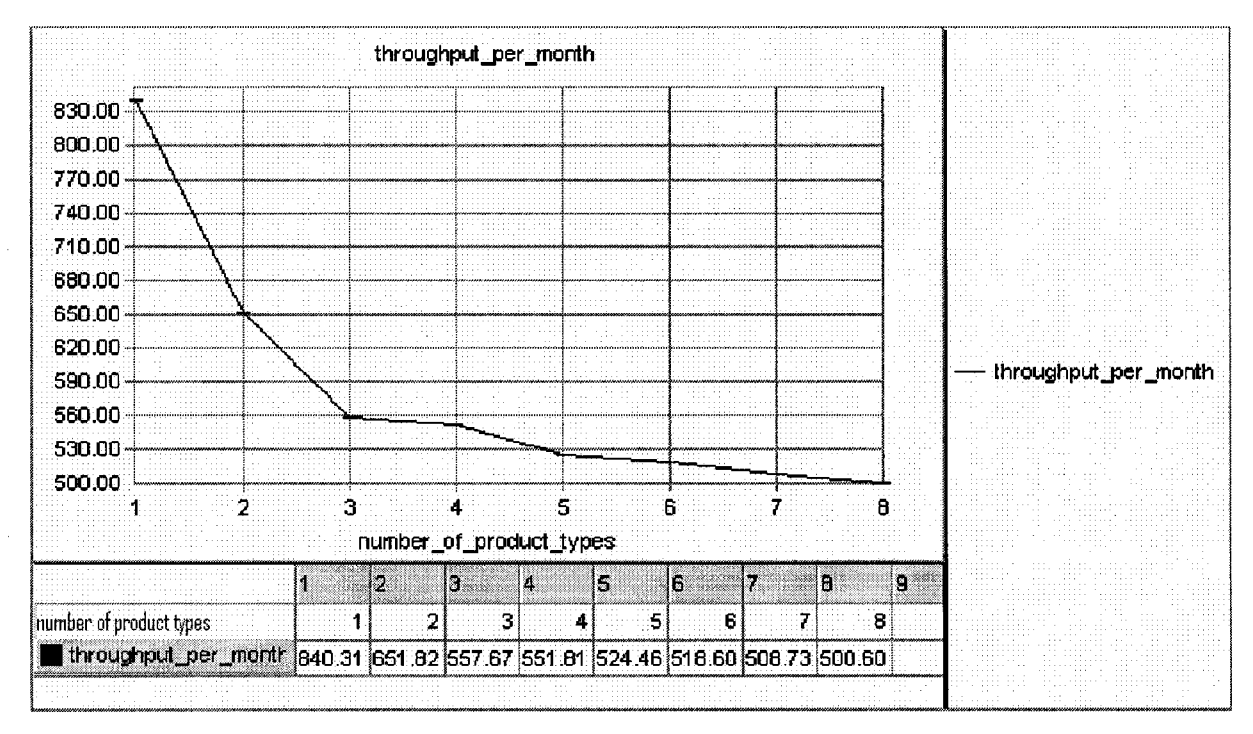

Figure 5.8: Final throughput per month

Experiment V told the modeller that the throughput is 2.90 per hour when there are eight kinds of products and the selected factors are considered. Figure 5.8 is verified with a simple calculation made in terms of average throughput per month:

 $2.90 \times 8 \times 22 = 510$  units/month

When the end-shift is included as a factor, the manufacturing system is limited by another restriction. Therefore, the final average throughput per month reduces from 510 to 500 as figure 5.8 shows (with eight kinds of products).

#### **CHAPTER VI: CONCLUSION AND FUTURE WORK**

## **6.1 Conclusion**

This paper covers common issues found in the truck paint shop, and discusses system configurations, suitable number of carriers, optimal buffer locations and maintenance policies— all as ways of improving the throughput. The final throughput is also presented, with all the optimal factors considered.

This study is the first to thoroughly compare the two kinds of system configurations in terms of throughput. The research results of Powell and Pyke (1996) are, in turn, improved by replacing a larger mean processing time with a slower stand-alone speed. In Experiment 5.4, the simulation model verifies this improvement.

Manufacturing systems are a diverse as people, however, and have a tendency to display different personalities. Therefore, each particular manufacturing system needs to be analyzed using particular factors. This paper focused on the methodologies used to analyze the manufacturing systems, rather than on the obtained data. Simulation as a modelling technique provides the designer with a powerful tool for solving various problems.

#### **6.2 Future work**

Another significant problem in the paint shop is known as a "Single-track multi-hoist scheduling problem", which can also happen in the cross-line transportation car of our manufacturing system—particularly when there are multi-cars and many workstations to serve. Second, a conceptual comparison of the different system configurations—as illustrated in Figure 2.2—would also be required in the future. Finally, the experiments only select a factor at a time. In the future, the experiment should be designed to test all the factors at the same time and optimize the final throughput.

## **APPEXDIX A: CODE OF SERIAL SYSTEM CONFIGURATION**

**/\*read data from input file\*/ begin p\_init arriving procedure**

**read v\_junk, v\_partarrivingtime,v\_junk from " a r c /input.txt" print "part\_arriving\_time=" v\_partarrivingtime current value to lbl\_partarrivingtime**

read v junk, v partdieingtime, v junk from " arc/input.txt" print "part die time=" v partdieingtime current value to **lbl\_partdieingtime**

read v junk, v minordefectrate, v junk from "arc/input.txt" **print "minor\_\_defect\_rate=" v\_minordefectrate current value to lbl minordefectrate**

read v junk, v majordefectrate, v junk from "arc/input.txt" **print "major\_defect\_rate=" v\_majordefectrate current value "%" to lbl\_majordefectrate**

read v junk, v1 mixrate, v junk from "arc/input.txt" **print "productl portion=" vl mixrate current value to lbll mixrate**

**read v\_junk, v2\_mixrate,v\_junk from "arc/input.txt" print "product2\_portion=" v2\_mixrate current value "%' to lbl2 mixrate**

**read v\_junk, v3\_mixrate,v\_junk from "arc/input.t x t " print "product3\_portion=" v3\_mixrate current value "%" to lbl3 mixrate**

**read v\_junk, v4\_mixrate,v\_junk from "arc/input.txt"** print "product4 portion=" v4 mixrate current value "%" to lbl4 mixrate

read v\_junk, v5\_mixrate, v\_junk from "arc/input.txt" **print "product5\_portion=" v5\_mixrate current value "%' to lbl5 mixrate**

**read v\_junk, v6\_mixrate,v\_junk from "arc/input.txt" print "product6\_portion=" v6 mixrate current value "%' to lbl6 mixrate**

**read v\_junk, v7\_mixrate,v\_junk from "arc/input.t x t " print "product7\_portion=" v7\_mixrate current value "%' to lbl7 mixrate**

**read v\_junk, v8\_mixrate,v\_junk from "arc/input.txt" print "product8\_portion=" v8\_mixrate current value "%' to lbl8 mixrate**

**read v\_ junk, v\_phosphatesetup,v\_junk from " a r c /input.txt" read v\_ junk, v dryupsetup,v junk from "arc/input.t x t " read v\_ j unk, v\_basecoatsetup,v\_j unk from " a r c /input.t x t " read v\_ j unk, v\_bakeovensetup,v\_junk from "arc/input.txt" read v j unk, v\_coolingsetup,v\_junk from " a r c /input.t x t " read v\_ junk, v\_sandingsetup, v\_j unk from " a r c /input.txt" read v junk, v\_topcoatsetup,v\_junk from " a r c /input.txt" read v junk, v\_inspectionsetup,v\_junk from "a r c / i n p u t .txt"** read v junk, v\_timebetweenmaintenance, v\_junk from " arc/input.txt"

**print "time\_between\_maintenances=" v\_timebetweenmaintenance current value "min" to lbl\_timebetweenmaintenance**

read v\_junk, v\_maintenancetime, v\_junk from "arc/input.txt" **print "maintenancetime=" v\_maintenancetime current value "min" to lbl maintenancetime**

**read v junk vl\_cycletimeofphosphate, read v\_ junk vl\_cycletimeofdry,v\_\_junk from "ar c / i n p u t .txt" read** V **junk vl\_cycletimeofbasecoat,v read** V **junk vl\_cycletimeofbaseoven,v read v\_ junk vl\_cycletimeofcooling,v read** V **junk vl\_cycletimeofsanding,v read** V **junk vl\_cycletimeoftopcoat,v read** V **junk vl\_cycletimeofinspection read** V **j unk vl\_cycletimeofunload,v\_j read** V **junk v2\_cycletimeofphosphate,v\_junk from "a r c / i n p u t .txt" read** V **junk v2\_cycletimeofdry,v\_junk from "a r c / i n p u t .txt" read** V **junk v2\_cycletimeofbasecoat,v\_junk from "a r c / i n p u t .txt" read** V **junk v2\_cycletimeofbaseoven,v\_junk read** V **junk v2\_cycletimeofcooling,v\_junk read** V **junk v2\_cycletimeofsanding, v\_junk read** V **junk v2\_cycletimeoftopcoat,v\_junk read** V **j unk v2\_cycletimeofinspection,v\_junk read** V **Junk v2\_cycletimeofunload,v\_junk from "a r c / i n p u t .txt" read** V **junk v3\_cyclet imeofphosphate,v\_junk from "a r c / i n p u t .txt" read** V **junk v3\_cyclet imeofdry,v\_junk from " a r c /input.txt" read** V **j unk v3\_cyclet imeofbasecoat,v\_junk read** V **junk v3\_cyclet imeofbaseoven,v\_j unk read** V **junk v3\_cyclet imeofcooling,v\_junk read** V **j unk v3\_cyclet imeofsanding,v\_junk read** V **j unk v3\_cyclet imeoftopcoat,v\_j unk read** V **Junk v3\_cyclet imeofinspection,v\_junk read** V **junk v3\_cyclet read** V **j unk v4\_cycletimeofphosphate,v\_junk from "a r c / i n p u t .txt"** read v\_junk, v4\_cycletimeofdry,v\_junk from "arc/input.txt' **read** V **junk v4\_cycletimeofbasecoat,v\_junk read** V **junk v4\_cycletimeofbaseoven,v\_junk read** V **junk v4\_cycletimeofcooling,v\_junk read** V **J u n k v4\_cycletimeofsanding,v\_junk read** V **junk v4\_cycletimeoftopcoat,v\_j unk read** V **j unk v4\_cycletimeofinspection,v\_junk read** V **junk v4\_cycletimeofunload,v\_junk from " a r c / i n p u t .txt" read** V **j unk v5\_cycletimeofphosphate, v\_junk** read **v\_junk, v5\_cycletimeofdry,v\_junk** from **read** V **junk v5\_cycletimeofbasecoat,v\_junk read** V **junk v5\_cycletimeofbaseoven,v\_junk read** V **junk v5\_cycletimeofcooling,v\_junk read** V **junk v5\_cycletimeofsanding,v\_junk read** V **junk v5\_cycletimeoftopcoat,v\_junk read** V **junk v5\_cycletimeofinspection, v\_junk read** V **j unk v5 cycletimeofunload,v junk from "a r c / i n p u t .t x t "** from "arc/input.txt" from "arc/input.txt" from "arc/input.txt" from "arc/input.txt" from "arc/input.txt" from "arc/input.txt" from "arc/input.txt" from "arc/input.txt" from "arc/input.txt" from "arc/input.txt" from "arc/input.txt" from "arc/input.txt" k from "arc/input.txt"<br>from "arc/input.txt" from "arc/input.txt" from "arc/input.txt" from "arc/input.txt" from "arc/input.txt" from "arc/input.txt" from "arc/input.txt" from "arc/input.txt" from "arc/input.txt" from "arc/input.txt" from "arc/input.txt" from "arc/input.txt" from "arc/input.txt" k from "arc/input.txt"<br>from "arc/input.txt" from "arc/input.txt" from "arc/input.txt" from "arc/input.txt" from "arc/input.txt" from "arc/input.txt" from "arc/input.txt" from "arc/input.txt" from "arc/input.txt"

```
read v_junk, v6_cycletimeofphosphate,v_junk from "arc/input.txt"
  read v_junk, v6_cycletimeofdry,v_junk from "arc/input.txt"
  read V junk
v6_cycletimeofbasecoat,v_junk from "a r c / i n p u t .txt"
  read V j unk
v6_cycletimeofbaseoven, v_junk
  read V junk
v6_cycletimeofcooling,v_junk
  read V j unk
v6_cycletimeofBanding,v_junk
  read V j unk
v 6_cycletimeoftopcoat, v_junk
  read V junk
v6_cycletimeofinspection,v_junk
  read V j unk
v6 cycletimeofunload,v junk from " a r c /input.t x t "
  read V junk
v7_cycletimeofphosphate,v_junk from "a r c / i n p u t .txt"
  read V junk
v7_cycletimeofdry,v_junk from "a r c / i n p u t .t x t "
  read V _j unk
v7_cycletimeofbasecoat,v_junk from "a r c / i n p u t .txt"
  read V junk
v7_cycletimeofbaseoven,v_junk
  read V junk
v7_cycletimeofcooling,v_junk
  read V__j unk
v7_cycletimeofsanding,v_junk
  read V junk
v7_cycletimeoftopcoat,v_junk
  read V j unk
v7_cycletimeofinspection, v_junk
  read V junk
v7_cycletimeofunload,v_junk from "a r c / i n p u t .txt"
  read V_ junk
v8_cycletimeofphosphate,v_junk from "ar c / i n p u t .txt"
  read V _junk
v8_cycletimeofdry,v_junk from "a r c / i n p u t .txt"
  read V j unk
v8_cycletimeofbasecoat,v_j unk
  read V junk
v8_cycletimeofbaseoven,v_junk
  read V junk
v8_cycletimeofcooling,v_junk
  read V junk
v8_cycletimeofsanding,v_junk
  read V junk
v8_cycletimeoftopcoat, v_junk
  read V junk
v8 cycletimeofinspection,v_junk
  read V junk
v8_cycletimeofunload,v_junk from "a r c / i n p u t .t x t "
                                                  from "arc/input.txt"
                                                 from "arc/input.txt"
                                                 from "arc/input.txt"
                                                 from "arc/input.txt"
                                                k from "arc/input.txt"<br>from "arc/input.txt"
                                                  from "arc/input.txt"
                                                 from "arc/input.txt"
                                                 from "arc/input.txt"
                                                 from "arc/input.txt"
                                                k from "arc/input.txt"<br>from "arc/input.txt"
                                                  from "arc/input.txt"
                                                  from "arc/input.txt"
                                                 from "arc/input.txt"
                                                 from "arc/input.txt"
                                                 from "arc/input.txt"
                                                    from "arc/input.txt"
  /*print v8_cycletimeofunload current value to lbl_test*/
  send to p loadcreating
end
/*load creating*/
begin p_loadcreating arriving procedure
  if v_numberofproducts = 7 then
     begin
     set v8_mixrate = 0
  end
  else if v_numberofproducts = 6 then
     begin
     set v8_mixrate = 0
     set v7 mixrate = 0
  end
  else if v_numberofproducts = 5 then
     begin
     set v8_mixrate = 0
     set v7_mixrate = 0
     set v6_mixrate = 0
  end
```

```
else if v numberofproducts = 4 then
  begin
   set v8 mixrate = 0
  set v7 mixrate = 0
   set v6<sup>-mixrate = 0</sup>
   set v5 mixrate = 0
end
else if v_numberofproducts = 3 then
   begin
   set v8_mixrate = 0
   set v7 mixrate = 0set v6_mixrate = 0
   set v5_mixrate = 0
   set v<sub>4</sub> mixrate = 0
end
else if v_numberofproducts = 2 then
  begin
   set v8_mixrate = 0
  set v7_mixrate = 0
   set v6_mixrate = 0
   set v5_mixrate = 0
   set v4_mixrate = 0
   set v3_mixrate = 0
end
else if v_numberofproducts = 1 then
  begin
   set v8_mixrate = 0
   \text{set } v7<sup>mixrate = 0</sup>
   set v6_mixrate = 0
   set v5_mixrate = 0
   set v4 mixrate = 0set v3 mixrate = 0
   set v2_mixrate = 0
end
while 1=1 do begin
  /^creating mixed products*/
  set a product to oneof(v1 mixrate:1, v2 mixrate:2, v3 mixrate:3,
  v4 mixrate:4,v5 mixrate:5,v6 mixrate:6,v7 mixrate:7,v8 mixrate:8)
  /*set up processing parameters according to product type*/
  if a_product = 1 then
     begin
     set a cycletimeofphosphate to v1 cycletimeofphosphate
     set a cycletimeofdry to vl cycletimeofdry
     set a_cycletimeofbasecoat to vl_cycletimeofbasecoat
     set a cycletimeofbakeoven to vl cycletimeofbaseoven
     set a_cycletimeofcooling to vl_cycletimeofcooling
     set a_cycletimeofsanding to vl_cycletimeofsanding
     set a_cycletimeoftopcoat to vl_cycletimeoftopcoat
     set a__cycletimeof inspection to vl_cycletimeofinspection
     set a_cycletimeofunload to vl_cycletimeofunload
```

```
/*print a_cycletimeofunload current value to lbl_test*/
   clone 1 load to p_wbs nit l_productl
end
else if a product = 2 then
  begin
   set a_cycletimeofphosphate to v2_cycletimeofphosphate
   set a_cycletimeofdry to v2_cycletimeofdry
   set a_cycletimeofbasecoat to v2_cycletimeofbasecoat
   set a_cycletimeofbakeoven to v2_cycletimeofbaseoven
   set a_cycletimeofcooling to v2_cycletimeofcooling
   set a_cycletimeofsanding to v2_cycletimeofsanding
   set a_cycletimeoftopcoat to v2_cycletimeoftopcoat
   set a_cycletimeofinspection to v2_cycletimeofinspection
  set a_cycletimeofunload to v2_cycletimeofunload
  /* print a_cycletimeofunload current value to lbl_test*/
  clone 1 load to p_wbs nit l_product2
end
else if a product = 3 then
  begin
   set a_cycletimeofphosphate to v3_cycletimeofphosphate
   set a_cycletimeofdry to v3_cycletimeofdry
   set a_cycletimeofbasecoat to v3_cycletimeofbasecoat
   set a_cycletimeofbakeoven to v3_cycletimeofbaseoven
   set a_cycletimeofcooling to v3_cycletimeofcooling
   set a_cycletimeofsanding to v3_cycletimeofsanding
   set a_cycletimeoftopcoat to v3_cycletimeoftopcoat
   set a_cycletimeofinspection to v3_cycletimeofinspection
   set a__cycletimeofunload to v3_cycletimeofunload
   /*print a_cycletimeofunload current value to lbl_test*/
   clone 1 load to p_wbs nit l_product3
end
else if a product = 4 then
   begin
   set a_cycletimeofphosphate to v4_cycletimeofphosphate
   set a_cycletimeofdry to v4_cycletimeofdry
   set a_cycletimeofbasecoat to v4_cycletimeofbasecoat
   set a_cycletimeofbakeoven to v4_cycletimeofbaseoven
   set a_cycletimeofcooling to v4_cycletimeofcooling
   set a_cycletimeofsanding to v4_cycletimeofsanding
   set a_cycletimeoftopcoat to v4_cycletimeoftopcoat
   set a_cycletimeofinspection to v4_cycletimeofinspection
   set a_cycletimeofunload to v4_cycletimeofunload
   /*print a_cycletimeofunload current value to lbl_test*/
   clone 1 load to p_wbs nit l_product4
end
else if a_product = 5 then
   begin
   set a_cycletimeofphosphate to v5_cycletimeofphosphate
   set a_cycletimeofdry to v5_cycletimeofdry
   set a_cycletimeofbasecoat to v5_cycletimeofbasecoat
   set a_cycletimeofbakeoven to v5_cycletimeofbaseoven
   set a_cycletimeofcooling to v5_cycletimeofcooling
   set a cycletimeofsanding to v5_cycletimeofsanding
```

```
set a_cycletimeoftopcoat to v5_cycletimeoftopcoat
    set a_cycletimeofinspection to v5_cycletimeofinspection
    set a<sup>cycletimeofunload to v5 cycletimeofunload</sup>
    /*print a__cycletimeofunload current value to lbl test*/
    clone 1 load to p_wbs nit l_product5
 end
 else if a product = 6 then
    begin
    set a_cycletimeofphosphate to v6_cycletimeofphosphate
    set a__cycletimeofdry to v6_cycletimeofdry
    set a cycletimeofbasecoat to v6 cycletimeofbasecoat
    set a_cycletimeofbakeoven to v6_cycletimeofbaseoven
    set a_cycletimeofcooling to v6 cycletimeofcooling
    set a cycletimeofsanding to v6 cycletimeofsanding
    set a_cycletimeoftopcoat to v6_cycletimeoftopcoat
    set a_cycletimeofinspection to v6_cycletimeofinspection
    set a_cycletimeofunload to v6_cycletimeofunload
    /*print a_cycletimeofunload current value to lbl_test*/
    clone 1 load to p_wbs nit l_product6
 end
 else if a product = 7 then
    begin
    set a_cycletimeofphosphate to v7_cycletimeofphosphate
    set a_cycletimeofdry to v7_cycletimeofdry
    set a cycletimeofbasecoat to v7 cycletimeofbasecoat
    set a_cycletimeofbakeoven to v7_cycletimeofbaseoven
    set a_cycletimeofcooling to v7_cycletimeofcooling
    set a_cycletimeofsanding to v7_cycletimeofsanding
    set a_cycletimeoftopcoat to v7_cycletimeoftopcoat
    set a_cycletimeofinspection to v7_cycletimeofinspection
    set a_cycletimeofunload to v7_cycletimeofunload
    /*print a_cycletimeofunload current value to lbl_test*/
    clone 1 load to p_wbs nit l_product7
 end
 else if a_product = 8 then
    begin
    set a_cycletimeofphosphate to v8_cycletimeofphosphate
    set a cycletimeofdry to v8 cycletimeofdry
    set a_cycletimeofbasecoat to v8_cycletimeofbasecoat
    set a_cycletimeofbakeoven to v8_cycletimeofbaseoven
    set a_cycletimeofcooling to v8_cycletimeofcooling
    set a_cycletimeofsanding to v8_cycletimeofsanding
    set a_cycletimeoftopcoat to v8_cycletimeoftopcoat
    set a_cycletimeofinspection to v8 cycletimeofinspection
    set a__cycletimeofunload to v8_cycletimeofunload
    clone 1 load to p_wbs nit l_product8
  end
 wait for e v_partarrivingtime min
  /*time between load arrivals*/
end
```
**end**

```
begin p_wbs arriving procedure
move into q_wbs /* check the average number in wbs*/
 send to p_loading
end
begin p_loading arriving procedure
  move into conv:sta_load
  set a_timestamp to ac
  use r_load for u 3, 1 min
  /*fix white truck body to the carrier*/
  send to p_phosphate
end
begin p_phosphate arriving procedure
  travel to conv: sta phosphate
  set v_phosphate_new to a_product
  if v_phosphate_old <> v_phosphate_new then
     begin
     get r_phosphate
     /*the set-up time belonging to the operation time*/
     use r_phosphate_operator for v_phosphatesetup min
     /*setup time*/
     free r_phosphate
     /*time spending on set up is included in processing*/
     print v_phosphate_new current value to lbl_test
     print v_phosphate_old current value to lbl_testl
  end
  set v_phosphate_old to a_product
  increment v_phosphate_count by 1
  /*count how many parts are processed*/
  use r_phosphate for u a_cycletimeofphosphate, 1 min
  /*actually processing time*/
  /*print a_cycletimeofphosphate current value to lbl_test*/
  send to p_dry
end
begin p_dry arriving procedure
  travel to conv:sta_drying
  if v_dry_old <> a_product then
     begin
```

```
get r_dry
    /*the set-up time belonging to the operation time*/
    use r_dry_operator for v_dryupsetup min
    /*setup time*/
    free r_dry
    /*time spending on set up is included in processing*/
  end
 set v_dry_old to a_product
  increment v_dry_count by 1
  /*count how many parts are processed*/
 use r_dry for u a_cycletimeofdry, 1 min
  /*print a_cycletimeofphosphate current value to lbl_test*/
 send to p_basecoat
end
begin p_basecoat arriving procedure
  travel to conv:sta_basecoat
  if v basecoat_old <> a_product then
    begin
     get r_basecoat
     /*the set-up time belonging to the operation time*/
    use r_basecoat_operator for v_basecoatsetup min
     /*setup time*/
     free r_basecoat
     /*time spending on set up is included in processing*/
  end
  set v_basecoat_old to a_product
  increment v_basecoat_count by 1
  /*count how many parts are processed*/
  use r basecoat for u a_cycletimeofbasecoat, 3 min
  send to p_bufferl
end
begin p_bufferl arriving procedure
  /*for storage*/
  travel to conv:sta_bufferl
  send to p_bakeovenl
end
begin p_bakeovenl arriving procedure
  travel to conv: sta bakeoven1
  if v bakeovenl_old <> a_product then
```

```
begin
    get r_bakeovenl
     /*the set-up time belonging to the operation time*/
    use r_bakeovenl_operator for v_bakeovensetup min
     /*setup time*/
    free r_bakeovenl
     /*time spending on set up is included in processing*/
 end
 set v_bakeovenl_old to a_product
 increment v_bakeovenl_count by 1
 /*count how many parts are processed*/
 use r bakeovenl for u a cycletimeofbakeoven, 2 min
 send to p_coolingl
end
begin p_coolingl arriving procedure
 travel to conv:sta_coolingl
  if v coolingl old <> a product then
    begin
    get r_coolingl
     /*the set-up time belonging to the operation time*/
    use r_coolingl_operator for v_coolingsetup min
     /*setup time*/
     free r_coolingl
     /*time spending on set up is included in processing*/
  end
  set v_coolingl_old to a_product
  increment v_coolingl__count by 1
  /*count how many parts are processed*/
  use r coolingl for u a_cycletimeofcooling, 1 min
  send to p_sanding
end
begin p_sanding arriving procedure
  travel to conv: sta sanding
  if v_sanding_old <> a_product then
    begin
     get r_sanding
     /*the set-up time belonging to the operation time*/
     use r_sanding_operator for v_sandingsetup min
     /*setup time*/
     free r_sanding
     /*time spending on set up is included in processing*/
  end
```

```
46
```

```
set v_sanding_old to a_product
  increment v_sanding_count by 1
  /*count how many parts are processed*/
  use r_sanding for u a_cycletimeofsanding, 1 min
  send to p_topcoat
end
begin p_topcoat arriving procedure
  travel to conv: sta topcoat
  if v topcoat old <> a product then
     begin
     get r_topcoat
     /*the set-up time belonging to the operation time*/
     use r topcoat operator for v topcoatsetup min
     /*setup time*/
     free r_topcoat
     /*time spending on set up is included in processing*/
  end
  set v_topcoat_old to a_product
  increment v_topcoat_count by 1
  /*count how many parts are processed*/
  use r topcoat for u a cycletimeoftopcoat, 3 min
  send to p_buffer2
end
begin p_buffer2 arriving procedure
  /*for storage*/
  travel to conv: sta buffer2
  send to p_bakeoven2
end
begin p_bakeoven2 arriving procedure
  travel to conv:sta_bakeoven2
  if v_bakeoven2_old <> a_product then
     begin
     get r_bakeoven2
     /*the set-up time belonging to the operation time*/
     use r_bakeoven2_operator for v^bakeovensetup min
     /*setup time*/
     free r_bakeoven2
     /*time spending on set up is included in processing*/
  end
  set v_bakeoven2_old to a_product
  increment v_bakeoven2_count by 1
  /*count how many parts are processed*/
```

```
47
```

```
use r_bakeoven2 for u a_cycletimeofbakeoven, 2 min
  send to p_cooling2
end
begin p_cooling2 arriving procedure
 travel to conv: sta cooling2
  if v_cooling2_old <> a_product then
    begin
    get r_cooling2
    /*the set-up time belonging to the operation time*/
    use r_cooling2_operator for v_coolingsetup min
     /*setup time*/
    free r_cooling2
     /*time spending on set up is included in processing*/
  end
  set v_cooling2_old to a_product
  increment v_cooling2_count by 1
  /*count how many parts are processed*/
 use r_cooling2 for u a_cycletimeofcooling, 1 min
  send to p_inspection
end
begin p_inspection arriving procedure
  travel to conv:sta_inspection
  if v_inspection_old <> a_product then
    begin
     get r_inspection
     /*the set-up time belonging to the operation time*/
    use r_inspection_operator for v_inspectionsetup min
     /*setup time*/
     free r_inspection
     /*time spending on set up is included in processing*/
  end
  set v_inspection_old to a_product
  increment v_inspection_count by 1
  /*count how many parts are processed*/
  use r_inspection for u a_cycletimeofinspection, 1 min
  send to p_unload
end
begin p_unload arriving procedure
  travel to conv:sta_unload
  /*unloading time*/
```

```
use r_unload for u a_cycletimeofunload, 1 min
tabulate (ac - a_timestamp-4100)/60 in t_wip
send to p_pbs
```
end

**begin p\_pbs arriving procedure**

**move into q\_pbs**

**/\*calculate the output\*/ increment v\_throughput by 1 send to die**

**end**

Reproduced with permission of the copyright owner. Further reproduction prohibited without permission.

## **APPEXDIX B: CODE OF SIMPLE HYBRID SYSTEM CONFIGURATION**

**/\*read data from input file\*/ begin p\_init arriving procedure** read v junk, v partarrivingtime, v junk from " arc/input.txt" **print "part\_arriving\_time=" v\_partarrivingtime current value to lbl\_partarrivingtime** read v\_junk, v\_partdieingtime, v\_junk from " arc/input.txt" **print "part\_die\_time=" v\_partdieingtime current value to lbl\_partdieingtime read v\_junk, v\_minordefectrate,v\_junk from " a r c /input.txt"** print "minor defect rate=" v minordefectrate current value "%" to **lbl minordefectrate** read v\_junk, v\_majordefectrate, v\_junk from "arc/input.txt" **print "major\_defect\_rate=" v\_majordefectrate current value to lbl\_maj ordefectrate read v\_junk, vl\_mixrate,v\_junk from "arc/input.txt" print "productl\_portion=" vl\_mixrate current value "%" to lbll\_mixrate** read v junk, v2 mixrate, v junk from "arc/input.txt" **print "product2\_portion=" v2\_mixrate current value "%" to lbl2 mixrate** read v\_junk, v3\_mixrate, v\_junk from "arc/input.txt" **print "product3\_portion=" v3\_mixrate current value to lbl3 mixrate read v\_junk, v4\_mixrate,v\_junk from "arc/input.txt" print "product4\_portion=" v4\_mixrate current value to lbl4 mixrate read v\_junk, v5\_mixrate,v\_junk from "arc/input.txt" print "product5\_portion=" v5\_mixrate current value "%" to lbl5 mixrate read v\_junk, v6\_mixrate,v\_junk from "arc/input.txt" print "product6\_portion=" v6\_mixrate current value "%" to lbl6 mixrate read v\_junk, v7\_mixrate,v\_junk from "arc/input.txt" print "product7\_portion=" v7\_mixrate current value "%" to lbl7 mixrate read v\_junk, v8\_mixrate,v\_junk from "arc/input.txt" print "product8\_portion=" v8\_mixrate current value to lbl8 mixrate v\_phosphatesetup,v\_junk from " a r c /input.txt" read** V **junk, v dryupsetup,v\_junk from "arc/input.t x t " read** V **junk, v\_basecoatsetup,v\_junk from " a r c /input.txt" v\_bakeovensetup,v\_junk from " a r c /input.t x t " v\_coolingsetup,v\_junk from " a r c /input.t x t " v\_sandingsetup,v\_junk from " a r c /input.t x t " v\_topcoatsetup,v\_junk from " a r c /input.t x t " v\_inspectionsetup,v\_junk from " a r c /input.txt" read** V **junk, read v\_junk, v\_timebetweenmaintenance,v\_junk from "a r c / i n p u t .txt" read** V **j unk, read v\_ junk, read** V **j unk, read** V **j unk, read** V **j unk, read** V **junk,**

**print "time\_between\_maintenances=" v\_timebetweenmaintenance current value "min" to lbl timebetweenmaintenance**

read v junk, v maintenancetime, v junk from " arc/input.txt" **print "maintenancetime=" v\_maintenancetime current value "min' to lbl maintenancetime**

**read v junk vl\_cycletimeofphosphate,v\_junk from " a r c /input.txt"** read v\_junk, vl\_cycletimeofdry,v\_junk from "arc/input.txt **read v junk vl\_cycletimeofbasecoat,v\_junk from " a r c /input.t x t " read v junk vl\_\_cycletimeofbaseoven, v\_junk read v junk vl\_cycletimeofcooling,v\_junk read v junk vl\_cycletimeofsanding,v\_junk read v junk vl\_cycletimeoftopcoat,v\_junk read v junk vl cycletimeofinspection,v\_junk read v j unk vl\_cycletimeofunload, v\_junk from "a r c / i n p u t .t x t "** read v\_junk, v2\_cycletimeofphosphate,v\_junk trom "arc/input.txt" read v\_junk, v2\_cycletimeofdry,v\_junk from "arc/input.txt" read v\_junk, v2\_cycletimeofbasecoat,v\_junk from "arc/input.txt" **read v j u n k v2\_cycletimeofbaseoven,v\_junk read v \_j unk v2\_cycletimeofcooling,v\_junk read v** junk **v2\_cycletimeofsanding,v\_j unk read v junk v2\_cycletimeoftopcoat,v\_junk read v\_ j u n k v2\_cycletimeofinspection,v\_junk read v\_ j unk v2 cycletimeofunload,v\_junk from " a r c / i n p u t .t x t " read v\_ junk v3\_cyclet imeofphosphate,v\_junk from " a r c /input.txt" read v\_ junk v3\_cyclet imeofdry,v\_junk from "a r c / i n p u t .txt" read v\_ junk v3\_cyclet imeofbasecoat, v\_junk read v\_ junk v3\_cyclet imeofbaseoven,v\_junk read v junk v3\_cyclet imeofcooling,v\_junk read v\_ junk v3\_cyclet imeofsanding,v\_junk read v junk v3\_cyclet imeoftopcoat,v\_junk read v\_ junk v3\_cyclet imeofinspection,v\_junk read v junk v3\_cyclet read v\_junk v4\_cycletimeofphosphate,v\_junk from " a r c /input.txt" read v\_junk v4\_cycletimeofdry,v\_junk from " a r c /input.t x t " read v\_junk v4\_cycletimeofbasecoat,v\_junk read v\_junk v4\_cycletimeofbaseoven,v\_junk read v\_j unk v4\_cycletimeofcooling,v\_junk read v\_j unk v4\_cycletimeofsanding,v\_junk read v\_j unk v4\_cycletimeoftopcoat,v\_junk read v\_junk v4 cycletimeofinspection,v\_junk read v\_junk v4\_cycletimeofunload,v\_junk from "a r c / i n p u t .txt" read v\_j unk v5\_cyclet imeofphosphate,v\_junk from "a r c / i n p u t .txt" read v\_\_j unk v 5 \_ cyclet imeofdry,v\_junk from "a r c / i n p u t .t x t " read v\_j unk v5\_cyclet imeofbasecoat,v\_j unk read v\_j unk v5\_cyclet imeofbaseoven, v\_junk read v\_junk v5\_cyclet imeofcooling, v\_junk read v\_junk v5\_cyclet imeofsanding,v\_junk read v\_j unk v5\_cyclet imeoftopcoat, v\_junk read v\_junk v5\_cyclet imeof inspection, v\_junk read v\_junk v5\_cyclet** from "arc/input.txt" from "arc/input.txt" from "arc/input.txt" from "arc/input.txt" k from "arc/input.txt"<br>from "arc/input.txt" from "arc/input.txt" from "arc/input.txt" from "arc/input.txt" from "arc/input.txt" k from "arc/input.txt"<br>from "arc/input.txt" from "arc/input.txt" from "arc/input.txt"

```
read V junk
v6_cycletimeofphosphate,v_junk from " a r c /input.txt"
  read V junk
v6_cycletimeofdry,v_junk from "a r c / i n p u t .txt"
  read V junk
v6_cycletimeofbasecoat,v_junk
  read V junk
v6_cycletimeofbaseoven,v_junk
  read V j unk
v6_cycletimeofcooling,v_junk
  read V j unk
v6_cycletimeofsanding, v_junk
  read V j unk
v6_cycletimeoftopcoat,v_j unk
  read V junk
v6_cycletimeofinspection, v junk
  read V junk
v6_cycletimeofunload, v_junk from "ar c / i n p u t .txt'
  read v_ junk
v7_cycletimeofphosphate, v_Junk from "a r c / i n p u t .txt"
  read V junk
v7_cycletimeofdry,v_junk from " a r c /input.t x t "
  read v_J u n k
v7_cycletimeofbasecoat,v_junk
  read V junk
v7_cycletimeofbaseoven,v_junk
  read V junk
v7_cycletimeofcooling,v_junk
  read V_ junk
v7__cycletimeofsanding, v_junk
  read V junk
v7_cycletimeoftopcoat,v_junk
  read V junk
v7_cycletimeofinspection,v_junk
  read V j unk
v7_cycletimeofunload,v_junk from "a r c / i n p u t .t x t "
  read V j unk
v8_cycletimeofphosphate,v_junk from "a r c / i n p u t .t x t "
  read V Junk
v8_cycletimeofdry,v_junk from " a r c /input.txt"
  read V junk
v8_cycletimeofbasecoat,v_junk from "a r c / i n p u t .txt"
  read V junk
v8_cycletimeofbaseoven,v_junk
  read V Junk
v8_cycletimeofcooling, v_junk
  read V j unk
v8_cycletimeofsanding,v junk
  read V j unk
v8_cycletimeoftopcoat, v_junk
  read V j unk
v8_cycletimeofinspection,v_junk
from "a r c / i n p u t .t x t "
  read V Junk
v8 cycletimeofunload, v junk from "a r c / i n p u t .t x t "
                                                from "arc/input.txt"
                                                  from "arc/input.txt"
                                                 from "arc/input.txt"
                                                 from "arc/input.txt"
                                                 from "arc/input.txt"
                                                k from "arc/input.txt"<br>from "arc/input.txt"
                                                  from "arc/input.txt"
                                                  from "arc/input.txt"
                                                 from "arc/input.txt"
                                                 from "arc/input.txt"
                                                 from "arc/input.txt"
                                               ik from "arc/input.txt"<br>from "arc/input.txt"
                                                  from "arc/input.txt"
                                                 from "arc/input.txt"
                                                 from "arc/input.txt"
                                                 from "arc/input.txt"
  /*print v8_cycletimeofunload current value to lbl_test
  * /
  send to p_loadcreating
end
/*load creating*/
begin p_loadcreating arriving procedure
  /*creat desired number of carriers*/
  clone v numberofcarriers loads to p_carriersstorage nit l_carrier
  /*print v_numberofcarriers current value to lbl_test*/
  /*clone 1 load to p_shift*/ /*used for simulate the daily operation*/
  clone 1 load to p_preventivemaintenance
  /*used for simulate the preventive maintenance*/
  if v numberofproducts = 7 then
     begin
     set v8_mixrate = 0
  end
  else if v_numberofproducts = 6 then
     begin
     set v8 mixrate = 0
```

```
set v7 mixrate = 0
end
else if v_numberofproducts = 5 then
   begin
   set v8_mixrate = 0
   set v7 mixrate = 0set v6_mixrate = 0
end
else if v_numberofproducts = 4 then
   begin
   set v8__mixrate = 0
   set v7<sup>-mixrate = 0</sup>
   set v6_mixrate = 0
   set v5_mixrate = 0
end
else if v_numberofproducts = 3 then
   begin
   set v8_mixrate = 0
   set v7_mixrate = 0
   set v6_mixrate = 0
   set v5_mixrate = 0
   set v4_mixrate = 0
end
else if v_numberofproducts = 2 then
   begin
   set v8_mixrate = 0
   set v7_mixrate = 0
   set v6_mixrate = 0
   set v5_mixrate = 0
   set v4_mixrate = 0
   set v3_mixrate = 0
end
else if v_numberofproducts = 1 then
   begin
   set v8_mixrate = 0
   set v7<sup>-mixrate = 0</sup>
   set v6_mixrate = 0
   set v<sup>5</sup> mixrate = 0
   set v4 mixrate = 0set v3_mixrate = 0
   set v2 mixrate = 0
end
while 1=1 do begin
  /*creating mixed products*/
  set a product to oneof (v1 mixrate:1, v2 mixrate:2, v3 mixrate:3,
   v4 mixrate:4, v5 mixrate:5, v6 mixrate:6, v7 mixrate:7, v8 mixrate:8)
  /*set up processing parameters according to product type*/
```

```
if a product = 1 thenbegin
  set a_cycletimeofphosphate to vl_cycletimeofphosphate
  set a_cycletimeofdry to vl_cycletimeofdry
  set a cycletimeofbasecoat to v1 cycletimeofbasecoat
  set a_cycletimeofbakeoven to vl_cycletimeofbaseoven
  set a_cycletimeofcooling to vl_cycletimeofcooling
  set a_cycletimeofsanding to vl_cycletimeofsanding
  set a cycletimeoftopcoat to v1 cycletimeoftopcoat
  set a_cycletimeofinspection to vl_cycletimeofinspection
  set a_cycletimeofunload to vl_cycletimeofunload
   /*print a_product current value to lbl_test*/
  clone 1 load to p_wbs nit l_productl
end
else if a_product = 2 then
  begin
  set a_cycletimeofphosphate to v2_cycletimeofphosphate
  set a_cycletimeofdry to v2_cycletimeofdry
  set a_cycletimeofbasecoat to v2_cycletimeofbasecoat
  set a_cycletimeofbakeoven to v2_cycletimeofbaseoven
  set a_cycletimeofcooling to v2_cycletimeofcooling
   set a_cycletimeofsanding to v2_cycletimeofsanding
   set a_cycletimeoftopcoat to v2_cycletimeoftopcoat
   set a__cycletimeof inspection to v2_cycletimeofinspection
   set a_cycletimeofunload to v2_cycletimeofunload
   /*print a_product current value to lbl_test*/
   clone 1 load to p_wbs nit l_product2
end
else if a_product = 3 then
  begin
   set a_cycletimeofphosphate to v3_cycletimeofphosphate
   set a_cycletimeofdry to v3_cycletimeofdry
   set a_cycletimeofbasecoat to v3_cycletimeofbasecoat
   set a_cycletimeofbakeoven to v3_cycletimeofbaseoven
   set a_cycletimeofcooling to v3_cycletimeofcooling
   set a_cycletimeofsanding to v3_cycletimeofsanding
   set a_cycletimeoftopcoat to v3_cycletimeoftopcoat
   set a_cycletimeofinspection to v3_cycletimeofinspection
   set a_cycletimeofunload to v3_cycletimeofunload
   clone 1 load to p_wbs nit l_product3
end
else if a product = 4 then
   begin
   set a_cycletimeofphosphate to v4_cycletimeofphosphate
   set a_cycletimeofdry to v4_cycletimeofdry
   set a_cycletimeofbasecoat to v4_cycletimeofbasecoat
   set a_cycletimeofbakeoven to v4_cycletimeofbaseoven
   set a_cycletimeofcooling to v4_cycletimeofcooling
   set a_cycletimeofsanding to v4_cycletimeofsanding
   set a_cycletimeoftopcoat to v4_cycletimeoftopcoat
   set a_cycletimeofinspection to v4_cycletimeofinspection
   set a_cycletimeofunload to v4_cycletimeofunload
   clone 1 load to p_wbs nit l_product4
end
```

```
54
```

```
else if a_product = 5 then
  begin
  set a_cycletiraeofphosphate to v5_cycletimeofphosphate
   set a_cycletimeofdry to v5_cycletimeofdry
  set a_cycletimeofbasecoat to v5_cycletimeofbasecoat
   set a cycletimeofbakeoven to v5 cycletimeofbaseoven
   set a_cycletimeofcooling to v5_cycletimeofcooling
  set a_cycletimeofsanding to v5_cycletimeofsanding
   set a_cycletimeoftopcoat to v5_cycletimeoftopcoat
   set a_cycletimeofinspection to v5_cycletimeofinspection
   set a_cycletimeofunload to v5_cycletimeofunload
   clone 1 load to p_wbs nit l_product5
end
else if a_product = 6 then
  begin
   set a_cycletimeofphosphate to v6_cycletimeofphosphate
   set a_cycletimeofdry to v6_cycletimeofdry
   set a_cycletimeofbasecoat to v6_cycletimeofbasecoat
   set a_cycletimeofbakeoven to v6_cycletimeofbaseoven
   set a_cycletimeofcooling to v6_cycletimeofcooling
   set a_cycletimeofsanding to v6_cycletimeofsanding
   set a_cycletimeoftopcoat to v6_cycletimeoftopcoat
   set a_cycletimeofinspection to v6_cycletimeofinspection
   set a_cycletimeofunload to v6_cycletimeofunload
   clone 1 load to p_wbs nit 1 product6
end
else if a_product = 7 then
  begin
   set a_cycletimeofphosphate to v7_cycletimeofphosphate
   set a_cycletimeofdry to v7_cycletimeofdry
   set a_cycletimeofbasecoat to v7_cycletimeofbasecoat
   set a_cycletimeofbakeoven to v7_cycletimeofbaseoven
   set a_cycletimeofcooling to v7_cycletimeofcooling
   set a cycletimeofsanding to v7 cycletimeofsanding
   set a_cycletimeoftopcoat to v7_cycletimeoftopcoat
   set a_cycletimeofinspection to v7_cycletimeofinspection
   set a_cycletimeofunload to v7_cycletimeofunload
   clone 1 load to p_wbs nit l_product7
end
else if a_product = 8 then
   begin
   set a_cycletimeofphosphate to v8_cycletimeofphosphate
   set a_cycletimeofdry to v8_cycletimeofdry
   set a_cycletimeofbasecoat to v8_cycletimeofbasecoat
   set a_cycletimeofbakeoven to v8_cycletimeofbaseoven
   set a_cycletimeofcooling to v8_cycletimeofcooling
   set a_cycletimeofsanding to v8_cycletimeofsanding
   set a_cycletimeoftopcoat to v8_cycletimeoftopcoat
   set a_cycletimeofinspection to v8_cycletimeofinspection
   set a_cycletimeofunload to v8_cycletimeofunload
   clone 1 load to p_wbs nit l_product8
end
```

```
wait for e v_partarrivingtime min
   /*time between load arrivals*/
 end
end
begin p_carriersstorage arriving procedure
 move into q_carriers
 wait to be ordered on ol_carriers
 /*waiting for parts arrival*/
end
/*begin p_shift arriving procedure
  /*simulate the operation time 8 hours per day*/
  while 1 = 1 do
   begin
   wait for 7 . 8 hr
    take down rl basecoat
    take down rl_topcoat
    take down r2 basecoat
    take down r2 topcoat
    wait for (3.2 hr
    take down rl bakeovenl
    take down rl bakeoven2
    take down r2 bakeovenl
    take down r2_bakeoven2
    take down r load
    take down r phosphate
    take down r dry
    take down rl coolingl
    take down rl sanding
    take down rl_cooling2
    take down rl inspection
    take down r2 coolingl
    take down r2 sanding
    take down r2 cooling2
    take down r2_inspection
    take down r_unload
    wait for 16 hr
    bring up rl_basecoat
    bring up rl topcoat
    bring up r2 basecoat
    bring up r2_topcoat
    bring up rl bakeovenl
```

```
bring
up rl
bakeoven2
bring
up r2
_bakeovenl
bring
up r2
_bakeoven2
bring
up r
load
bring
up r
phosphate
bring
up r
dry
bring up rl_coolingl
bring
up rl
sanding
bring
up rl
cooling2
bring
up rl
inspection
bring
up r2
coolingl
bring
up r2
sanding
bring
bring
bring
up r
unload
      up r2
      up r2
             cooling2
             inspection
```

```
end
```
**end\*/**

**begin p\_preventivemaintenance arriving procedure**

```
while 1 = 1 do
  begin
  wait for v_timebetweenmaintenance hr
  take down rl_basecoat
  take down rl_topcoat
  take down r2_basecoat
  take down r2 topcoat
  wait for 0.1 hr
  take down rl_bakeovenl
  take down rl_bakeoven2
  take down r2_bakeovenl
  take down r2_bakeoven2
  take down r_load
  take down r_phosphate
  take down r_dry
  take down rl_coolingl
  take down rl_sanding
  take down rl_cooling2
  take down rl_inspection
  take down r2_coolingl
  take down r2_sanding
  take down r2_cooling2
  take down r2_inspection
  take down r unload
  wait for v_maintenancetime hr
  bring up rl_basecoat
  bring up rl_topcoat
  bring up r2_basecoat
```

```
bring up r2 topcoat
   bring up r l bakeovenl
   bring up r 1 bakeoven2
   bring up r2 _bakeovenl
   bring up r2 bakeoven2
   bring up r load
   bring up r_phosphate
   bring up r dry
   bring up rl coolingl
   bring up rl _sanding
   bring up rl cooling2
   bring up rl _inspection
   bring up r2 _coolingl
   bring up r2 sanding
   bring up r2 _cooling2
   bring up r2 inspection
   bring up r unload
  end
end
begin p_wbs arriving procedure
move into q_wbs /*check the average number in wbs*/
 send to p_loading
end
begin p_loading arriving procedure
   /*make sure there is carrier in carriers storage*/
  wait until ol_carriers current value > 0
  order 1 load from ol_carriers to die
  move into conv:sta_load
  use r_load for u 3, 1 min
  /*fix white truck body to the carrier*/
  send to p_phosphate
end
begin p_phosphate arriving procedure
  travel to conv:sta_phosphate
  if v_phosphate_count = 0 then
     begin
     set v phosphate old to 1 /*initializing the start value*/
  end
  set v_phosphate_new to a_product
  /*check whether the comming part is the same as the last one to set up
facility*/
```

```
if v_phosphate_old <> v_phosphate_new then
     begin
     get r_phosphate
     /*the set-up time belonging to the operation time*/
     use r_phosphate_operator for v_phosphatesetup min /*setup time*/
     free r_phosphate /*time spending on set up is included in
processing*/
  end
  set v_phosphate_old to a_product
  increment v phosphate_count by 1 /*count how many parts are processed*/
  use r_phosphate for u a_cycletimeofphosphate, 1 min /*actually
processing time*/
  /*print a_cycletimeofphosphate current value to lbl_test*/
  send to p_dry
end
begin p_dry arriving procedure
  travel to conv: sta drying
  if v_dry_count = 0 then
     begin
     set v_dry_old to 1 /*initializing the start value*/
  end
  set v_dry_new to a_product
  /*check whether the comming part is the same as the last one to set up
facility*/
  if v_dry_old <> v_dry_new then
     begin
     get r_dry
     /*the set-up time belonging to the operation time*/
     use r dry operator for v dryupsetup min /*setup time*/
     free r_dry /*time spending on set up is included in processing*/
  end
  set v_dry_old to a_product
  increment v dry_count by 1 /*count how many parts are processed*/
  use r_dry for u a_cycletimeofdry, 1 min
  /*print a_cycletimeofphosphate current value to lbl_test*/
  send to p_grouping
end
begin p_grouping arriving procedure
  if v_numberofproducts = 8 then
     begin /*grouping several types of product into basecoatl*/
```

```
if a product = 1 thenbegin
      send to pl_basecoat
   end
   else if a_product = 2 then
      begin
      send to pl_basecoat
   end
   else if a_product = 7 then
      begin
      send to pl basecoat
   end
   else if a_product = 8 then
      begin
      send to pl_basecoat
   end
   else
   send to p2_basecoat
end
if v_numberofproducts = 7 then
 begin /^grouping several types of product into basecoatl*/
   if a product = 1 thenbegin
      send to pl_basecoat
   end
   else if a_product = 3 then
      begin
      send to pl_basecoat
   end
   else if a_product = 7 then
      begin
      send to pl_basecoat
    end
    else
    send to p2_basecoat
end
if v_numberofproducts = 6 then
  begin /*grouping several types of product into basecoatl*/
    if a_product = 1 then
       begin
       send to pl_basecoat
    end
    else if a_product = 3 then
      begin
       send to pl_basecoat
    end
    else if a_product = 6 then
```
```
begin
       send to pl_basecoat
    end
    else
    send to p2_basecoat
end
if v_numberofproducts = 5 then
 begin /^grouping several types of product into basecoatl*/
    if a_product = 4 then
      begin
       send to pl_basecoat
    end
    else if a_product = 5 then
      begin
       send to pl_basecoat
    end
    else
    send to p2_basecoat
end
if v_numberofproducts = 4 then
  begin /^grouping several types of product into basecoatl*/
    if a product = 1 thenbegin
       send to pl_basecoat
    end
    else if a_product = 4 then
       begin
       send to pl_basecoat
    end
    else
    send to p2_basecoat
end
if v_numberofproducts = 3 then
  begin /*grouping several types of product into basecoatl*/
    if a_product = 1 then
       begin
       send to pl_basecoat
    end
    else if a_product = 2 then
       begin
       send to pl_basecoat
    end
    else
    send to p2_basecoat
```

```
if v_numberofproducts = 2 then
     begin /^grouping several types of product into basecoatl*/
       if a_product = 1 then
          begin
          send to pl_basecoat
       end
       else if a_product = 2 then
          begin
          send to p2_basecoat
       end
   end
   if v numberofproducts = 1 then
     begin
       send to oneof(1:pl_basecoat,1 :p2_basecoat)
   end
end
begin pl__basecoat arriving procedure
  /*check where this load come from*/
  if a_site = 0 then
  begin
  travel to conv: sta_transfer1
  move into pm.cpl
  end
  /*check where this load come from*/
  if a_site = 1 then
  begin
  travel to conv: sta transfer5
  move into pm.cp2
  end
  travel to pm.cpl
  move into conv:sta_transfer2
  travel to conv:stal_basecoat
  if vl_basecoat_count = 0 then
     begin
     set vl basecoat old to 1 /*initializing the start value*/
  end
  set vl_basecoat_new to a_product
  /*check whether the comming part is the same as the last one to set up
facility*/
  if v1_basecoat_old <> v1 basecoat new then
     begin
     get rl_basecoat
```

```
/*the set-up time belonging to the operation time*/
     use rl_basecoat_operator for e v_basecoatsetup min /*setup time*/
     free rl_basecoat /*time spending on set up is included in
processing*/
  end
  set vl_basecoat_old to a_product
  increment vl_basecoat_count by 1 /*count how many parts are processed*/
  use rl_basecoat for u a_cycletimeofbasecoat, 3 min
  send to pl_bufferl
end
begin pl_bufferl arriving procedure
  /*for storage*/
  travel to conv:stal_bufferl
  send to pl_bakeovenl
end
begin pl_bakeovenl arriving procedure
  travel to conv: stal bakeovenl
  if vl_bakeovenl_count = 0 then
     begin
     set v1 bakeoven1 old to 1 /*initializing the start value*/
  end
  set vl_bakeovenl_new to a_product
  /*check whether the comming part is the same as the last one to set up
facility*/
  if v1 bakeoven1 old <> v1 bakeoven1 new then
     begin
     get rl_bakeovenl
     /*the set-up time belonging to the operation time*/
     use rl bakeovenl operator for e v bakeovensetup min /*setup time*/
     free rl_bakeovenl /*time spending on set up is included in
processing*/
  end
  set vl_bakeovenl_old to a_product
  increment vl_bakeovenl_count by 1 /*count how many parts are processed*/
  use rl_bakeovenl for u a_cycletimeofbakeoven, 2 min
  send to pl_coolingl
end
begin pl_coolingl arriving procedure
```

```
travel to conv:stal_coolingl
  if vl_coolingl_count = 0 then
    begin
     set vl_coolingl_old to 1 /^initializing the start value*/
  end
  set vl_coolingl_new to a_product
  /*check whether the comming part is the same as the last one to set up
facility*/
  if vl_coolingl_old <> vl_coolingl_new then
     begin
     get rl_coolingl
     /*the set-up time belonging to the operation time*/
     use rl_coolingl_operator for e v_coolingsetup min /*setup time*/
     free rl_coolingl /*time spending on set up is included in
processing*/
  end
  set vl_coolingl_old to a_product
  increment vl_coolingl_count by 1 /*count how many parts are processed*/
  use rl_coolingl for u a_cycletimeofcooling, 1 min
  send to pl_sanding
end
begin pl_sanding arriving procedure
  travel to conv:stal_sanding
  if vl_sanding_count = 0 then
     begin
     set v1 sanding old to 1 /*initializing the start value*/
  end
  set vl_sanding_new to a_product
  /*check whether the comming part is the same as the last one to set up
facility*/
  if vl_sanding_old <> vl_sanding_new then
     begin
     get rl_sanding
     /*the set-up time belonging to the operation time*/
     use rl_sanding_operator for e v__sandingsetup min /*setup time*/
     free rl_sanding /*time spending on set up is included in processing*/
  end
  set vl_sanding_old to a_product
  increment vl_sanding_count by 1 /*count how many parts are processed*/
  use rl_sanding for u a_cycletimeofsanding, 1 min
```

```
64
```

```
send to pl_buffer2
end
begin pl_buffer2 arriving procedure
  /*for storage*/
 travel to conv:sta_transfer3
 move into pm2.cp5
 travel to pm2.cp6
 move into conv:sta_transfer4
 travel to conv:stal_buffer2
 send to pl_topcoat
end
begin pl_topcoat arriving procedure
  travel to conv:stal_topcoat
  if vl_topcoat_count = 0 then
    begin
    set v1 topcoat old to 1 /*initializing the start value*/
  end
  set vl_topcoat_new to a_product
  /*check whether the comming part is the same as the last one to set up
facility*/
  if v1 topcoat old <> v1 topcoat new then
    begin
     get rl_topcoat
     /*the set-up time belonging to the operation time*/
    use rl topcoat operator for e v topcoatsetup min /*setup time*/
     free rl_topcoat /*time spending on set up is included in processing*
  end
  set vl_topcoat_old to a_product
  increment vl_topcoat_count by 1 /*count how many parts are processed*/
  use rl_topcoat for u a_cycletimeoftopcoat, 3 min
  send to pl_bakeoven2
end
begin pl_bakeoven2 arriving procedure
  travel to conv:stal_bakeoven2
  if vl_bakeoven2_count = 0 then
     begin
     set v1 bakeoven2 old to 1 /*initializing the start value*/
  end
  set vl_bakeoven2_new to a_product
```

```
/*check whether the comming part is the same as the last one to set up
facility*/
  if vl_bakeoven2_old <> vl_bakeoven2_new then
    begin
     get rl_bakeoven2
     /*the set-up time belonging to the operation time*/
     use rl_bakeoven2_operator for e v_bakeovensetup min /*setup time*/
     free rl<sup>1</sup> bakeoven<sup>2</sup> /*time spending on set up is included in
processing*/
  end
  set vl__bakeoven2_old to a_product
  increment vl_bakeoven2_count by 1 /*count how many parts are processed*/
  use rl_bakeoven2 for u a_cycletimeofbakeoven, 2 min
  send to pl_cooling2
end
begin pl_cooling2 arriving procedure
  travel to conv:stal_cooling2
  if vl__cooling2_count = 0 then
     begin
     set v1 cooling2 old to 1 /*initializing the start value*/
  end
  set vl_cooling2_new to a_product
  /*check whether the comming part is the same as the last one to set up
facility*/
  if vl_cooling2_old <> vl_cooling2_new then
    begin
     get rl_cooling2
     /*the set-up time belonging to the operation time*/
     use rl_cooling2_operator for e v_coolingsetup min /*setup time*/
     free rl_cooling2 /*time spending on set up is included in
processing*/
  end
  set vl_cooling2_old to a_product
  increment vl_cooling2__count by 1 /*count how many parts are processed*/
  use rl_cooling2 for u a_cycletimeofcooling, 1 min
  send to pl_inspection
end
begin pl_inspection arriving procedure
  travel to conv: stal inspectrepair
```

```
if v1 inspection count = 0 then
    begin
    set v1 inspection old to 1 /*initializing the start value*/
  end
  set vl_inspection_new to a_product
  /*check whether the comming part is the same as the last one to set up
facility*/
  if vl_inspection_old <> vl_inspection_new then
    begin
    get rl_inspection
    /*the set-up time belonging to the operation time*/
    use rl_inspection_operator for e v_inspectionsetup min /*setup time*
     free rl_inspection /*time spending on set up is included in
processing*/
  end
  set vl_inspection_old to a_product
  increment vl_inspection_count by 1 /*count how many parts are
processed*/
  use rl_inspection for u a_cycletimeofinspection, 1 min
  set a_site to 1
  /*send to oneof (v majordefectrate:p1 basecoat, (100-
v_majordefectrate):p _unload)*/
  send to p_unload
end
begin p_unload arriving procedure
  if a_site = 1 then
    begin
     travel to conv: sta transfer5
    move into pm.cp2
  end
   if a_site = 2 then
     begin
     travel to conv;sta_transfer9
     move into pm.cp4
  end
  travel to pm.cp3
  move into conv: sta transfer10
  travel to conv: sta_unload
  /*unloading time*/
  use r_unload for u a_cycletimeofunload, 1 min
  /*send carrier back to carrier storage*/
  clone 1 load to p_carriersstorage nit l_carrier
```

```
/*send painted body to storage*/
  send to p_pbs
end
begin p_pbs arriving procedure
 move into q_pbs
 /*calculate the output*/
 increment v_throughput by 1
 set v_average_rate to (v_throughput*60)/ac
 tabulate v_average_rate in t_average_rate
 /*send to other work shop*/
 wait for u v_partdieingtime, 1 min
 send to die
end
begin p2_basecoat arriving procedure
  /*check where this load come from*/
  if a_site = 0 then
  begin
  travel to conv: sta transferl
  move into pm.cpl
  end
  /*check where this load come from*/
  if a_site = 2 then
  begin
  travel to conv: sta transfer9
  move into pm.cp4
  end
  travel to pm.cp3
  move into conv: sta transfer6
  travel to conv:sta2_basecoat
  if v2_basecoat_count = 0 then
     begin
     set v2_basecoat_old to 1 /*initializing the start value*/
  end
  set v2_basecoat_new to a_product
  /*check whether the comming part is the same as the last one to set up
facility*/
  if v2 basecoat old <> v2 basecoat new then
     begin
     get r2 basecoat
     /*the set-up time belonging to the operation time*/
     use r2_basecoat_operator for e v_basecoatsetup min /*setup time*/
```

```
free r2_basecoat /*time spending on set up is included in
processing*/
  end
  set v2_basecoat_old to a_product
  increment v2_basecoat_count by 1 /*count how many parts are processed*/
  use r2_basecoat for u a_cycletimeofbasecoat, 3 min
  send to p2_bufferl
end
begin p2_bufferl arriving procedure
  /*for storage*/
  travel to conv:sta2_bufferl
  send to p2_bakeovenl
end
begin p2_bakeovenl arriving procedure
  travel to conv:sta2_bakeovenl
  if v2_bakeovenl_count = 0 then
     begin
     set v2 bakeoven1 old to 1 /*initializing the start value*/
  end
  set v2_bakeovenl_new to a_product
  /*check whether the comming part is the same as the last one to set up
facility*/
  if v2_bakeovenl_old <> v2_bakeovenl_new then
    begin
     get r2_bakeovenl
     /*the set-up time belonging to the operation time*/
     use r2_bakeovenl_operator for e v_bakeovensetup min /*setup time*/
     free r2_bakeovenl /*time spending on set up is included in
processing*/
  end
  set v2_bakeovenl_old to a_product
  increment v2_bakeovenl_count by 1 /*count how many parts are processed*/
  use r2_bakeovenl for u a_cycletimeofbakeoven, 2 min
  send to p2_coolingl
end
begin p2_coolingl arriving procedure
  travel to conv:sta2_coolingl
```

```
if v^2 cooling count = 0 then
    begin
     set v2 cooling1 old to 1 /*initializing the start value*/
  end
  set v2_coolingl_new to a_product
  /*check whether the comming part is the same as the last one to set up
facility*/
  if v2_coolingl_old <> v2_coolingl_new then
    begin
     get r2_coolingl
     /*the set-up time belonging to the operation time*/
     use r2_coolingl_operator for e v_coolingsetup min /*setup time*/
     free r2_coolingl /*time spending on set up is included in
processing*/
  end
  set v2_coolingl_old to a_product
  increment v2_coolingl_count by 1 /*count how many parts are processed*/
  use r2_coolingl for u a_cycletimeofcooling, 1 min
  send to p2_sanding
end
begin p2_sanding arriving procedure
  travel to conv: sta2_sanding
  if v2_sanding_count = 0 then
     begin
     set v2 sanding old to 1 /*initializing the start value*/
  end
  set v2_sanding_new to a_product
  /*check whether the comming part is the same as the last one to set up
facility*/
  if v2_sanding_old <> v2_sanding_new then
     begin
     get r2_sanding
     /*the set-up time belonging to the operation time*/
     use r2_sanding_operator for e v_sandingsetup min /*setup time*/
     free r2_sanding /*time spending on set up is included in processing*/
  end
  set v2_sanding_old to a_product
  increment v2_sanding_count by 1 /*count how many parts are processed*/
  use r2_sanding for u a_cycletimeofsanding, 1 min
  send to p2_buffer2
```

```
begin p2_buffer2 arriving procedure
  /*for storage*/
 travel to conv:sta_transfer7
 move into pm2.cp7
 travel to pm2.cp8
 move into conv:sta transfer8
 travel to conv:sta2 buffer2
 send to p2_bakeoven2
end
begin p2_topcoat arriving procedure
 travel to conv: sta2 topcoat
  if v2_topcoat_count = 0 then
    begin
    set v2_topcoat_old to 1 /'initializing the start value*/
  end
  set v2_topcoat_new to a_product
  /*check whether the comming part is the same as the last one to set up
facility*/
  if v2_topcoat_old <> v2_topcoat_new then
    begin
     get r2_topcoat
     /*the set-up time belonging to the operation time*/
     use r2_topcoat_operator for e v_topcoatsetup min /*setup time*/
     free r2_topcoat /*time spending on set up is included in processing*/
  end
  set v2_topcoat_old to a_product
  increment v2_topcoat_count by 1 /*count how many parts are processed*/
  use r2_topcoat for u a_cycletimeoftopcoat, 3 min
  send to p2_bakeoven2
end
begin p2_bakeoven2 arriving procedure
  travel to conv: sta2 bakeoven2
  if v2 bakeoven2 count = 0 then
     begin
     set v2_bakeoven2_old to 1 /'initializing the start value*/
  end
  set v2_bakeoven2_new to a_product
```
Reproduced with permission of the copyright owner. Further reproduction prohibited without permission.

```
/*check whether the comming part is the same as the last one to set up
facility*/
  if v2_bakeoven2_old <> v2_bakeoven2_new then
    begin
     get r2_bakeoven2
     /*the set-up time belonging to the operation time*/
     use r2_bakeoven2_operator for e v_bakeovensetup min /*setup time*/
     free r2_bakeoven2 /*time spending on set up is included in
processing*/
  end
  set v2_bakeoven2_old to a_product
  increment v2_bakeoven2_count by 1 /*count how many parts are processed*/
  use r2_bakeoven2 for u a_cycletimeofbakeoven, 2 min
  send to p2_cooling2
end
begin p2_cooling2 arriving procedure
  travel to conv:sta2_cooling2
  if v2_cooling2_count = 0 then
     begin
     set v2 cooling2 old to 1 /*initializing the start value*/
  end
  set v2_cooling2_new to a_product
  /*check whether the comming part is the same as the last one to set up
facility*/
  if v2_cooling2_old <> v2_cooling2_new then
     begin
     get r2_cooling2
     /*the set-up time belonging to the operation time*/
     use r2_cooling2_operator for e v_coolingsetup min /*setup time*/
     free r2_cooling2 /*time spending on set up is included in
processing*/
  end
  set v2_cooling2_old to a_product
  increment v2_cooling2_count by 1 /*count how many parts are processed*/
  use r2_cooling2 for u a_cycletimeofcooling, 1 min
  send to p2_inspection
end
begin p2_inspection arriving procedure
  travel to conv:sta2_inspectrepair
```

```
if v2 inspection count = 0 then
    begin
     set v2 inspection old to 1 /*initializing the start value*/
  end
  set v2_inspection_new to a_product
  /*check whether the comming part is the same as the last one to set up
facility*/
  if v2_inspection_old <> v2_inspection_new then
     begin
     get r2_inspection
     /*the set-up time belonging to the operation time*/
     use r2_inspection_operator for e v_inspectionsetup min /*setup time*
     free r2__inspection /*time spending on set up is included in
processing*/
  end
  set v2_inspection_old to a_product
  increment v2_inspection_count by 1 /*count how many parts are
processed*/
  use r2_inspection for u a_cycletimeofinspection, 1 min
  set a_site to 2
  /*send to oneof(v_majordefectrate:p2_basecoat,(100-
v_majordefectrate):p_unload)*/
  send to p_unload
```
#### **APPEXDIX C: CODE OF DEFINING OPTIMAL BUFFER LOCATIONS**

**begin p\_init arriving procedure**

```
read V junk
vl_mixrate, v_junk from "arc/input.t x t "
  read V junk
v2_mixrate, v_junk from "arc/input.t x t "
  read V junk
v3_mixrate, v_junk from "arc/input.txt"
  read V j unk
v4_mixrate, v_junk from "arc/input.t x t "
  read V _j unk
vl_cycle_basecoat, v_junk from " a r c /input.txt"
  read V j unk
vl_cycle_bakeoven, v_junk from " a r c /input.t x t "
  read V j unk
vl_cycle_cooling, v_junk from " a r c /input.t x t "
  read V junk
vl_cycle_sanding, v_junk from " a r c /input.t x t "
  read V j unk
vl_cycle_topcoat, v_junk from " a r c /input.t x t "
  read v_ junk
vl_cycle_inspection, v__junk from "ar c / i n p u t .txt"
  read V junk
v2_cycle_basecoat, v_junk from " a r c /input.t x t "
  read V j u n k
v2_cycle_bakeoven, v_junk from " a r c /input.txt"
  read V j unk
v2_cycle_cooling, v_junk from " a r c /input.t x t "
  read V junk
v2_cycle_sanding, v_junk from "arc/input.txt"
  read V j unk
v2_cycle_topcoat, v_junk from " a r c /input.txt"
  read V j unk
v2_cycle_inspection, v_junk from "a r c / i n p u t .txt"
  read V j unk
v3__cycle_basecoat, v_junk from " a r c /input. txt"
  read V j unk
v3_cycle_bakeoven, v_junk from "a r c / i n p u t .t x t "
  read V junk
v3_cycle_cooling, v_junk from " a r c /input.txt"
  read V j unk
v3_cycle_sanding, v_junk from "arc/input.t x t "
  read V j unk
v3_cycle_topcoat, v_junk from " a r c /input.txt"
  read V j u n k
v3_cycle_inspection, v_junk from "a r c / i n p u t .txt"
  read V junk
v4_cycle_basecoat, v_junk from " a r c /input.txt"
  read V junk
v4_cycle_bakeoven, v_junk from " a r c /input.txt"
  read V j unk
v4_cycle_cooling, v_junk from " a r c /input.t x t "
  read V _junk
v4_cycle_sanding, v_junk from " a r c /input.txt"
  read V j unk
v4_cycle_topcoat, v_junk from " a r c /input.t x t "
  read V j unk
v4_cycle_inspection, v_junk from " a r c / i n p u t .t x t "
  print v4_cycle_inspection current value to lbl_test
  send to p_loadcreating
end
begin p_loadcreating arriving procedure
  while 1 = 1 do
    begin
    set a product to oneof (v1 mixrate: 1, v2 mixrate: 2, v3 mixrate: 3
                                 v 4 _ m i x r a t e :4)
    if a_product = 1 then
       begin
       set a cycle basecoat to vl_cycle_basecoat
       set a_cycle_bakeoven to vl_cycle_bakeoven
```
Reproduced with permission of the copyright owner. Further reproduction prohibited without permission.

```
set a_cycle_cooling to vl_cycle_cooling
      set a_cycle_sanding to vl_cycle sanding
      set a_cycle_topcoat to vl_cycle_topcoat
      set a_cycle_inspection to vl_cycle_inspection
      clone 1 load to p_bufferl nit l_productl
   end
   if a product = 2 thenbegin
      set a cycle basecoat to v2 cycle basecoat
      set a_cycle_bakeoven to v2_cycle_bakeoven
      set a_cycle_cooling to v2_cycle_cooling
      set a_cycle_sanding to v2_cycle_sanding
      set a_cycle_topcoat to v2_cycle_topcoat
      set a cycle inspection to v2 cycle inspection
      clone 1 load to p_bufferl nit l_product2
   end
   if a_product = 3 then
      begin
      set a_cycle_basecoat to v3_cycle_basecoat
      set a cycle bakeoven to v3 cycle bakeoven
      set a_cycle_cooling to v3_cycle_cooling
      set a_cycle_sanding to v3_cycle_sanding
      set a_cycle_topcoat to v3_cycle_topcoat
      set a_cycle_inspection to v3_cycle_inspection
      clone 1 load to p_bufferl nit l_product3
   end
   if a_product = 4 then
      begin
      set a_cycle_basecoat to v4_cycle_basecoat
      set a_cycle_bakeoven to v4_cycle_bakeoven
      set a_cycle_cooling to v4_cycle_cooling
      set a_cycle_sanding to v4__cycle_sanding
      set a_cycle_topcoat to v4_cycle_topcoat
      set a__cycle_inspection to v4_cycle_inspection
      clone 1 load to p_bufferl nit l_product4
    end
   wait for e 2 min
 end
end
begin p_bufferl arriving procedure
 move into q_bufferl
 send to p_basecoat
end
begin p_basecoat arriving procedure
  move into q_basecoat
```

```
use r basecoat for u a cycle basecoat, 3 min
  send to p_buffer2
end
begin p_buffer2 arriving procedure
 move into q_buffer2
 send to p_bakeovenl
end
begin p_bakeovenl arriving procedure
 move into q_bakeovenl
 use r_bakeovenl for u a_cycle_bakeoven, 2 min
  send to p_coolingl
end
begin p_coolingl arriving procedure
  move into q_coolingl
  use r_coolingl for u a_cycle_cooling, 1 min
  send to p_sanding
end
begin p_sanding arriving procedure
 move into q_sanding
  use r_sanding for u a_cycle_sanding, 1 min
  send to p_topcoat
end
begin p_topcoat arriving procedure
  move into q_topcoat
  use r_topcoat for u a_cycle_topcoat, 3 min
  send to p bakeoven2
end
begin p_bakeoven2 arriving procedure
  move into q_bakeoven2
  use r bakeoven2 for u a cycle bakeoven, 2 min
  send to p_cooling2
end
```
**begin p\_cooling2 arriving procedure**

```
move into q_cooling2
use r_cooling2 for u a_cycle_cooling, 1 min
send to p_inspection
```

```
begin p_inspection arriving procedure
```
**move into q\_inspection use r\_inspection for u a\_cycle\_inspection, 1 min send to die**

**end**

 $\alpha$ 

### APPEXDIX D: EXPERIMENTAL DATA OF THE SERIAL SYSTEM **CONFIGURATION**

 $\sim$ 

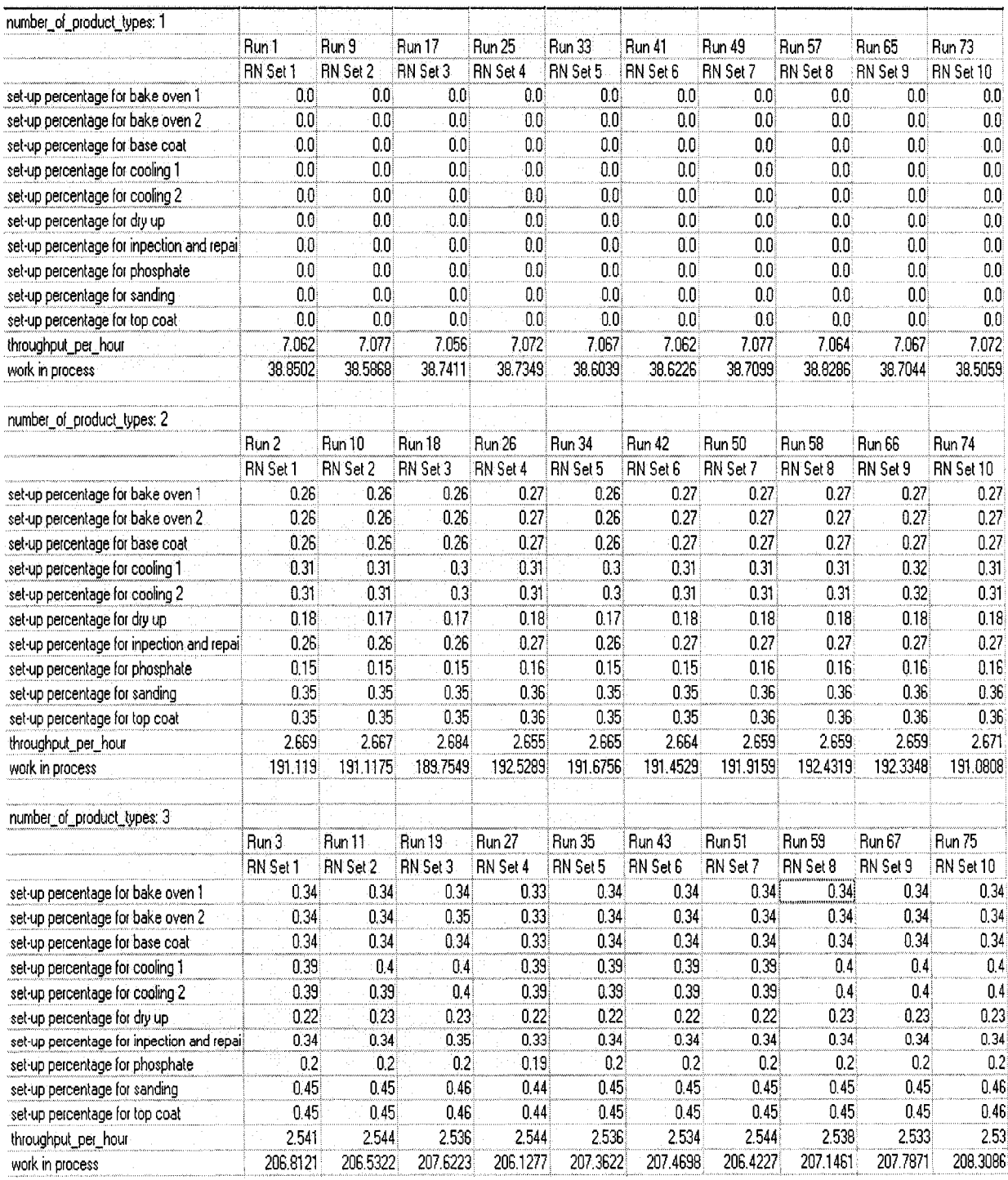

Reproduced with permission of the copyright owner. Further reproduction prohibited without permission.

 $\sim 10^{-1}$ 

# **APPEXDIX D, CONT'D**

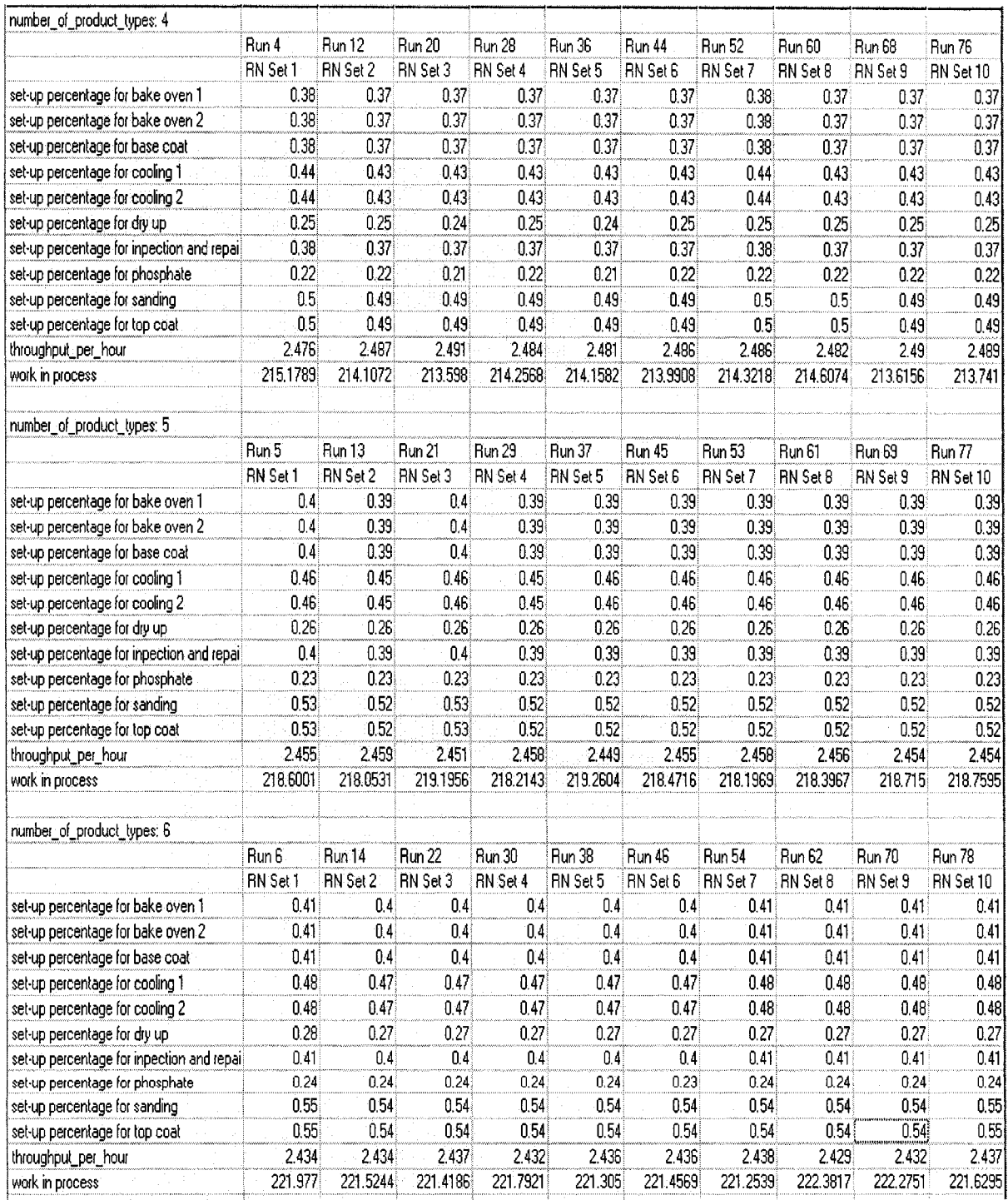

Reproduced with permission of the copyright owner. Further reproduction prohibited without permission.

 $\lambda$ 

# APPEXDIX D, CONT'D

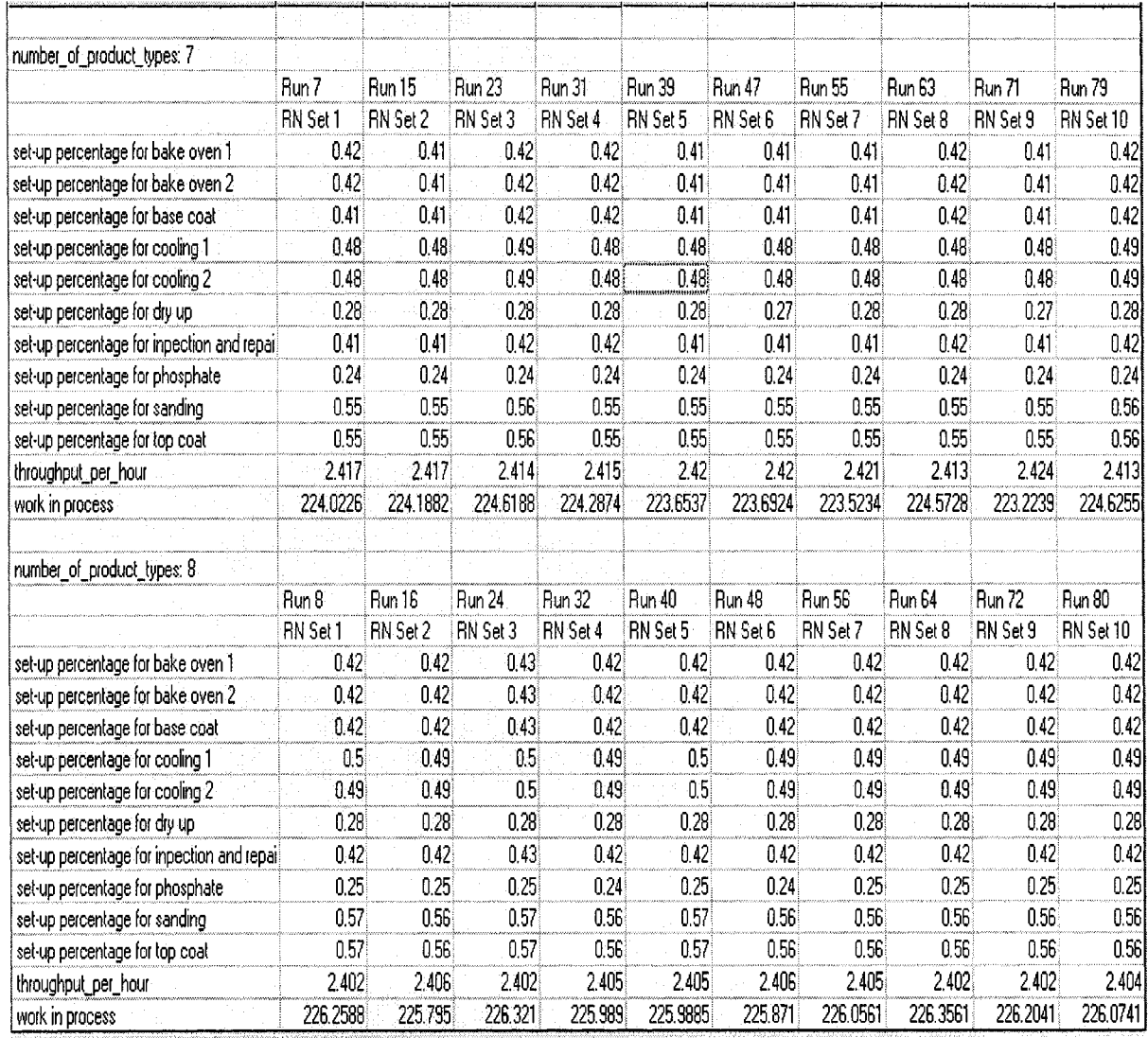

### APPEXDIX E: EXPERIMENTAL DATA OF THE SIMPLE HYBRID SYSTEM **CONFIGURATION**

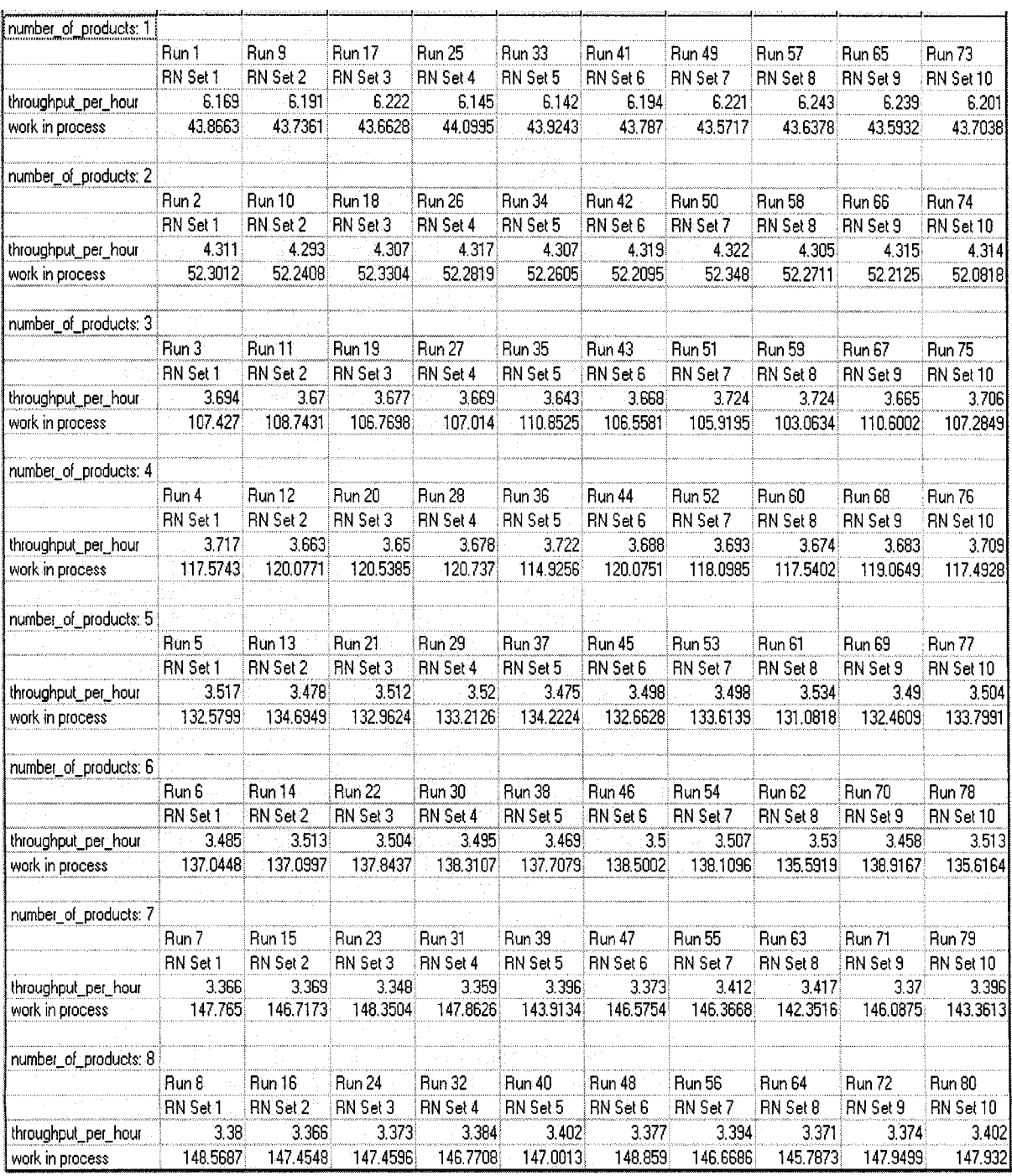

#### APPENDIX F: EXPERIMENTAL DATA OF THE EFFECT OF VARYING THE NUMBER OF CARRIERS ON THROUGHPUT IN SIMPLE HYBRID SYSTEM **CONFIGURATION**

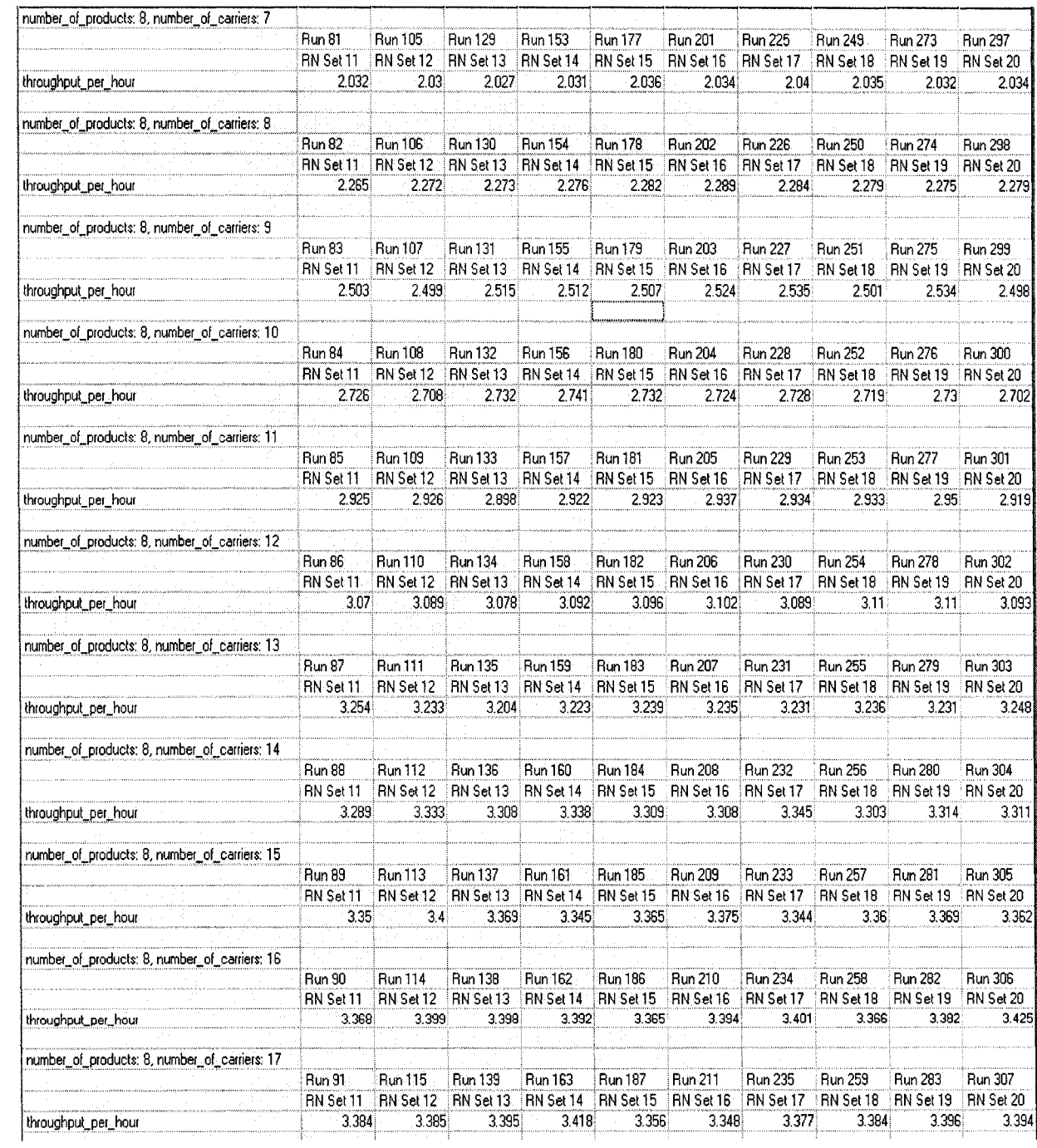

# **APPENDIX F, CONT'D**

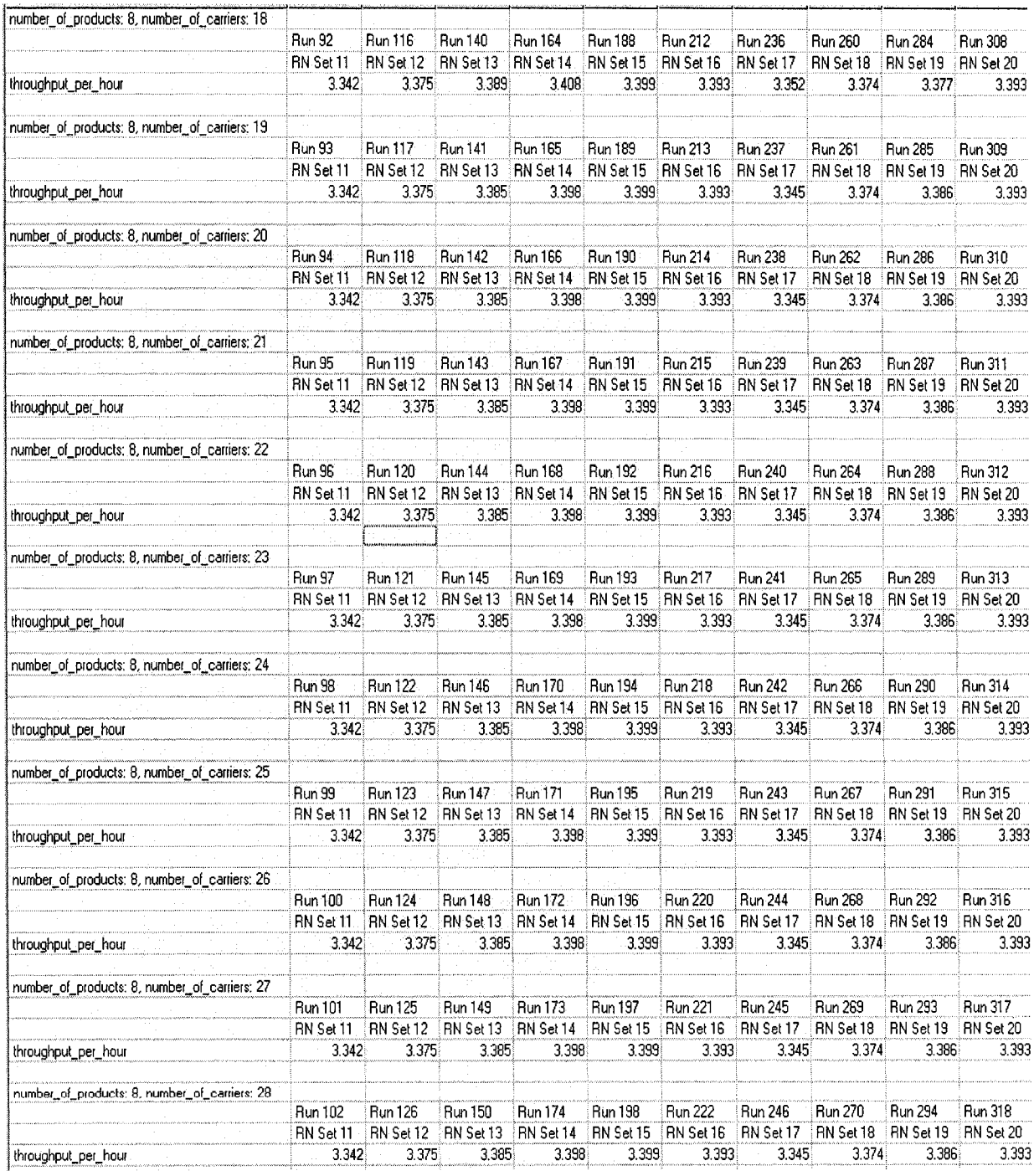

### **APPEXDIX G: EXPERIMENTAL DATA OF THROUGHPUT OF DIFFERENT BUFFER-COMBINATIONS**

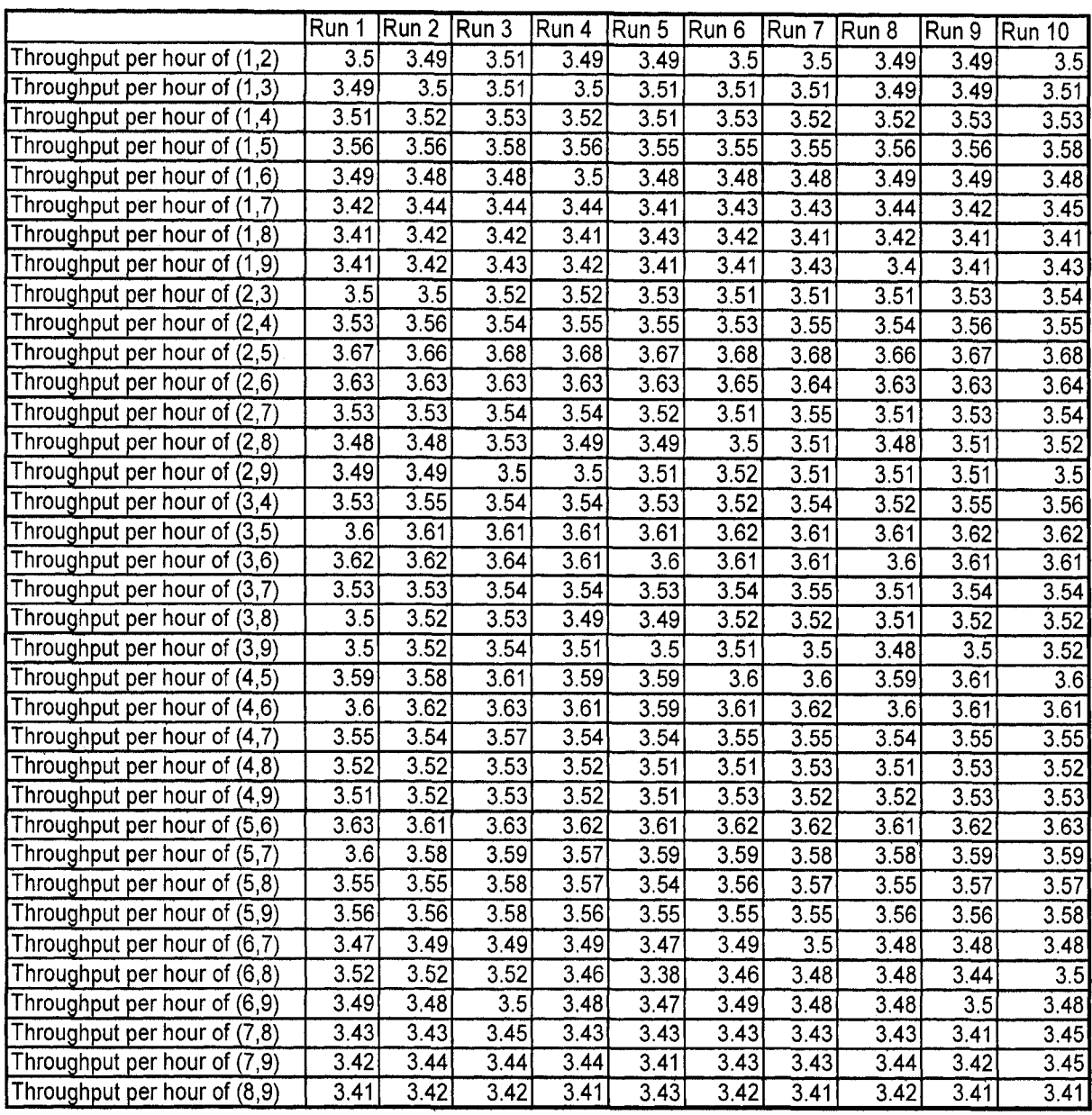

#### APPEXDIX H: EXPERIMENTAL DATA OF FINAL THROUGHPUT PER MONTH OF THE SIMPLE HYBRID SYSTEM CONFIGURATION

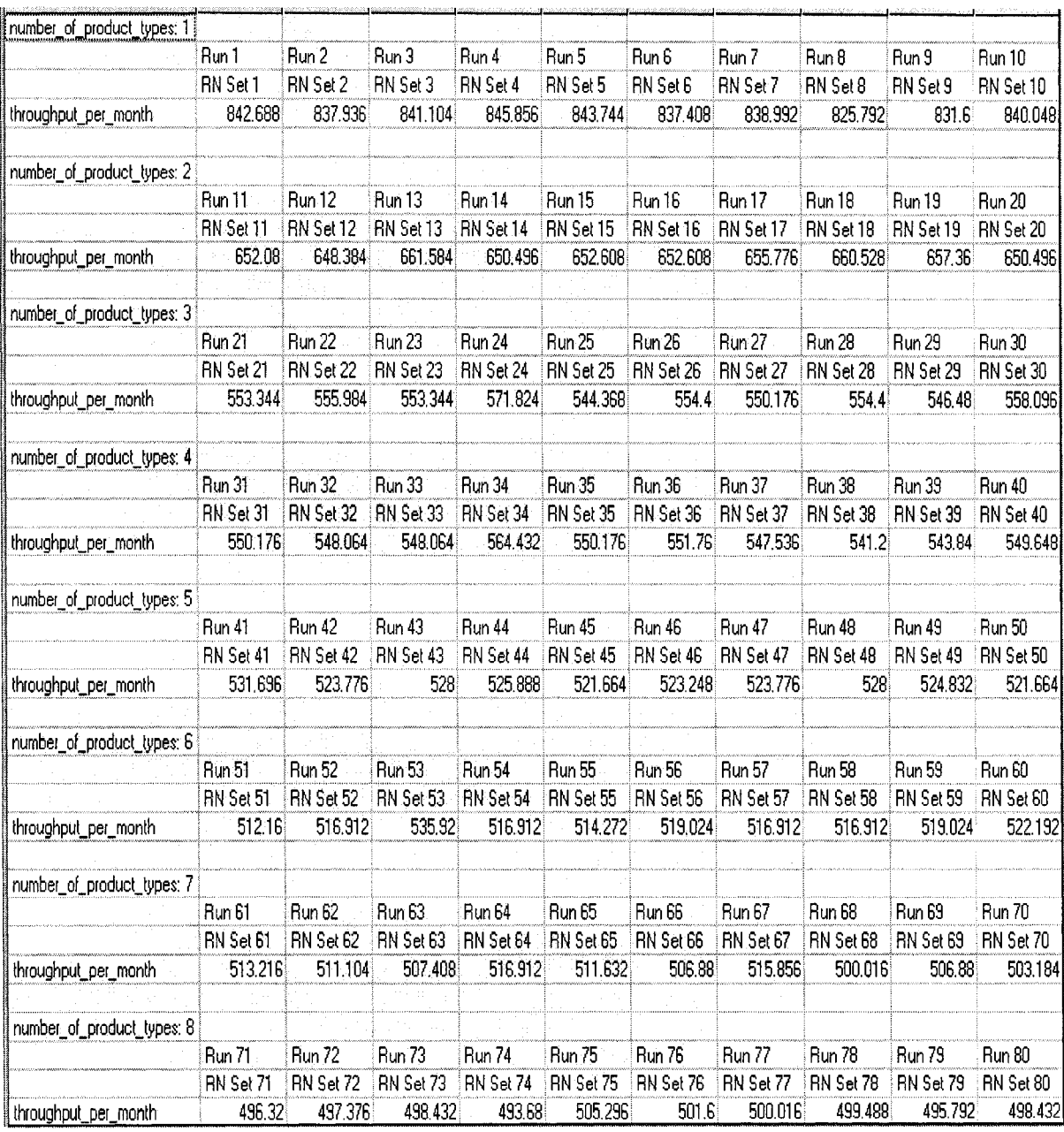

 $\sim$ 

#### REFERENCE

J. M. Alden, Estimating performance of two workstations in series with downtime and unequal speeds, Research Publication R&D-9434, General Motors R&D Center, Warren, Michigan, 2002.

Robert F. Webbink and S. Jack Hu, Automated Generation of Assembly System-Design Solutions, IEEE Transactions on Automation Science and Engineering, 2005

SAWYER, J.H.F., Line Balancing by J.H.F.SAWYER, Brighton: Machinery Publishing, 1970

Stephen G. Powell and David F. Pyke, Allocation of Buffers to serial Production Lines with Bottlenecks, HE Transactions, 1996

Zhun Zhang, Maintenance Planning and Cost Effective Replacement Strategies, University of Alberta, 2005

Prasad S. Mahajan, Ricki G. Ingalls, Evaluation of Methods Used to Detect Warm-up Period in Steady State Simulation, Proceeding of the 2004 winter simulation conference

David W.Graehl, Insights into Carrier Control: a Simulation of a Power and Free Conveyor Through an Automotive Paint Shop, Proceedings of the 1992 Simulation Conference

Conway, R. W., Maxwell, W. L., McClain, J. O. and Thomas, L. J., the ROLE OF Work-in-Process Inventories in Serial Production Lines. Operations Research, 1988, 36, 229-241

Jingshan Li, Throughput Analysis in Automotive Paint Shops: A Case Study. IEEE Transactions on Automation Science and Engineering, Vol. 1, No. 1, July 2004

**86**

# **VITA AUCTORIS**

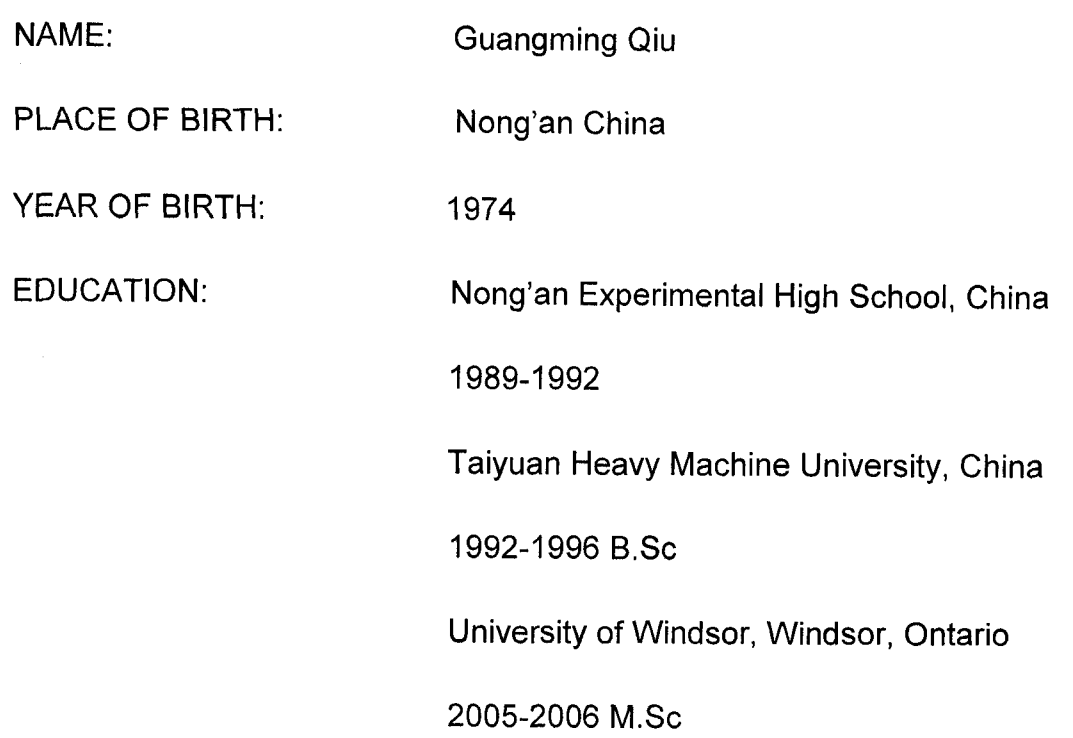